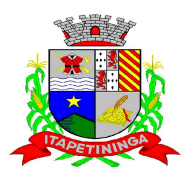

\_\_\_\_\_\_\_\_\_\_\_\_ ESTADO DE SÃO PAULO \_\_\_\_\_\_\_\_\_\_\_\_

#### **COMPROVANTE RETIRADA DE EDITAL**

 $EMPRESA:$ 

 $ENDERECO:$ 

**CIDADE: \_\_\_\_\_\_\_\_\_\_\_\_\_\_\_\_\_\_\_\_\_\_\_\_\_\_\_\_\_\_\_\_\_\_\_\_ ESTADO: \_\_\_\_\_\_\_\_\_\_\_\_\_\_\_\_\_\_\_** 

**FONE (\_\_\_\_\_\_) \_\_\_\_\_\_\_\_\_\_\_\_\_\_\_\_\_\_ e-mail \_\_\_\_\_\_\_\_\_\_\_\_\_\_\_\_\_\_\_\_\_\_\_\_\_\_\_\_\_\_\_\_\_\_** 

**MODALIDADE: PREGÃO PRESENCIAL N.º 04/2013** 

**OBJETO: CONTRATAÇÃO DE EMPRESA ESPECIALIZADA DE ERP (SISTEMA DE GESTÃO INTEGRADA) PARA A PREFEITURA MUNICIPAL DE ITAPETININGA.** 

**Obtivemos através do acesso www.itapetininga.sp.gov.br nesta data, cópia do instrumento convocatório da licitação acima identificada.** 

**Visando à comunicação futura entre esta Prefeitura e sua empresa, solicitamos a Vossa Senhoria preencher o recibo de retirada do Edital e remetê-lo ao Setor de Licitação, por meio de fax (15) 3273-3200 ou do e-mail licitacao@itapetininga.sp.gov.br.** 

**A não remessa do recibo exime a Prefeitura Municipal de Itapetininga da responsabilidade da comunicação, por meio de e-mail, de eventuais esclarecimentos e retificações ocorridas no instrumento convocatório, bem como de quaisquer informações adicionais, não cabendo posteriormente qualquer reclamação.** 

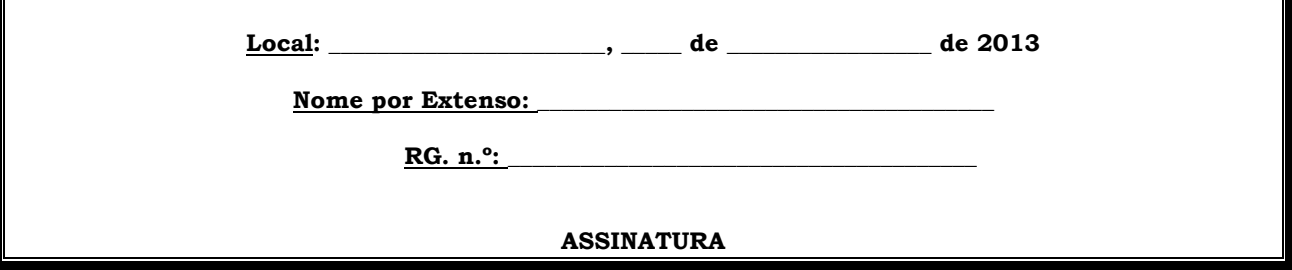

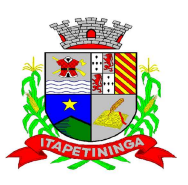

\_\_\_\_\_\_\_\_\_\_\_\_ ESTADO DE SÃO PAULO \_\_\_\_\_\_\_\_\_\_\_\_

**EDITAL DE PREGÃO (PRESENCIAL) N.º 04/2013 PROCESSO N.º 09/2013 TIPO DA LICITAÇÃO: MENOR PREÇO GLOBAL DATA DA REALIZAÇÃO: dia 13.05.2013 a partir das 10:00 (dez) horas LOCAL: SALA DA CPL - I** 

**OBJETO: contratação de empresa especializada em análise e desenvolvimento de programas de computador, para licenciamento ou cessão de direito de uso (locação) dos seguintes sistemas integrados de gestão pública: (1) Contabilidade, (2) Tesouraria, (3) Portal da Transparência, (4) Folha, (5) Recursos Humanos, (6) Compras, (7) Patrimônio, (8) Almoxarifado, (9) Protocolo, (10) IPTU, (11) ISS, (12) Certidão Online, (13) Portal Web, (14) Saúde e (15) Controle de Frota; além dos seguintes serviços complementares: (I) Serviços de instalação e configuração; (II) Apoio Técnico à distância; (III) Atualização do sistema e (IV) Manutenção de programas de computação e bancos de dados, conforme requisitos técnicos mínimos obrigatórios descritos no ANEXO I do Edital.** 

#### **PREÂMBULO**

O Exmo. Sr. Luís Antônio Di Fiori Fiores Costa, Prefeito Municipal, torna público que se acha aberta, nesta unidade, a licitação na modalidade PREGÃO (presencial), do tipo **MENOR PREÇO GLOBAL**, objetivando a: contratação de empresa especializada em análise e desenvolvimento de programas de computador, para licenciamento ou cessão de direito de uso (locação) dos seguintes sistemas integrados de gestão pública: (1) Contabilidade, (2) Tesouraria, (3) Portal da Transparência, (4) Folha, (5) Recursos Humanos, (6) Compras, (7) Patrimônio, (8) Almoxarifado, (9) Protocolo, (10) IPTU, (11) ISS, (12) Certidão Online, (13) Portal Web, (14) Saúde e (15) Controle de Frota; além dos seguintes serviços complementares: (I) Serviços de instalação e configuração; (II) Apoio Técnico à distância; (III) Atualização do sistema e (IV) Manutenção de programas de computação e bancos de dados, conforme requisitos técnicos mínimos obrigatórios descritos no ANEXO I do Edital, que será regida pela Lei Federal n.º 10.520, de 17 de julho de 2002, Decreto Municipal n.º 1.006 de 29 de janeiro de 2013**,** aplicando-se subsidiariamente, no que couberem, as disposições da Lei Federal n.º 8.666, de 21 de junho de 1993, atualizada, e demais normas regulamentares aplicáveis à espécie.

Esta licitação atende a Solicitação de Compra n.º 214 da Secretaria Municipal de Administração e Finanças; Processo de Compra n.º: 306- Protocolo n.º: 11365-172/2013.

As propostas deverão obedecer às especificações deste instrumento convocatório e anexos, que dele fazem parte integrante.

O Edital completo e seus anexos poderão ser obtidos no mesmo endereço abaixo, estando o edital e anexos também disponíveis no site da Prefeitura Municipal (www.itapetininga.sp.gov.br).

Os envelopes contendo a proposta e os documentos de habilitação serão recebidos no endereço abaixo mencionado, na sessão pública de processamento do Pregão, após o credenciamento dos interessados que se apresentarem para participar do certame.

A sessão de processamento do Pregão será realizada na data de 13 **(treze) de maio de 2013, às 10:00 (dez) horas**, na sala da Comissão Permanente de Licitações – CPL - I, localizada na Praça dos Três Poderes, n.º 1.000, 1° andar, em Itapetininga (SP), e será conduzida pelo Pregoeiro com o auxílio da Equipe de Apoio, designados nos autos do processo em epígrafe.

#### **A programação poderá sofrer alterações em virtude do desenvolvimento da sessão. Caso isso ocorra, o pregoeiro informará previamente a mudança de data e horário para ciência de todos os participantes.**

#### **I - DO OBJETO**

**1.1** A presente licitação tem por objeto a contratação de empresa especializada em análise e desenvolvimento de programas de computador, para licenciamento ou cessão de direito de uso (locação) dos seguintes sistemas integrados de gestão pública: (1) Contabilidade, (2) Tesouraria, (3) Portal da Transparência, (4) Folha, (5) Recursos Humanos, (6) Compras, (7) Patrimônio, (8) Almoxarifado, (9) Protocolo, (10) IPTU, (11) ISS, (12) Certidão Online, (13) Portal Web, (14) Saúde e (15) Controle de Frota; além dos seguintes serviços complementares: (I) Serviços de instalação e configuração; (II) Apoio Técnico à distância; (III) Atualização do sistema e (IV) Manutenção de programas de computação e bancos de dados, conforme requisitos técnicos mínimos obrigatórios descritos no ANEXO I do Edital.

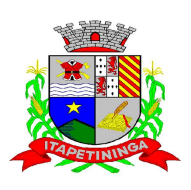

\_\_\_\_\_\_\_\_\_\_\_\_ ESTADO DE SÃO PAULO \_\_\_\_\_\_\_\_\_\_\_\_

**1.2** - Vimos pelo presente justificar a necessidade da aquisição do objeto contemplado no Anexo I devido a grande cobrança de informações que devem ser prestadas a população, ao Tribunal de Contas, ao Poder Judiciário e a todos que solicitem uma resposta com agilidade, eficiência e eficácia, é necessário que haja um sistema informatizado integrado das diversas áreas da Prefeitura para um perfeito controle.

#### **II - DA PARTICIPAÇÃO**

**2.1** Poderão participar do certame todos os interessados do ramo de atividade pertinente ao objeto da contratação que preencherem as condições de credenciamento constantes deste Edital.

#### **III - DO CREDENCIAMENTO**

**3.1** Para o credenciamento deverão ser apresentados os seguintes documentos:

a) tratando-se de representante legal, o Estatuto Social, Contrato Social ou outro instrumento de registro comercial, registrado na Junta Comercial, devidamente autenticado, no qual estejam expressos seus poderes para exercer direitos e assumir obrigações em decorrência de tal investidura;

b) tratando-se de procurador, a procuração por instrumento público ou particular, da qual constem poderes específicos para formular lances, negociar preço, interpor recursos e desistir de sua interposição e praticar todos os demais atos pertinentes ao certame, acompanhado do correspondente documento, dentre os indicados na alínea "a", que comprove os poderes do mandante para a outorga (Anexo VI).

**3.2** O representante legal e o procurador deverão identificar-se exibindo documento oficial de identificação que contenha foto.

**3.3** Será admitido apenas 01 (um) representante para cada licitante credenciada, sendo que cada um deles poderá representar apenas uma credenciada.

**3.4** A ausência do Credenciado, em qualquer momento da sessão, importará a imediata exclusão da licitante por ele representada, salvo autorização expressa do Pregoeiro.

#### **IV - DA FORMA DE APRESENTAÇÃO DA DECLARAÇÃO DE PLENO ATENDIMENTO AOS REQUISITOS DE HABILITAÇÃO, DA PROPOSTA E DOS DOCUMENTOS DE HABILITAÇÃO**

**4.1** A declaração de pleno atendimento aos requisitos de habilitação de acordo com modelo estabelecido no Anexo II deverá ser apresentada fora dos Envelopes n.º 01 e 02, junto ao credenciamento.

**4.2** A declaração de **microempresas ou empresas de pequeno porte** visando ao exercício da preferência prevista na **Lei Complementar nº. 123/06**, que deverá ser feita de acordo com o modelo estabelecido no Anexo V deste Edital, e apresentada **FORA** do envelope nº. 01 (Proposta), junto ao credenciamento.

**4.3** A proposta e os documentos para habilitação deverão ser apresentados, separadamente, em 2 (dois) envelopes não transparentes, fechados e indevassáveis, contendo em sua parte externa, a identificação da licitante, e os seguintes dizeres:

#### **ENVELOPE N.º 01 - PROPOSTA DE PREÇOS PREGÃO PRESENCIAL N.º 04/2013 PROCESSO N.º 09/2013**

 **ENVELOPE N.º 02 - DOCUMENTOS DE HABILITAÇÃO PREGÃO PRESENCIAL N.º 04/2013 PROCESSO N.º 09/2013**

#### **V - DO CONTEÚDO DO ENVELOPE PROPOSTA E AMOSTRA**

**5.1** A proposta, nos termos do item 4.3 da cláusula IV, deverá ser apresentada datilografada ou digitada, respeitado o vernáculo, sem emendas nem rasuras; ao final ser identificada e assinada pelo representante legal da licitante ou pelo procurador, devendo conter:

**5.1.1** item (compatível com o objeto descrito), e especificação técnica completa, desde que já não definida no **ANEXO I**;

**5.1.2** O Prazo improrrogável para a implantação dos sistemas será de 30 (trinta) dias.

**5.1.3** O Prazo para a prestação dos serviços é de 12 (doze) meses, podendo ser prorrogáveis por iguais e sucessíveis períodos.

**5.1.4** Os serviços serão prestados em doze meses, podendo ser prorrogado por iguais e sucessíveis períodos, até o limite de 48 (quarenta e oito) meses, de conformidade com o inciso IV, do artigo 57 da Lei Federal n.º 8.666/93.

**5.1.5** O preço para a Implantação, o preço mensal e total para prestação de serviços de implantação, instalação, conversão, migração de dados, treinamento, suporte técnico, manutenção e atualização aí incluídos a disponibilização e licença de uso dos softwares conforme Anexo I do edital.

**5.1.6** Os preços deverão ser apresentados com a inclusão de todos os custos operacionais da atividade, inclusive os tributos eventualmente devidos, bem como as demais despesas diretas e indiretas, de modo a constituir a única contraprestação pela execução dos serviços objeto desta licitação;

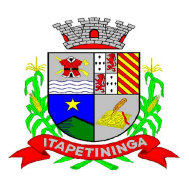

\_\_\_\_\_\_\_\_\_\_\_\_ ESTADO DE SÃO PAULO \_\_\_\_\_\_\_\_\_\_\_\_

#### **5.2 – DECLARAR SOB AS PENAS DA LEI QUE:**

**5.2.1** Declaração sob as penas da Lei que os softwares atendem integralmente às especificações constantes do anexo I.

**5**.2.2 – Declaração de que se dispões a fazer demonstração dos softwares, por ocasião da adjudicação do objeto, para verificação se os mesmos realmente atendem às especificações técnicas exigidas.

5.2.2.1 – Para fins da demonstração referida no item 5.2.2 supra, a empresa subscritora da proposta de menor preço global deverá apresentar para a demonstração, equipamentos próprios (servidor, computadores, monitores, impressoras, mouses, etc.), nos quais as versões dos softwares deverão estar devidamente instaladas. Poderão, ainda, as licitantes, independentemente de identificação prévia formal, comparecer com técnicos devidamente capacitados para desenvolver as atividades de demonstração solicitadas.

**5.2.3** Declaração de que os softwares ofertados permitem atendimento pleno ao Sistema Audesp do Tribunal de Contas do Estado de São Paulo, inclusive no que diz respeito à escrituração, fazendo-a de forma automática e exclusiva no plano de contas do referido sistema.

**5.2.4** Declaração de que fornecerá suporte técnico durante a vigência contratual, por telefone, fac-símile, e-mail e Internet, pelo período de vigência contratual, a partir da data do termo de recebimento.

**5.2.5** Declarar que tem pleno conhecimento de que quaisquer tributos, custos e despesas diretas ou indiretas, omitidos na proposta ou incorretamente cotados, serão considerados como inclusos nos preços, não sendo aceitos pleitos de acréscimos a qualquer título.

**5.2.6** Declaração expedida pela Proponente informando que dispõe de infraestrutura adequada para atender às condições exigidas na presente Licitação, com a Indicação de, no mínimo, 01 (um) responsável pela execução dos serviços.

**5.2.7** Prazo de validade da proposta, não poderá ser inferior a 60 (sessenta) dias contados da data de entrega das propostas;

**5.3** Depois de aberta, a proposta se acha vinculada ao processo pelo seu prazo de validade, não sendo permitida sua retirada ou a desistência de participação por parte do proponente.

**5.4** Apresentada a proposta, o proponente estará automaticamente aceitando e se sujeitando às cláusulas e condições do presente Edital.

**5.5** Se por falha do proponente a proposta não indicar o prazo de sua validade, esta será considerada válida por 60 (sessenta) dias independentemente de qualquer outra manifestação.

#### **VI - DO CONTEÚDO DO ENVELOPE "DOCUMENTOS PARA HABILITAÇÃO"**

**6.1** O Envelope "Documentos de Habilitação", nos termos do item 4.3 da clausula IV, deverá conter os documentos a seguir:

#### **6.1.1 - HABILITAÇÃO JURÍDICA**

a) Registro comercial, no caso de *empresa individual*;

b) Ato constitutivo, estatuto ou contrato social em vigor, devidamente registrado na Junta Comercial, em se tratando de *sociedades comerciais*;

c) Documentos de eleição dos atuais administradores, tratando-se de *sociedades por ações, acompanhados da documentação mencionada na alínea "b", deste subitem*;

d) Ato constitutivo devidamente registrado no Cartório de Registro Civil de Pessoas Jurídicas tratando-se de *sociedades civis*, *acompanhado de prova da diretoria em exercício;* 

e) Decreto de autorização e ato de registro ou autorização para funcionamento expedido pelo órgão competente, tratando-se de *empresa ou sociedade estrangeira em funcionamento no país*, quando a atividade assim o exigir.

**6.1.1.1** Os documentos relacionados nas alíneas "a" a "d" deste subitem 6.1.1 não precisarão constar do Envelope "Documentos de Habilitação", se tiverem sido apresentados para o credenciamento neste Pregão.

#### **6.1.2 - REGULARIDADE FISCAL**

**6.1.2.1** Prova de inscrição no Cadastro Nacional de Pessoas Jurídicas (CNPJ);

**6.1.2.2** Prova de inscrição no Cadastro de Contribuintes Estadual e/ou Municipal, se houver, relativo a sede da licitante, pertinente ao seu ramo de atividade e compatível com o objeto do certame;

**6.1.2.3** Prova de regularidade para com as Fazendas Federal, Estadual e Municipal, do domicílio ou sede do licitante, ou outra equivalente na forma da lei, mediante a apresentação das seguintes certidões:

**6.1.2.3.1** Certidão Conjunta Negativa de Débitos **ou** Certidão Conjunta Positiva com Efeitos de Negativa, relativos a Tributos Federais e à Dívida Ativa da União, expedida pela Secretaria da Receita Federal;

**6.1.2.3.2** Certidão que comprove a regularidade em relação aos Tributos e contribuição Estadual relativo ao ICMS - Imposto sobre Circulação de Mercadorias e Prestação de Serviços mediante a apresentação da CND - Certidão Negativa de Débito ou CPD-EN - Certidão Positiva de Débito com Efeitos de Negativa,

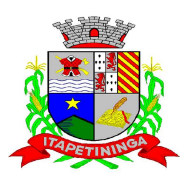

\_\_\_\_\_\_\_\_\_\_\_\_ ESTADO DE SÃO PAULO \_\_\_\_\_\_\_\_\_\_\_\_

expedida pelo órgão competente, ou declaração de isenção ou de não incidência assinada pelo representante legal do Licitante, sob penas da lei;

**6.1.2.3.3** Certidão Negativa **ou** Positiva com Efeitos de Negativa de Tributos Mobiliários, expedida pela Secretaria Municipal de Finanças;

**6.1.2.3.4** Prova de regularidade perante o Sistema de Seguridade Social – INSS mediante a apresentação da CND - Certidão Negativa de Débito ou CPD-EN - Certidão Positiva de Débito com Efeitos de Negativa;

**6.1.2.3.5** Prova de regularidade perante o Fundo de Garantia por Tempo de Serviço (FGTS), por meio da apresentação do CRF - Certificado de Regularidade do FGTS;

**6.1.2.3.6** Prova de inexistência de débitos inadimplidos perante a Justiça do Trabalho, mediante apresentação de Certidão negativa nos termos do Título VII - A da Consolidação das Leis do Trabalho, aprovada pelo Decreto-Lei, nº 5.452 de 01/05/1943 (Lei nº 12.440/2011).

**6.1.2.4** - A comprovação de regularidade fiscal das microempresas e empresas de pequeno porte somente será exigida para efeito de assinatura do Termo de Contrato;

**6.1.2.5** O proponente que desejar fazer uso do direito da Lei Complementar nº 123/6 de 14 de dezembro de 2006, que trata de MICROEMPRESA e EMPRESA DE PEQUENO PORTE, deverá apresentar fora do envelope proposta a DECLARAÇÃO que se enquadra na citada lei, conforme modelo contido no ANEXO V.

**6.1.2.6** As microempresas e empresas de pequeno porte, por ocasião da participação neste certame, deverão apresentar toda a documentação exigida para fins de comprovação de regularidade fiscal, mesmo que esta apresente alguma restrição;

**6.1.2.7** Havendo alguma restrição na comprovação da regularidade fiscal, será assegurado o prazo de 02 (dois) dias úteis, a contar da publicação da homologação do certame, prorrogáveis por igual período, a critério deste Ente, para a regularização da documentação, pagamento ou parcelamento do débito, e emissão de eventuais certidões negativas ou positivas, com efeito, de certidão negativa;

**6.1.2.8** A não regularização da documentação, no prazo previsto no subitem anterior, implicará na decadência do direito à contratação, sem prejuízo das sanções previstas neste edital, procedendo-se à convocação dos licitantes para, em sessão pública, retomar os atos referentes ao procedimento licitatório, nos termos do art. 4º, inciso XXIII, da Lei 10.520/02.

**6.1.2.9 Em virtude das disposições contidas no art. 430 do Código Tributário Municipal a proponente deverá apresentar declaração que não possui débitos tributos e multas com os cofres públicos municipais, conforme modelo (Anexo VII).**

#### **6.1.3 - QUALIFICAÇÃO ECONÔMICO-FINANCEIRA**

**6.1.3.1** Balanço patrimonial e demonstrações contábeis do último exercício social, já exigíveis e apresentados na forma da lei, que comprovem a boa situação financeira da empresa, vedada a sua substituição por balancetes ou balanços provisórios, podendo ser atualizados por índices oficiais quando encerrados há mais de 3 (três) meses da data de apresentação da proposta. As demonstrações contábeis, abaixo especificadas, deverão comprovar possuir os seguintes índices, extraídos do último balanço:

**- ÍNDICE DE LIQUIDEZ CORRENTE – ILC= AC/PC >OU = 1,00** 

- **ÍNDICE DE LIQUIDEZ GERAL ILG= AC+RLP/PC+ELP > OU =1,00**
- **GRAU DE ENDIVIDAMENTO GE = ( PC+ELP )/AT < OU = 0,50**

**ONDE: AC= ATIVO CIRCULANTE PC= PASSIVO CIRCULANTE RLP= REALIZÁVEL A LONGO PRAZO ELP = EXIGÍVEL A LONGO PRAZO AT= ATIVO TOTAL** 

**6.1.3.2.** Nos termos da NBC-T-2.1 do Conselho Federal de Contabilidade, o balanço e demais demonstrações contábeis de encerramento de exercício bem como a demonstração dos índices contábeis deverão ser obrigatoriamente assinados por profissional credenciado (contabilista) e pelo titular da empresa ou seu representante legal.

**6.1.3.3** Certidão Negativa de Falência ou Concordata, expedida pelo distribuidor da sede da licitante, com data de expedição não superior a 90 (noventa) dias, contados da data de apresentação da proposta.

#### **6.1.4 - OUTRAS COMPROVAÇÕES**

**6.1.4.1** Declaração de que inexiste qualquer fato impeditivo à sua participação na licitação, que não foi declarada inidônea e não está impedida de contratar com o Poder Publico, ou suspensa de contratar com a Administração e que se compromete a comunicar ocorrência de fatos supervenientes (Anexo III);

**6.1.4.2** Declaração que não emprega menor de dezoito anos em trabalho noturno, perigoso ou insalubre e não emprega menor de dezesseis anos (Anexo IV).

**6.1.4.3** Declaração de Atendimento das Condições e Exigências do Edital (Anexo VIII).

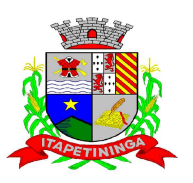

\_\_\_\_\_\_\_\_\_\_\_\_ ESTADO DE SÃO PAULO \_\_\_\_\_\_\_\_\_\_\_\_

#### **6.2 - DISPOSIÇÕES GERAIS DA HABILITAÇÃO**

**6.2.1** A documentação exigida poderá ser apresentada no original ou através de impresso informatizado obtido via Internet, com data de expedição não anterior a 90 (noventa) dias da data de encerramento da licitação, se outro prazo de validade não constar dos documentos, exceto para o documento solicitado no item 6.1.3.3 deste Edital;

**6.2.1.1** A documentação também poderá ser apresentada através de cópia, produzida por qualquer processo de reprodução, autenticada por cartório competente;

**6.2.1.1.1** As autenticações poderão também ser feitas pelo Pregoeiro ou membro da equipe de apoio, nos termos do artigo 32 da Lei n.º 8.666/93, no ato de abertura do envelope respectivo, desde que referidas cópias se façam acompanhar dos documentos originais, sendo esses últimos devolvidos, após a autenticação requerida, ao representante legal presente.

**6.2.2** É facultada às licitantes a substituição dos documentos de habilitação exigidos neste Edital, salvo aqueles abaixo excetuados, pelo Certificado de Registro Cadastral - CRC, expedido por qualquer Órgão Público, desde que em plena validade, e com a qualificação pertinente ao seu ramo de atividade compatível com o objeto do certame;

**6.2.2.1** para sua aceitação, o Certificado de Registro Cadastral deverá ter sido expedido com observância dos artigos 28 aos 31 da Lei n.º 8666/93.

**6.2.2.2** - O Certificado de Registro Cadastral não substitui os documentos relacionados nos subitens 6.1.2.3; 6.1.2.3.1; 6.1.2.3.2; 6.1.2.3.3; 6.1.2.3.4; 6.1.2.3.5, 6.1.2.3.6; 6.1.3.1; 6.1.4.1; 6.1.4.2; 6.1.4.3; 6.1.4.4; devendo ser apresentados por todos os licitantes.

**6.2.3** Todos os documentos apresentados para habilitação deverão estar em nome da licitante, com o número do CNPJ, devendo ser observado o seguinte:

**6.2.3.1** se a licitante for a **matriz**, todos os documentos deverão estar em seu nome, com o respectivo número do CNPJ;

**6.2.3.2** se a licitante for a **filial**, todos os documentos deverão estar em seu nome, com o respectivo número do CNPJ, exceto aqueles que, pela própria natureza, forem comprovadamente emitidos apenas em nome da **matriz**;

**6.2.3.3** se a licitante for a **matriz** e o fornecedor do bem ou prestadora dos serviços for a **filial**, os documentos deverão ser apresentados com o número de CNPJ da **matriz** e da **filial**, simultaneamente.

**6.3** As certidões terão validade pelo prazo nelas consignadas. Em sendo omissas quanto a esse prazo, terão validade de 90 (noventa) dias a contar da data de sua expedição.

#### **VII – DO PROCEDIMENTO DE JULGAMENTO**

**7.1** No dia, hora e local designados neste edital, o pregoeiro receberá, em envelopes distintos e devidamente fechados, as propostas comerciais e os documentos exigidos para habilitação.

**7.2** A ausência dos dizeres na parte externa dos envelopes não constituirá motivo para desclassificação da licitante que poderá inserir as informações faltantes.

**7.3** Abertos os envelopes com as propostas, será verificada a conformidade das propostas apresentadas com os requisitos estabelecidos no instrumento convocatório, sendo desclassificadas as que estiverem em desacordo.

**7.4** Será então, selecionada pelo pregoeiro a proposta de menor preço e as propostas em valores sucessivos e superiores até 10%, relativamente à de menor preço.

**7.5** Não havendo pelo menos 03 (três) propostas nas condições definidas no item anterior, o pregoeiro classificará as melhores propostas seguintes às que efetivamente já tenham sido por ele selecionadas, até o máximo de 03 (três), quaisquer que sejam os preços oferecidos.

**7.6** Às licitantes selecionadas na forma dos itens 7.4. e 7.5, será dada a oportunidade para nova disputa, por meio de lances verbais e sucessivos, de valores distintos e decrescentes inferiores à proposta de menor preço, a partir da autora da proposta de maior preço.

**7.7** Se os valores de duas ou mais propostas escritas ficarem empatados, será realizado um sorteio para definir qual das licitantes registrará primeiro seu lance verbal.

**7.8** Serão realizadas tantas rodadas de lances verbais quantas se façam necessárias.

**7.9** Os lances verbais deverão ser formulados em valores distintos e decrescentes, inferiores à proposta de menor preço, observada a redução mínima entre os lances de 1% (um por cento) aplicável inclusive em relação ao primeiro.

**7.10** Será vencedora da etapa dos lances verbais aquela que ofertar o menor preço global.

**7.11** A desistência em apresentar lance verbal, quando convidada pelo pregoeiro, implicará exclusão da licitante apenas da etapa de lances verbais.

**7.12** Após esse ato será encerrada a etapa competitiva e serão ordenadas as propostas, em ordem crescente, exclusivamente pelo critério de menor preço.

**7.13** O Pregoeiro poderá negociar com o autor da oferta de menor valor com vistas à redução do preço global.

**7.14** Após a negociação, se houver, o Pregoeiro examinará a aceitabilidade do menor preço global, decidindo motivadamente a respeito.

**7.15** Sendo aceitável a oferta será verificado o atendimento das exigências editalícias somente da licitante que tiver apresentado menor preço.

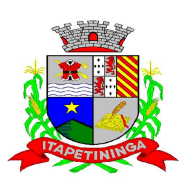

\_\_\_\_\_\_\_\_\_\_\_\_ ESTADO DE SÃO PAULO \_\_\_\_\_\_\_\_\_\_\_\_

**7.16** O atendimento pleno às exigências editalícias se dará através da comprovação do atendimento pela licitante que apresentou o menor preço, dos requisitos mínimos descritos no ANEXO I deste Edital.

**7**.16.1 – Para a comprovação de que trata o item 7.16., a licitante vencedora do certame demonstrará que o produto ofertado atende integralmente as características técnicas descritas no anexo i.

7.16.2 – a comprovação será obrigatória e deverá ser feita por demonstração ou diligência a critério da entidade contratante.

**7.16.2** A Comprovação será obrigatória e poderá ser feita por demonstração.

**7.16.3** Ainda para fins da demonstração referida no item 7.16. deste, a empresa vencedora deverá portar na sessão previamente agendada para a demonstração, equipamentos próprios (servidor, computadores, monitores, impressoras, mouses, etc.), nos quais as versões dos softwares deverão estar devidamente instaladas. Poderão, ainda, as licitantes, comparecer com técnicos devidamente capacitados para desenvolver as atividades de demonstração solicitadas.

**7.16.4** O atendimento aos requisitos descritos no ANEXO I será validado pela Comissão Técnica da Prefeitura, que formalizará relatório próprio, que integrará a ata da sessão do Pregão.

**7.16.5** O não atendimento a quaisquer dos requisitos integrados exigidos pela Comissão Técnica, implicará na desclassificação imediata da licitante, sujeitando-a, inclusive, às penalidades previstas neste Edital, chamando a segunda colocada na ordem de classificação do menor preço e assim sucessivamente, até que se atenda os requisitos do ANEXO I.

**7.16.6** A sessão de apresentação do produto será pública, não cabendo interferência de terceiros, sendo que qualquer questão poderá ser abordada em recurso oportuno.

**7.17** A declaração da licitante vencedora somente se dará após a comprovação de atendimento dos requisitos técnicos (itens 7.16) e posterior verificação das exigências habilitatórias, sendo-lhe então, adjudicado o objeto para o qual apresentou proposta, após transcurso da competente fase recursal.

**7.18** Se a proponente que apresentou o menor preço não atender às exigências habilitatórias, o pregoeiro examinará as ofertas subsequentes, na ordem de classificação, até a apuração de uma proposta, sendo a respectiva preponente convocada para a apresentação dos sistemas e posteriormente verificar-se-á a documentação.

**7.19** Da reunião lavrar-se-á ata circunstanciada, na qual serão registradas todas as ocorrências e que, ao final, será assinada pelo pregoeiro, equipe de apoio e licitantes presentes.

#### **VIII – DO RECURSO, DA ADJUDICAÇÃO E DA HOMOLOGAÇÃO**

**8.1** No final da sessão, a licitante que quiser recorrer deverá manifestar imediata e motivadamente a sua intenção, abrindo-se então o prazo de 3 (três) dias para apresentação de memoriais, ficando as demais licitantes desde logo intimadas para apresentar contrarrazões em igual número de dias, que começarão a correr no término do prazo do recorrente, sendo-lhes assegurada vista imediata dos autos.

**8.2** A ausência de manifestação imediata e motivada da licitante importará: a decadência do direito de recurso, a adjudicação do objeto do certame pelo Pregoeiro à licitante vencedora e o encaminhamento do processo à autoridade competente para a homologação.

**8.3** Interposto o recurso, o Pregoeiro poderá reconsiderar a sua decisão ou encaminhá-lo devidamente informado à autoridade competente.

**8.4** Decididos os recursos e constatada a regularidade dos atos praticados, a autoridade competente adjudicará o objeto do certame à licitante vencedora e homologará o procedimento.

**8.5** O recurso terá efeito suspensivo para o item respectivo, e o seu acolhimento importará a invalidação dos atos insuscetíveis de aproveitamento.

**8.6** A adjudicação será feita **pelo valor global**.

**8.7** Nos eventuais recursos, a Recorrente deverá observar o seguinte:

**8.7.1** somente serão válidos os documentos originais;

**8.7.2** quando encaminhadas via FAC-SÍMILE, as razões do recurso serão válidas por até 48 (quarenta e oito) horas, tempo que o interessado deverá protocolar os memoriais originais junto à Prefeitura Municipal de Itapetininga;

**8.7.3** as razões deverão ser protocoladas no Setor de Protocolo, na Praça dos Três Poderes nº 1.000 Jardim Marabá, Térreo, Itapetininga (SP);

**8.7.4** não protocolando na forma definida, o Pregoeiro não apreciará o teor dos citados memoriais.

**8.7.5** Homologação e adjudicação o objeto da presente Concorrência, o vencedor será notificado via fax, ou correspondência (AR) ou correio eletrônico (e-mail institucional), ou em Publicação no Diário Oficial do Estado a critério da Administração, para comparecer para assinatura do Termo de Contrato no prazo de 05 (cinco) dias corridos a contar:

a) no caso de envio via fax a contar da data do comprovante de envio de fax.

b) no caso de correspondência a contar da data de recebimento do AR pelo destinatário.

c) no caso de publicação em Diário Oficial do Estado a contar da publicação.

d) no caso de correio eletrônico a contar da data do envio de e-mail.

8.7.6 O prazo de convocação poderá ser prorrogado uma vez por igual período quando solicitado pela parte durante o seu transcurso e desde que ocorra motivo justificado e aceito pela administração.

Pregão Presencial nº.: 04/2013 - Página: 7

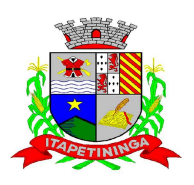

\_\_\_\_\_\_\_\_\_\_\_\_ ESTADO DE SÃO PAULO \_\_\_\_\_\_\_\_\_\_\_\_

8.7.7 Decorrido o prazo de convocação, se o vencedor não assinar o contrato no prazo e condições estabelecidas, a Prefeitura do Município de Itapetininga convocará os licitantes remanescentes, na ordem de classificação para faze-lo em igual prazo e nas mesmas condições propostas pelo 1° classificado inclusive quanto aos preços.

#### **IX– DOS RECURSOS ORÇAMENTÁRIOS**

**9.1** Os recursos financeiros será atendido pelas dotações abaixo, vigente no orçamento da **CONTRATANTE** para o exercício de 2013 e as correspondentes para os exercícios futuros, em caso de prorrogação contratual, as despesas decorrentes para o próximo exercício correrão por conta da dotação orçamentária, prevista na lei de orçamento, bem como no que for necessário para suportar este contrato, advindo do orçamento do exercício de 2014, e no que couber art.º 7º § 2º item III ou conforme previsto artigo 65 § 8º da lei 8.666/93 e posteriores alterações:

Nota reserva nº 309, de 06/03/2013

Dotação nº.: 85

Órgão: 02 - Prefeitura Municipal de Itapetininga,

Unidade Orçamentária: 06 - Secretaria Municipal de Administração e Finanças,

Unidade de Despesa: 01 - Gabinete do Secretário e Dependências,

Natureza da Despesa: 3.3.90.39.00 - Outros Serviços de Terceiros - Pessoa Jurídica,

Programa de Trabalho: 04.122.0010.2006,

Fonte: 01 - Tesouro.

#### **X – DA CONTRATAÇÃO**

**10.1** A Adjudicatária deverá no prazo de 05 (cinco) dias úteis, contado da data da convocação, nos termos da cláusula 8.7.5, comparecer a Prefeitura Municipal de Itapetininga, para assinar o termo de contrato.

**10.1.1** Quando da assinatura do Contrato, a Adjudicatária deverá comprovar registro de sua Empresa na Associação Brasileira de Software – ABES ou registro de seus softwares no I.N.P.I., sob pena de descumprimento deste edital e consequente aplicação das penalidades neste descritas.

**10.2** O simples silêncio da Adjudicatária à regular e inequívoca convocação importará em recusa à assinatura do contrato.

**10.3** Quando a Adjudicatária, convocada dentro do prazo de validade de sua proposta, se recusar a assinar o contrato, ficará caracterizado o descumprimento total da obrigação assumida, sujeitando-se à multa prevista no item 15.2 e serão convocadas as demais licitantes classificadas, para nova sessão pública de processamento do Pregão, visando à celebração da contratação.

**10.4** A convocação das demais licitantes se dará por via postal com registro ou aviso de recebimento, facsímile, e-mail, ou outra forma em que reste comprovado, de forma inequívoca, que os interessados a tenham recebido.

**10.5** Essa nova sessão será realizada em prazo não inferior a 2 (dois) dias úteis, contados da divulgação da convocação.

**10.6** Nessa nova sessão, respeitada a ordem de classificação, observar-se-ão as disposições do item 8.7.7 deste Edital.

**10.7** A empresa contratada para a prestação dos serviços iniciará suas atividades somente após a emissão da Ordem de Serviço Inicial que deverá ser emitida em até 5 (cinco) dias após a assinatura do contrato, prazo em que a **CONTRATANTE** deverá fornecer os arquivos txt e lay-outs com detalhe de cada informação do banco de dados, inclusive diagrama dos relacionamentos e tabelas.

**10.7.1** Administração Pública poderá se recusar a receber os serviços licitados, caso estes estejam em desacordo com o **ANEXO I** deste Edital, circunstância que caracterizará a mora do adjudicatário.

**10.8** O objeto da presente Licitação será recebido:

**10.8.1** Provisoriamente, pelo responsável por seu acompanhamento e fiscalização, mediante termo circunstanciado, assinado pelas partes em até 15 (quinze) dias da ordem de serviço inicial;

**10.8.2** Definitivamente, por servidor ou comissão designada pela autoridade competente, mediante termo circunstanciado, assinado pelas partes, após o decurso do prazo de no máximo 30 (trinta) dias do recebimento provisório do objeto conforme **item 10.8.1**. deste Edital, que atestará que o objeto recebido atende aos requisitos técnicos obrigatórios descritos neste edital.

**10.9** O recebimento provisório ou definitivo não exclui a responsabilidade ético-profissional pela perfeita execução do contrato dentro de seus limites.

**10.10** Não havendo o recebimento definitivo do objeto, a empresa será implicada nas sanções previstas neste instrumento e na Lei 8.666/93.

**10.11** Constatadas irregularidades no objeto contratual, o Contratante poderá:

 a) Se disser respeito à especificação, rejeitá-lo no todo ou em parte, determinando sua substituição ou rescindindo a contratação, sem prejuízo das penalidades cabíveis;

 a.1) Na hipótese de substituição, a Contratada deverá fazê-la em conformidade com a indicação da Secretaria de Administração e Finanças, **imediatamente**, contados da notificação por escrito, mantido o preço inicialmente contratado;

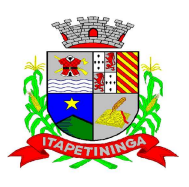

\_\_\_\_\_\_\_\_\_\_\_\_ ESTADO DE SÃO PAULO \_\_\_\_\_\_\_\_\_\_\_\_

 b) Se disser respeito à diferença de quantidade ou de partes, determinar sua complementação ou rescindir a contratação, sem prejuízo das penalidades cabíveis;

 b.1) Na hipótese de complementação, a Contratada deverá fazê-la em conformidade com a indicação do Contratante, **imediatamente**, contados da notificação por escrito, mantido o preço inicialmente contratado.

#### **XI – DAS CONDIÇÕES DE REALIZAÇÃO DO OBJETO**

**11.1**O objeto da presente licitação deverá ser executado conforme CONTRATO.

**11.2** O Contrato terá vigência de 12 (doze) meses consecutivos e ininterruptos a partir de sua assinatura, podendo ser prorrogado por iguais e sucessivos períodos até o limite facultado pela Lei de Licitações, de 48 (quarenta e oito) meses, nos termos e condições previstas no Pregão Presencial n.º 04/2013, desde que as partes não se manifestem contrariamente com antecedência de 30 (trinta) dias.

**11.2.1** Eventual prorrogação de prazo será formalizada através de Termo de Aditivo Contratual, respeitadas as condições prescritas em lei.

#### **XII – DA FORMA DE PAGAMENTO E DO REAJUSTE DE PREÇO**

**12.1** Os pagamentos serão efetuados em até 05 (cinco) dias úteis após a emissão da Nota Fiscal correspondente ao término dos serviços prestados, mediante a apresentação da respectiva nota fiscal, devidamente vistada pelo responsável indicado pelo Município, e os comprovantes de regularidade perante o INSS, FGTS e JUSTIÇA DO TRABALHO.

**12.2** Em eventuais atrasos no pagamento, quando por culpa exclusiva da Prefeitura, o valor devido será atualizado, da data do vencimento à do efetivo pagamento, pela variação percentual do IPCA Esp. IBGE – Índice de Preços ao Consumidor Amplo Especial – Instituto Brasileiro de Geografia e Estatística, ou outro índice que venha substituí-lo.

**12.3** Não haverá reajuste em período inferior a 12 (doze) meses.

**12.4** Em havendo interesse da Contratante em optar pela prorrogação do contrato, os preços serão reajustados pelo índice IPCA, ou outro índice que o Governo Federal ou a Administração Municipal venha a adotar para os Contratos da espécie. Se o mês da assinatura do aditamento contratual não houver sido publicado o índice referido e sua variação, será usado a variação dos imediatamente 12 (doze) meses anteriores da data de apresentação as proposta.

**12.5** Para fins de pagamento a contratada deverá observar as disposições do art. 430 do Código Tributário Municipal.

#### **XIII – DAS SANÇÕES PARA O CASO DE INADIMPLEMENTO**

**13.1** Ficará impedida de licitar e contratar com a administração direta e indireta do Município de Itapetininga, pelo prazo de até 5 (cinco) anos, ou enquanto perdurarem os motivos determinantes da punição, a pessoa, física ou jurídica, que:

a) deixar de entregar documentação ou apresentar documentação falsa exigida para o certame;

b) convocada dentro do prazo de validade da sua proposta, não celebrar o contrato;

c) comportar-se de modo inidôneo ou cometer fraude fiscal;

d) não mantiver a proposta, lance ou oferta;

e) ensejar o retardamento da execução do objeto da contratação;

f) falhar ou fraudar na execução do contrato.

**13.2** Pela inexecução total ou parcial do contrato a Prefeitura poderá, garantida a defesa prévia, aplicar à CONTRATADA as seguintes sanções:

**13.2.1** advertência;

**13.2.2** multa indenizatória pecuniária de 20% (vinte por cento) sobre o valor estimado do contrato;

13.2.3 suspensão temporária de participação em licitação e impedimento de contratar com a Administração, por prazo não superior a 02 (dois) anos.

**13.2.4** declaração de inidoneidade para licitar ou contratar com a Administração Pública enquanto perdurarem os motivos determinantes da punição ou até que seja promovida a reabilitação perante a própria autoridade que aplicou a penalidade, que será concedida sempre que a CONTRATADA ressarcir a Administração pelos prejuízos resultantes e após decorrido o prazo da sanção aplicada com base no subitem 13.2.3 desta cláusula .

**13.2.5** as sanções previstas acima poderão ser aplicadas cumulativamente, facultada a defesa previa do interessado, no respectivo processo, nos seguintes prazos:

**13.2.5.1** das sanções estabelecidas no item 13.2, subitens 13.2.1, 13.2.2 e 13.2.3, no prazo de 05 (cinco) dias úteis da intimação da CONTRATADA;

**13.3.5.2** da sanção estabelecida no item 13.2, subitem 13.2.4, no prazo de 10 (dez) dias da abertura de vista, podendo ser requerida a reabilitação 02 (dois) anos após a aplicação da pena;

**13.3** O atraso injustificado na realização do serviço, sem prejuízo do disposto no parágrafo primeiro do artigo 86 da Lei n.º 8.666/93, sujeitará a contratada à multa de mora, calculada na proporção de 1,00% (um por cento) ao dia, sobre o valor da obrigação não cumprida, limitado ao percentual da cláusula 13.2.2.

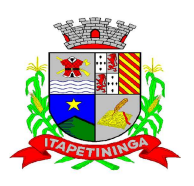

\_\_\_\_\_\_\_\_\_\_\_\_ ESTADO DE SÃO PAULO \_\_\_\_\_\_\_\_\_\_\_\_

**13.4** Tudo o que for prestado incorretamente e, portanto não aceito, deverá ser substituído por outro, na especificação correta, no prazo previsto no item 10.10 deste edital;

**13.4.1** a não ocorrência de substituição no prazo definido, ensejará a aplicação da multa definida no item 13.3 deste edital e subitens.

**13.6** As sanções previstas nos itens 13.1, 13.2, 13.3, 13.4 e subitens poderão ser aplicadas cumulativamente de acordo com circunstâncias do caso concreto.

**13.7** O valor da multa será automaticamente descontado de pagamento a que a contratada tenha direito, originário de fornecimento anterior ou futuro;

**13.7.1** não havendo possibilidade dessa forma de compensação, o valor da multa, atualizado, deverá ser pago pelo inadimplente na Tesouraria Municipal, na condição "à vista". Na ocorrência do não pagamento, o valor será cobrado judicialmente.

#### **XIV – DAS DISPOSIÇÕES FINAIS**

**14.1** As normas disciplinadoras desta licitação serão interpretadas em favor da ampliação da disputa, respeitada a igualdade de oportunidade entre as licitantes e desde que não comprometam o interesse público.

**14.2** Das sessões públicas de processamento do Pregão serão lavradas atas circunstanciadas, a serem assinadas pelo Pregoeiro e pelos licitantes presentes.

**14.3** As recusas ou as impossibilidades de assinaturas devem ser registradas expressamente na própria ata.

**14.4** Todos os documentos de habilitação cujos envelopes forem abertos na sessão e as propostas serão rubricadas pelo Pregoeiro e pelos licitantes presentes que desejarem.

**14.5** Os envelopes contendo os documentos de habilitação das demais licitantes ficarão à disposição para retirada na sede da Prefeitura Municipal de Itapetininga.

**14.6** Os casos omissos do presente Edital serão solucionados pelo Pregoeiro.

**14.7** Obedecidos os dispositivos constantes do Artigo 41, da Lei Federal n° 8.666/93, qualquer pessoa poderá solicitar esclarecimentos, providências ou impugnar o ato convocatório do Pregão;

**14.8** Acolhida a petição contra o ato convocatório, em despacho fundamentado será designada nova data para a realização deste certame;

**14.9** A entrega da proposta, sem que tenha sido tempestivamente impugnado este Edital, implicará na plena aceitação por parte das interessadas, nas condições nele estabelecidas.

**14.10** Integram o presente Edital:

**Anexo I** –Requisitos Técnicos Mínimos Obrigatórios.

**Anexo I- A –** Modelos Relatórios Contábeis Obrigatórios no Sistema, Atendendo aos Padrões AUDESP citados nos itens dos Anexos da Contabilidade

**Anexo II -** Declaração de pleno atendimento aos requisitos de habilitação

**Anexo III** -Declaração de fato inexistência impeditivo

**Anexo IV** –Declaração de Regularidade com o Ministério do Trabalho

**Anexo V** –Declaração de Micro Empresa ou Empresa de Pequeno Porte

**Anexo VI** –Modelo de Procuração Credenciamento

**Anexo VII** –Modelo de Declaração de Inexistência de Débitos Municipais

**Anexo VIII** - Modelo de Declaração de Atendimento das Condições Exigidas no Edital

**Anexo IX –** Planilha de Quantitativos e Preços Unitários

**Anexo X** - Formulário Proposta

**Anexo XI** - Minuta Contrato

**Anexo XII** - Termo de Ciência e Notificação

Itapetininga , 26 de abril de 2013.

#### **LUIS ANTONIO DI FIORI FIORES COSTA PREFEITO MUNICIPAL**

#### **LUIZ PAULO RIBEIRO DA SILVA SECRETÁRIO DE ADMINISTRAÇÃO E FINANÇAS**

#### **JULIANA PEREIRA DE MORAIS OAB N.º 208.781**

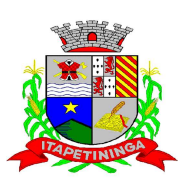

\_\_\_\_\_\_\_\_\_\_\_\_ ESTADO DE SÃO PAULO \_\_\_\_\_\_\_\_\_\_\_\_

#### **ANEXO I – REQUISITOS TÉCNICOS MÍNIMOS OBRIGATÓRIOS**

#### **CONTABILIDADE PÚBLICA E TESOURARIA**

 Objetivo: Permitir o planejamento e execução das ações do Plano de Governo Municipal e dos recursos envolvidos através do orçamento e do Plano Plurianual compatibilizando a disponibilidade de recursos com a despesa durante a execução do Orçamento aprovado, registrando automaticamente os fatos contábeis e dando suporte à programação financeira, emissão demonstrações contábeis obrigatórias para as instituições de fiscalização interna e externa.

#### Especificações mínimas **obrigatórias**

#### **PLANEJAMENTO, ELABORAÇÃO E PROGRAMAÇÃO ORÇAMENTÁRIA**

- Objetivo: Cadastramento e planejamento das ações do Plano de Governo e dos Recursos envolvidos, permitindo a elaboração do Plano Plurianual da Lei de Diretrizes Orçamentárias e do Orçamento Anual.
- Aproveitamento do PPA e LDO cadastrado no exercício anterior Cadastro de Entidades para posterior vinculo Cadastro das Legislações Municipais de alterações orçamentárias, contendo as informações do Projeto de Lei, permitindo posterior vinculação do número do Projeto ao Autógrafo da Lei Preenchimento das informações para geração automática do Anexo I do PPA, devendo ser cadastrado sempre vinculado a uma Lei Cadastro de Unidade Orçamentária vinculado ao órgão Vincular Campo de Atuação à Unidade Orçamentária Cadastro de Unidade Executora vinculada a unidade orçamentária e ao órgão.
- Cadastro de Funções de Governo em conformidade com a Lei 4320/64 e alterações posteriores Cadastro de Sub Funções vinculados as Funções de Governo, em conformidade com a Lei 4320/64 e alterações posteriores Cadastro de Programas de Governo com os seguintes campos: Código, Tipo (Inicial, Alteração, Exclusão ou Inclusão), finalidade (Finalístico, Apoio Administrativo, Operações Especiais), Descrição, Objetivo, Justificativa, Justificativa de Alteração e vinculando ainda a lei e a data da lei de referência.
- Vinculação dos Programas de governo às suas metas e indicadores conforme legislação Cadastro Individualizado de Indicadores para que não ocorra duplicidade Cadastro de Projetos, Atividades e Operações Especiais conforme legislação Cadastro de Metas Fiscais e Índices Fiscais conforme Legislação, devendo ser sempre vinculado a uma Lei Impressão automatizada do anexo I do PPA, tendo a opção de imprimir no mínimo: O PPA Inicial, apenas os anexos de uma determinada Lei ou a ultima posição.
- Impressão automatizada dos anexos II e III do PPA tendo a opção de imprimir no mínimo: O PPA Inicial, apenas os anexos de uma determinada Lei ou a ultima posição.
- Impressão automatizada do anexo IV do PPA Impressão automatizada dos anexos V e VI da LDO, tendo a opção de imprimir no mínimo: Qualquer exercício já registrado com referência ao PPA em vigor, LDO Inicial, apenas os anexos de uma determinada Lei ou a ultima posição do exercício escolhido Impressão automatizada dos seguintes anexos do STN, tendo a opção de imprimir no mínimo: Os Demonstrativos iniciais, apenas os anexos de uma determinada Lei ou a ultima posição, dos seguintes demonstrativos:

#### ANEXO STN DEMONSTRATIVO I – METAS ANUAIS

Pregão Presencial nº.: 04/2013 - Página: 11 ANEXO STN DEMONSTRATIVO II – AVALIAÇÃO DO CUMPRIMENTO DAS METAS FISCAIS

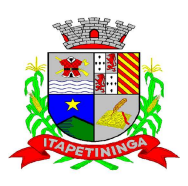

\_\_\_\_\_\_\_\_\_\_\_\_ ESTADO DE SÃO PAULO \_\_\_\_\_\_\_\_\_\_\_\_

ANEXO STN DEMONSTRATIVO III – METAS FISCAIS ATUAIS COMPARADAS COM AS FIXADAS NOS TRÊS EXERCÍCIO ANTERIORES

ANEXO STN DEMONSTRATIVO IV – EVOLUÇÃO DO PATRIMÔNIO LÍQUIDO

ANEXO STN DEMONSTRATIVO V – ORIGEM E APLICAÇÃO DOS RECURSOS OBTIDOS COM A ALIENAÇÃO DE ATIVOS

ANEXO STN DEMONSTRATIVO VI – RECEITAS E DESPESAS PREVIDENCIÁRIAS DO RPPS

ANEXO STN DEMONSTRATIVO VI – PROJEÇÃO ATUARIAL DO RPPS

ANEXO STN DEMONSTRATIVO VII – ESTIMATIVA E COMPENSAÇÃO DA RENÚNCIA DE RECEITA

ANEXO STN DEMONSTRATIVO VIII – MARGEM DE EXPANSÃO DAS DESPESAS OBRIGATÓRIAS DE CARÁTER CONTINUADO

- $\triangleright$  Cadastro único de receitas que irão compor o orgamento do município, não permitindo cadastrar uma conta que não pertença ao plano de contas do Sistema AUDESP.
- Vincular as receitas analíticas a sua entidade e fonte de recurso, sendo opcional a vinculação a aplicação e variações, conforme proposto no Sistema Audesp Vinculação das receitas à uma Legislação, para fins de impressão do Quadro de Legislação da Receita Digitar os valores orçados apenas nas receitas analíticas Permitir vínculos no cadastro da receita, para posterior impressão do orçamento separados em Orçamento Fiscal e da Seguridade Social, conforme legislação federal Cadastro de Categoria Econômica Cadastro de Elemento de Despesa vinculado a categoria conforme legislação federal e alterações Permitir a Geração da proposta orçamentária da despesa, integrada com a PPA e LDO, fazendo as seguintes validações:
- NÃO PERMITIR CADASTRAR UMA DESPESA COM UMA CATEGORIA ECONÔMICA QUE NÃO PERTENÇA AO PLANO DE CONTAS DO SISTEMA AUDESP NÃO PERMITIR CADASTRAR UMA DESPESA QUE NÃO ESTEJA RELACIONADA NO PPA e LDO, A NÃO SER AQUELAS DESPESAS QUE A PRÓPRIA LEGISLAÇÃO PERMITE QUANDO A DOTAÇÃO POSSUIR A MESMA ESTRUTURA, PORÉM SOMENTE COM A FONTE DE RECURSO DIFERENCIADA O SISTEMA DEVERÁ REGISTRAR DUAS DOTAÇÕES DISTINTAS.
- Vincular as dotações a sua entidade e fonte de recurso.
- Permitir vínculos no cadastro da receita, para posterior impressão do orçamento separados em Orçamento Fiscal e da Seguridade Social, conforme legislação federal Permitir a realização da Programação Financeira e o Cronograma de Execução Mensal de Desembolso das receitas e despesas orçadas, conforme legislação federal, podendo ser de forma individualizada ou automática através de percentuais pré-definidos pelo usuário do sistema Impressão automatizada dos seguintes Relatórios do orçamento:

ANEXO 1 – DEMONSTRAÇÃO DA RECEITA E DESPESA SEGUNDO AS CATEGORIAS ECONÔMICAS

- ANEXO 2 RESUMO GERAL DA RECEITA
- ANEXO 2 NATUREZA DA DESPESA POR ÓRGÃO
- ANEXO 2 NATUREZA DA DESPESA POR UNIDADE ORÇAMENTÁRIA
- ANEXO 2 CONSOLIDAÇÃO GERAL POR NATUREZA DA DESPESA
- ANEXO 2 CONSOLIDAÇÃO GERAL POR NATUREZA DA DESPESA COMPARATIVO PERCENTUAL

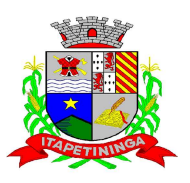

ESTADO DE SÃO PAULO \_\_\_\_\_

ANEXO 6 – PROGRAMA DE TRABALHO

ANEXO 7 – FUNÇÃO POR PROJETO – ATIVIDADE

ANEXO 8 – DEMONSTRATIVO DA DESPESA POR FUNÇÃO – PROGRAMA

ANEXO 9 – DEMONSTRATIVO DA DESPESA POR ÓRGÃOS E FUNÇÕES

SUMÁRIO GERAL – RECEITAS POR FONTES E DESPESAS POR FUNÇÕES DE GOVERNO RESUMO DAS DESPESAS POR PROJETO E ATIVIDADE DEMONSTRATIVO DAS FUNÇÕES, SUB FUNÇÕES E PROGRAMAS POR CATEGORIA ECONÔMICA QUADRO DE DETALHAMENTO DA DESPESA DEMONSTRATIVO DAS RECEITAS SEGUNDO ORÇAMENTO FISCAL E DA SEGURIDADE SOCIAL DEMONSTRATIVO DAS DESPESAS SEGUNDO ORÇAMENTO FISCAL E DA SEGURIDADE SOCIAL POR CATEGORIAS ECONOMICAS DEMONSTRATIVO DAS DESPESAS SEGUNDO ORÇAMENTO FISCAL E DA SEGURIDADE SOCIAL POR **FUNCÕES** DEMONSTRATIVO DAS DESPESAS SEGUNDO ORÇAMENTO FISCAL E DA SEGURIDADE SOCIAL POR PROGRAMAS DE GOVERNO PROGRAMAÇÃO FINANCEIRA E O CRONOGRAMA DE EXECUÇÃO MENSAL DE DESEMBOLSO QUADRO DA EVOLUÇÃO DA RECEITA QUADRO DA EVOLUÇÃO DA DESPESA QUADRO DA LEGISLAÇÃO DA RECEITA CAMPO DE ATUAÇÃO E LEGISLAÇÃO DA DESPESA RELAÇÃO DE RECEITAS E DESPESAS POR FONTE DE RECURSO

ANEXO VII – ANALÍTICO DA PREVISÃO DA RECEITA – LOA

ANEXO VIII – ANALÍTICO DA DESPESA – LOA

ANEXO X – CONSOLIDADO DOS PROGRAMAS GOVERNAMENTAIS – LOA

ANEXO XI – ANALÍTICO DA PREVISÃO DAS TRANSFERÊNCIAS FINANCEIRAS – LOA

- Disponibilizar, ao início do exercício seguinte, o orçamento aprovado para a execução orçamentária, numerando automaticamente as dotações orçamentárias atribuindo códigos resumidos as dotações de despesa e rubricas de receita.
- Na rotina de abertura do orçamento, deve disponibilizar opção de transportar todas as notas de despesas sejam orçamentárias ou extra orçamentárias, inclusive as notas de empenho que irão passar como restos a pagar, sendo que, estas notas devem ser transportadas com a mesma numeração, data de emissão e histórico de origem. Permitir ainda no inicio do exercício, que o usuário escolha qual item poderá ser aberto, por exemplo, orçamento, saldo financeiro, restos a pagar e etc.

#### **EXECUÇÃO ORÇAMENTÁRIA E FINANCEIRA:**

- Objetivo: controlar e realizar a execução orçamentária
- Lançar previsão da receita por rubrica, constando no mínimo os seguintes campos:

RECEITA → CÓDIGO E DESCRIÇÃO  $MESES \rightarrow JANEIRO A DEZEMBRO$ CAMPO PARA DIGITAR O VALOR PREVISTO POR MÊS PODENDO SER ALTERADO DURANTE A EXECUÇÃO ORÇAMENTÁRIA CAMPO DEMONSTRANDO O VALOR ARRECADADO POR MES

 $\triangleright$  Lançar previsão da despesa por dotação, constando no mínimo os seguintes campos:

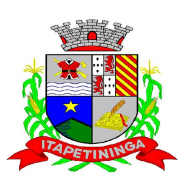

\_\_\_\_\_\_\_\_\_\_\_\_ ESTADO DE SÃO PAULO \_\_\_\_\_\_\_\_\_\_\_\_

IDENTIFICAÇÃO DA DOTAÇÃO (ÓRGÃO – U.O. - FUNCIONAL PROGRAMÁTICA, AÇÃO, CATEGORIA, ELEMENTO, DOTAÇÃO INICIAL, FONTE DE RECURSOS, SUPLEMENTAÇÕES, ANULAÇÕES, DOTAÇÃO ATUALIZADA)  $\rightarrow$  JANEIRO A DEZEMBRO + COTA DE RESERVA CAMPO PARA DIGITAR O VALOR PREVISTO POR MÊS, PODENDO SER ALTERADO DURANTE A EXECUAÇÃO ORÇAMENTÁRIA CAMPO DEMONSTRANDO O VALOR EMPENHADO POR MÊS CAMPO DEMONSTRANDO O VALOR DE RESERVA POR MÊS CAMPO DEMONSTRANDO O VALOR DE PEDIDO DE COMPRAS AINDA NÃO EMPENHADO CAMPO DEMONSTRANDO O SALDO DISPONÍVEL DA DOTAÇÃO POR MÊS

- Controlar os saldos das dotações orçamentárias, não permitindo empenhar sem que exista saldo orçamentário disponível.
- $\triangleright$  Controlar os saldos disponível por cotas mensais das dotações orçamentárias, não permitindo empenhar sem que exista saldo orçamentário disponível no mês a ser empenhado.
- Permitir que os empenhos globais e estimativos sejam passíveis de anulação parcial ou anulação total, retornando os saldos para os empenhos de origem.
- Permitir que os empenhos ordinários sejam passíveis de anulação total ou parcial e também de emissão de subempenhos.
- Permitir que os subempenhos sejam passíveis de anulação parcial ou anulação total, retornando os saldos para os empenhos de origem.
- $\triangleright$  No momento da emissão da Nota de Empenho, permitir o cadastramento das retenções/descontos de receitas, com a opção de impressão automática da guia de receita e também da Nota de Despesa Extra Orçamentária vinculada àquela retenção, quando for o caso.
- $\triangleright$  Permitir que imprima automaticamente a nota de empenho sempre que finalizada, sem a necessidade de entrar em outra opção para impressão.
- $\triangleright$  Opção para que a Nota de Empenho seja enviada automaticamente por e-mail, para o fornecedor vinculado àquela despesa.
- O Empenho deverá ser automaticamente relacionado ao Contrato de Despesa (Conforme tipos do Sistema Audesp) para envio ao Sistema Audesp, através da vinculação da despesa ao Processo Administrativo previamente cadastrado.
- O Empenho deverá ser automaticamente relacionado ao Convênio de repasse ou recebimento, após a vinculação da despesa à Aplicação da Fonte de Recursos (Parte Fixa e Variável).
- $\triangleright$  Permitir fazer a reserva de dotação orçamentária, mencionando numa única reserva qual o valor a ser bloqueado ao mês.
- $\triangleright$  Permitir que imprima automaticamente a reserva de dotação sempre que finalizada, sem a necessidade de entrar em outra opção para impressão.
- Opção de anulação das reservas orçamentárias de forma automática, no momento da elaboração do empenho;

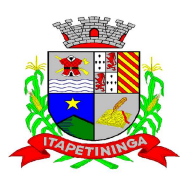

\_\_\_\_\_\_\_\_\_\_\_\_ ESTADO DE SÃO PAULO \_\_\_\_\_\_\_\_\_\_\_\_

- $\triangleright$  Permitir o controle dos adiantamentos de despesas de viagens, podendo ser escolhido a quantidade de adiantamentos por responsável;
- $\triangleright$  Permitir lançar a devolução de adiantamento, digitando apenas a data da devolução, a conta que foi depositada a devolução e o valor devolvido, o próprio sistema deverá gerar e imprimir automaticamente uma nota de anulação no valor da devolução.
- $\triangleright$  Permitir que ao final do exercício os empenhos com saldo possam ser inscritos em restos a pagar de acordo com a legislação, posteriormente liquidados ou cancelados.
- Lançar Crédito adicional, equilibrando o tipo de recurso aos créditos correspondentes; vinculando o Crédito Adicional à uma legislação municipal, para posterior controle;
- $\triangleright$  Por opção do usuário do sistema, os empenhos poderão ser emitidos de forma que as assinaturas possam ser setorizadas;
- Liquidação da Despesa, deverá conter obrigatoriamente os seguintes campos e condições:

 TIPO DOCUMENTO (NOTA FISCAL E OUTROS DOCUMENTOS) NÚMERO DO DOCUMENTO DATA DE EMISSÃO DO DOCUMENTO VALOR DO DOCUMENTO RESPONSÁVEL PELA LIQUIDAÇÃO DEVERÁ PERMITIR LANÇAR MAIS DE UM DOCUMENTO POR NOTA DE EMPENHO

- No momento da liquidação da Nota de Empenho, permitir o cadastramento das retenções/descontos de receitas, quando for o caso.
- Cadastramento de contas correntes, permitindo vincular fonte de recurso, aplicação e variação a que a mesma pertence.
- Cadastramento de fornecedores, obrigando os campos identificação e tipo conforme Sistema AUDESP, e quando a identificação for tipo 1 ou 2, obrigar o cadastramento do CPF ou CNPJ conforme o a identificação. Realizar a validação das informações digitadas, não permitindo o cadastramento de CPF ou CNPJ inválido.
- Controlar no cadastro de fornecedor e não permitir incluir fornecedor em duplicidade de CNPJ/CPF verificando a duplicidade no cadastro, apresentado o código do fornecedor/credor já cadastrado;
- Cadastramento de Contratos da execução de despesa, com todas as informações necessárias para atendimento do Sistema Audesp e legislações pertinentes, relacionados ao processo administrativo origem, o qual deverá possuir todas as informações necessária para a gestão do mesmo;
- Cadastramento dos Convênios de concessão e ou de recebimento, com todas as informações necessárias para atendimento do Sistema Audesp, provendo ao operador do sistema, informações gerenciais dos convênios da entidade;
- $\triangleright$  Emitir Ordem de Pagamento, relacionando em único documento quais documentos de despesas serão pagos, com campos específicos para autorização do pagamento, podendo ser informado as retenções/descontos necessários para cada despesa/empenho relacionado àquela ordem e também opção para informar a forma de pagamento daquela ordem;

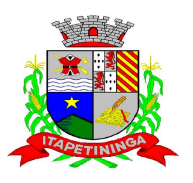

\_\_\_\_\_\_\_\_\_\_\_\_ ESTADO DE SÃO PAULO \_\_\_\_\_\_\_\_\_\_\_\_

- Permitir que sejam lançadas as retenções/descontos dos empenhos (receitas) no ato do pagamento dos mesmos, mesmo se a retenção não foi lançada na emissão do empenho e ou na liquidação.
- Permitir no pagamento da despesa, que possam lançar numa única tela, n número de empenhos a serem pagos, n número de retiradas de bancos inclusive de bancos e contas diferentes e n códigos de receita para retenção, sem necessidade de um prévio cadastro, onde o sistema só poderá finalizar a transação se o total de recursos(soma dos saques + receitas) for igual ao total das despesas (notas a serem pagas)
- $\triangleright$  Permitir a consulta a qualquer tempo das notas de empenhos, por qualquer informação constante das mesmas, inclusive, pagamento, documento de pagamento, liquidação, nota fiscal e outras opções para que o operador do sistema possa verificar o status do empenho até aquele momento.
- Consulta de saldo de caixa em tela, tendo a opção de imprimir na autenticadora.
- Efetuar a digitação de lançamento ou estorno da receita na mesma tela por código reduzido, com a contrapartida no banco correspondente podendo visualizar todos os lançamentos efetuados no dia, na tela de digitação e totalizando o movimento.
- $\triangleright$  Borderô de pagamentos eletrônico, com a parametrização livre e atendendo qualquer instituição financeira, para realizar o envio através de interface disponibilizado pela instituição para os pagamentos dos fornecedores, com a leitura do arquivo de retorno e baixa automática dos documentos envolvidos;
- Emissão de documento específico para pagamentos de fornecedores via ordem de débito em conta para transferência para o fornecedor, sendo enviado ao banco como oficio informando os dados da conta debitadas e fornecedores a serem creditados.
- Emissão de ofícios via sistema, para transferência entre contas, aplicação ou resgate. Constando no ofício conta a ser creditada e a ser debitada.
- Transferência entre contas, utilizando o código do ofício onde o sistema deverá carregar as informações de depósito, retirada e valor conforme ofício feito.
- $\triangleright$  Permitir a impressão de cheques individuais e em formulário contínuo, permitindo imprimir com um ou vários empenhos, ou um ou vários cheques, possibilitando ainda lançar valores de retenção (receita) na hora de fazer o cheque mesmo se a retenção não foi lançada na emissão do empenho e ou liquidação.
- Rotina de conciliação bancária com a informação do saldo do banco, do saldo conciliado e com opção para cadastramento das movimentações pendentes encontradas no extrato bancário e ainda não contabilizadas, caso a conciliação bancária esteja finalizada, não permitir qualquer movimentação anterior a data do fechamento da conciliação.
- Emissão de documento de arrecadação ou guia de receita, para ser utilizado a qualquer momento e finalidade pelo operador do sistema, permitindo a autenticação e impressão automática de quantas vias forem necessárias, com informações referente ao credor/requerente e rubrica da receita e ou receitas envolvidas na operação.
- O sistema não deve permitir emitir qualquer cheque, transferência ou ordem de débito com valor superior ao saldo disponível, considerando o saldo do boletim de caixa, deduzido os cheques, borderôs eletrônicos, os ofícios de transferências e ou ordem de débitos emitidos e não pagos.

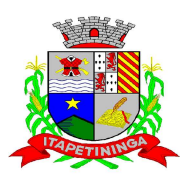

\_\_\_\_\_\_\_\_\_\_\_\_ ESTADO DE SÃO PAULO \_\_\_\_\_\_\_\_\_\_\_\_

#### **Emitir sob solicitação os relatórios:**

- Boletim Diário da Tesouraria, numerados automaticamente, demonstrando os valores de caixa, bancos e aplicações financeiras, bem como as receitas e despesas pertencentes àquele dia de movimentação solicitada.
- $\triangleright$  Movimentação de receitas arrecadadas  $\rightarrow$ Este relatório deverá trazer as movimentações da receita por lançamento e em um determinado período a ser escolhido pelo operador.
- > Movimentação de despesa paga → Este relatório deverá trazer as movimentações da despesa paga por lançamento e em um determinado período a ser escolhido pelo operador.
- Relatório de contas a pagar, tendo a opção de emitir por data de emissão dos empenhos e ou data de vencimento dos empenhos, e ainda, selecionar as despesas liquidadas, as não liquidadas ou todas as despesas, de modo geral e ou de um fornecedor específico.
- $\triangleright$  Relatório de fluxo de caixa, onde conste o saldo da conta conforme boletim de caixa, deduzindo os valores de cheques emitidos não pagos, ordens de débito e transferências financeiras e demonstre o saldo líquido para ser utilizado.
- Relação das retenções efetuadas podendo ser emitidos sinteticamente (data e valores) e ou analítico (Data, empenho e valor), sendo de um único credor e/ou vários e período definido pelo operador
- $\triangleright$  Informe de rendimentos, contendo resumidamente e separado por fornecedor, os valores mês a mês de Pagamentos e retenções de Previdência, IRRF, ISS e RPPS, demonstrando ainda os valores líquidos pagos.

Balancete da Receita tendo no mínimo as seguintes informações: **ORCADA** PREVISTA ARRECADAÇÃO ANTERIOR ARRECADAÇÃO NO MÊS ARRECADAÇÃO TOTAL COMPARATIVOS DE ARRECADAÇÃO MOVIMENTAÇÃO DAS RECEITAS EXTRAORÇAMENTÁRIAS, SEGREGADAS POR PLANO CONTÁBIL SALDO FINANCEIRO DO EXERCÍCIO ANTERIOR

Balancete da Despesa tendo no mínimo as seguintes informações: DOTAÇÃO INICIAL ALTERAÇÃO DE DOTAÇÃO (SUPLEMENTAÇÃO / ANULAÇÃO) DOTAÇÃO ATUAL EMPENHADO ANTERIOR EMPENHADO NO MÊS EMPENHADO TOTAL LIQUIDADO ANTERIOR LIQUIDADO NO MÊS LIQUIDADO ATUAL PAGO ANTERIOR PAGO NO MÊS PAGO TOTAL EMPENHOS A PAGAR MOVIMENTAÇÃO DAS DESPESAS EXTRAORÇAMENTÁRIAS SEGREGADAS POR PLANO CONTÁBIL SALDO FINANCEIRO ATUAL

 $\triangleright$  Relatório de controle de empenho global ou de empenho ordinário que possua subempenhos, demonstrando os empenhos, seus respectivos subempenhos e as anulações dos mesmos.

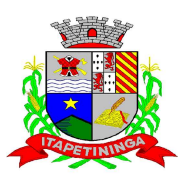

- Demonstrativo dos Créditos Adicionais
- Demonstrativos dos Créditos Adicionais em comparação com a permissão na LOA para suplementações.
- Demonstrativo dos Créditos Adicionais, demonstrando as alterações ocorridas no Planejamento Orçamentários, com as informações até o nível de Programas, Projetos, Atividades e ou Operações Especiais.
- Demonstrativo dos gastos com pessoal e encargos, conforme metodologia de cálculo do Sistema Audesp;

Relatório de controle da Dívida Consolidada, conforme metodologia de cálculo do Sistema Audesp;

- Demonstrativo de contas extra orçamentários
- Emissão de Balancete Financeiro Mensal
- Relatórios para controle da movimentação dos contratos com terceiros e fornecedores celebrados pela entidade.
- Relatórios para controle da movimentação dos Processos de despesas das modalidades realizados pela entidade

#### **CONTABILIDADE**

- $\triangleright$  Objetivo: Registro dos atos e fatos contábeis e administrativos da entidade.
- Utilizar Plano de Contas ÚNICO, padronizado conforme o disponibilizado pelo Sistema AUDESP (Lei 4.320/64 e alterações) já com as devidas alterações/adaptações para atendimento ao Plano de Contas Aplicados ao Setor Público - PCASP (Comunicado SDG 46/2012 do TCESP) e também Plano de Contas específico do Ministério da Previdência Social (Portaria MPS 916 de 15/07/2003 e alterações)
- Permitir que sejam realizados os lançamentos contábeis de variações patrimoniais de forma automática e ou através de lançamentos manuais, informando para cada um, históricos dos lançamentos;
- $\triangleright$  Permitir a criação pelo usuário do sistema, de lançamentos múltiplos padronizados para serem utilizados através de um único lançamento;
- > Balancete Contábil;
- Diário e Razão;
- Razonetes das Movimentações Contábeis, demonstrando todas as contas contábeis envolvidas em uma determinada transação, podendo ser diário ou por período definido pelo usuário do sistema.

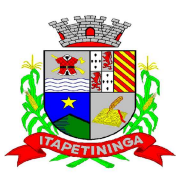

\_\_\_\_\_\_\_\_\_\_\_\_ ESTADO DE SÃO PAULO \_\_\_\_\_\_\_\_\_\_\_\_

- Emitir os seguintes documentos conforme Lei 4.320/64 e Modelos AUDESP **(Vide Anexo A)**
- Anexo 1 Demonstração da Receita e Despesa por Categoria Econômica
- Anexo 2 Resumo Geral da Receita
- Anexo 2 Natureza da Despesa por Órgão
- Anexo 2 Natureza da Despesa por Unidade Orçamentária
- Anexo 2 Consolidação Geral Natureza da Despesa
- Anexo 6 Demonstrativo da Despesa por Programa de Trabalho
- Anexo 7 Demonstrativo da Despesa por Projeto/Atividade
- Anexo 8 Demonstrativo da Despesa por Vínculo
- Anexo 9 Demonstrativo da Despesa por Órgão e Função
- Anexo 10 Comparativo da Receita Orçada com a Arrecadada;
- Anexo 11 Comparativo da Despesa Autorizada com a Realizada;
- Anexo 12 Balanço Orçamentário conforme AUDESP;
- Anexo 13 Balanço Financeiro conforme AUDESP;
- Anexo 13 A Diversas Contas Balancete Financeiro conforme AUDESP;
- Anexo 14 Balanço Patrimonial conforme AUDESP;

Anexo 14A – Quadro Demonstrativo das contas Analíticas do Ativo e Passivo Financeiro conforme AUDESP;

Anexo 14B – Quadro Demonstrativo das contas Analíticas do Ativo e Passivo Permanente conforme AUDESP;

Anexo 14D – Quadro Demonstrativo das contas Analíticas do Ativo e Passivo Compensado conforme AUDESP;

Anexo 15 – Demonstrativo das Variações Patrimoniais, conforme AUDESP.

Anexo 16 – Demonstração da Dívida Fundada Interna, conforme AUDESP.

Anexo 17 – Demonstração da Dívida Flutuante, conforme AUDESP.

#### **LEI DE RESPONSABILIDADE FISCAL:**

 Permitir a geração dos quadros da Lei de Responsabilidade Fiscal totalmente automatizados, em conformidade com os quadros do SISTN/CEF;

#### **ENSINO:**

- Emitir relatório de repasse decendial demonstrando os valores relativos aos seguintes percentuais: 25%, 5% - FPM/ICMS/IPI/LC 87/96 e 5% - IPVA/ITR
- $\triangleright$  Emitir relatório do próprio sistema para apuração da aplicação da educação, com período de livre escolha do operador, demonstrando os valores anteriores ao período escolhido, os valores referentes ao período escolhido e o total dos valores, podendo ter a opção ainda de escolher se o relatório será demonstrado pela despesa empenhada, pela despesa paga ou pela despesa empenhada excluído os saldos não utilizados dos empenhos globais.
- Permitir a geração dos quadros do Ensino totalmente automatizados;

#### **SAÚDE:**

 Relatório de Aplicação na Saúde, contendo por período de livre escolha do operador, a aplicação da saúde, conforme Emenda Constitucional N.º 29 de 13/09/2000.

#### **AUDITORIA ELETRÔNICA DOS ÓRGÃOS PÚBLICOS – AUDESP/TCESP:**

- Cadastramento das Variações das Fontes de recursos com base na Aplicação padrão do TCESP/AUDESP, identificando o número do convênio, ano e descrição do Convênio quando couber;
- Cadastramento dos contratos e convênios celebrados para acompanhamento dos mesmos, conforme padronização do TCESP, oferecendo para o operador total controle das informações a serem prestadas;

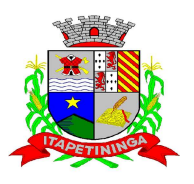

\_\_\_\_\_\_\_\_\_\_\_\_ ESTADO DE SÃO PAULO \_\_\_\_\_\_\_\_\_\_\_\_

- Geração de forma automática dos dados em formato especificado pelo Tribunal de Contas para a AUDESP nas formas Conjunto e ou Isolado conforme escolha pelo ente, dos itens solicitados, bem como os cadastros e leis orçamentárias a serem remetidas pelo ente, estando pronto para a criação e transmissão dos pacotes mensais através do coletor do órgão de fiscalização dos dados da movimentação financeira e peças de planejamento/orçamento da administração direta e indireta com movimentação referente ao mês de competência da vigência do contrato.
- Geração de forma automática dos dados em formato especificado pelo Tribunal de Contas para a AUDESP nas formas Conjunto e ou Isolado conforme escolha pelo ente, dos itens solicitados, Relação de Contratos de Concessão e Permissão de Serviço Público; Mapa de Precatórios; Fixação da Remuneração de Agentes Políticos; Concessão de Reajuste de Agentes Políticos; Conciliações Bancárias; Remuneração de Agentes Políticos; e Dados de Balanços Isolados, Consolidados e Conjuntos (dependendo se o município optou pelo envio isolado ou conjunto de dados contábeis), para atendimento do Sistema Audesp no que diz respeito à Prestação de Contas Anuais.
- Antes do inicio da geração dos arquivos o sistema deverá fazer prévia auditoria nos dados, evitando o envio de informações incongruentes, inclusive, demonstrando em tela para impressão ou não, quais informação necessitam de correção antes do envio ao Sistema Audesp.

#### **Emitir relatórios, sob solicitação:**

- Fontes de Recursos, aplicações e variações;
- Receitas, Despesas e Contas Bancárias individualizadas por Fontes de Recursos;
- Relatório da Execução Orçamentária por Fontes de Recursos;
- Despesa empenhada por fontes de recursos, demonstrando as aplicações e variações;
- Balancetes de Contas AUDESP, apresentando a saldo inicial, movimentos de créditos e débitos e saldos finais, individualizados por conta contábil, referente aos mês de geração dos arquivos para a AUDESP.
- $\triangleright$  Extrato bancário com filtro por fonte de recurso, código de aplicação e variação;
- Analítico de Fornecedor e de empenhos, com filtro por fonte de recurso, código de aplicação e variação;
- $\triangleright$  Relatório de despesas à Pagar com filtro por fonte de recurso, código de aplicação e variação;
- Geração de relatório para conferência dos dados gerados pelo razão do sistema e o plano contábil do Tribunal de Contas para a AUDESP, de forma analítica e sintética, demonstrando as informações que compõe a conta contábil e ou cada conta corrente.
- Emitir os relatórios abaixo, em conformidade com os Modelos/Layout de Demonstrativos disponibilizados pelo Sistema AUDESP:

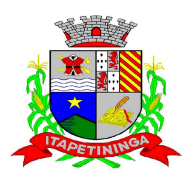

\_\_\_\_\_\_\_\_\_\_\_\_ ESTADO DE SÃO PAULO \_\_\_\_\_\_\_\_\_\_\_\_

- Relatórios LRF Demonstrativo de Apuração das Despesas com Pessoal
- Relatórios LRF Demonstrativo do Relatório de Gestão Fiscal
- Relatórios LRF Demonstrativo da RCL
- Relatórios LRF Demonstrativo das Disponibilidades Financeiras Orçamentárias
- Relatórios LRF Demonstrativo de Apuração do Cumprimento do Art. 42 da LRF
- Ensino Quadro 1 Receitas de Impostos
- Ensino Quadro 2 Receitas Vinculadas
- Ensino Quadro 3 Despesas com Educação
- Ensino Quadro 4 Movimentação Financeira da Educação
- Ensino Quadro 5 Receitas do FUNDEB
- Ensino Quadro 5.1 Receitas de Exercícios Anteriores não Aplicadas
- Ensino Quadro 6 Recursos Próprios
- Ensino Quadro 8 Cálculo Estimado do Repasse Decendial no Trimestre
- Saúde Quadro 1 Receitas de Impostos
- Saúde Quadro 2 Receitas Vinculadas
- Saúde Quadro 3 Despesas com Saúde

Saúde - Quadro 5 - Recursos Próprios

#### **EXPORTAÇÃO DE DADOS PARA OUTRAS ENTIDADES**

 Gerar arquivo para a Receita Federal referente ao Manual Normativo de Arquivos Digitais – MANAD.

#### **TRANSPARÊNCIA NAS CONTAS PÚBLICAS**

- Permitir o atendimento a Lei de Transparência Pública nº 131, de 27 de maio de 2009, a qual estabelece regras para a divulgação de informações pormenorizadas das Contas Públicas na Home Page do Órgão Público;
- Possibilitar o atendimento ao Decreto nº 7.185 de 27/05/2010, que esclarece e acrescenta novas regras quanto a Lei n° 131 de 27/05/2009.
- Bloquear qualquer alteração no sistema das informações que foram disponibilizados no portal de transparência da entidade, evitando informações em duplicidade e ou alterações de resultados. O bloqueio deverá ser feito sem a ação do operador do sistema onde esta situação será automática.

#### **INTEGRAÇÃO: CONTABILIDADE/COMPRAS:**

 Emitir empenho somente com saldo bancário disponível por fonte de recurso, fazendo a seguinte conta: Saldo bancário da fonte de recurso, subtrai o saldo dos empenhos a pagar (empenhos

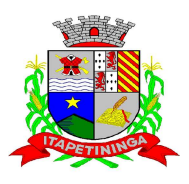

ESTADO DE SÃO PAULO \_\_\_\_\_

ordinários e subempenhos), subtrai o saldo dos pedidos de compras ainda não empenhados obtendo-se o saldo disponível, não permitindo empenhar sem que exista saldo financeiro por fonte de recurso disponível.

- Preencher automaticamente o empenho a partir da identificação do pedido de compras, possibilitando o usuário a alterar a dotação sugerida pelo setor de compras, conforme necessidade do operador.
- $\triangleright$  Vincular toda a despesa feita através do pedido, com os processos licitatórios, contratos e qualquer outra informação decorrente desta.

#### **CONTABILIDADE/ADMINISTRAÇÃO DE PESSOAL:**

- Permitir o empenho automático proveniente da Folha de Pagamento, relativo à contabilização do pagamento de pessoal, encargos correspondentes também o empenhamento automático dos Autônomos cadastrados no sistema de Folha de Pagamento. A integração deverá ser para qualquer tipo de cálculo realizado pelo sistema de administração de pessoal (Folha Mensal, Férias, Rescisões, Adiantamentos e outros);
- No Cadastro de fornecedores, possibilitar a vinculação ao código do funcionário se o mesmo for funcionário da Prefeitura.

#### **CONTABILIDADE/TESOURARIA/ADMINISTRAÇÃO TRIBUTÁRIA:**

- Autenticação automática das guias de arrecadação(parcelas de carnê de IPTU, ISS e outros documentos gerados pelo sistema tributário Municipal), através da integração dos sistemas. A citada integração deve ser exclusivamente via rede e em tempo real, sem remessa de dados, estando a guia disponível para autenticação a partir do momento da sua emissão no setor de tributos, já realizando a baixa cadastral do recebimento no sistema tributário, a partir da autenticação mecânica no sistema de tesouraria;
- Autenticação automática dos lotes gerados pelo sistema de tributos (lotes eletrônicos de recebimento de baixa efetuados pelo banco, onde o sistema de tributos emite uma guia com a classificação da receita e com um número identificando esta guia), através da integração dos sistemas. A citada integração deve ser exclusivamente via rede e em tempo real, sem remessa de dados, estando a guia do lote disponível para autenticação a partir do momento da sua finalização no setor de tributos.
- No Cadastro de fornecedores, possibilitar a vinculação ao cadastro do contribuinte quando o mesmo for contribuinte do município.

#### **CONTABILIDADE/TESOURARIA/COMPRAS/ADMINISTRAÇÃO TRIBUTÁRIA:**

 $\triangleright$  Por livre opção do usuário, o sistema de contabilidade e de compras poderá verificar automaticamente, se o credor/fornecedor possuí débitos tributários pendentes para o cadastro mobiliário após vinculação do credor ao cadastro tributário existente, não permitindo a geração da despesa nos momentos da emissão de pedido de compras, emissão do empenho e pagamento da despesa, alertando o usuário sobre os débitos pendentes;

#### **CONTABILIDADE/TESOURARIA/COMPRAS/ALMOXARIFADO/PATRIMÔNIO:**

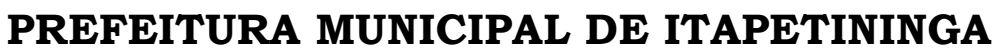

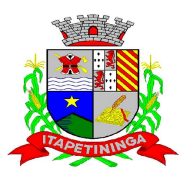

 $\_$  ESTADO DE SÃO PAULO  $\_$ 

- Cadastramento Único de fornecedores, obrigando os campos identificação e tipo conforme Projeto AUDESP, e quando a identificação for tipo 1 ou 2, obrigar o cadastramento do CPF ou CNPJ conforme o a identificação.
- Controlar no cadastro de fornecedor e não permitir incluir fornecedor em duplicidade de CNPJ/CPF verificando a duplicidade no cadastro, apresentado o código do fornecedor/credor já cadastrado;

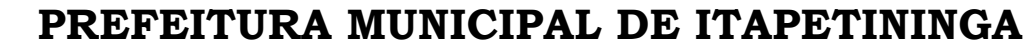

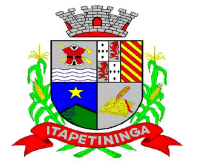

ESTADO DE SÃO PAULO \_\_\_\_\_\_\_\_\_

#### ANEXO I - A MODELOS RELATÓRIOS CONTÁBEIS OBRIGATÓRIOS NO SISTEMA, ATENDENDO AOS PADRÕES AUDESP CITADOS NOS ITENS DOS ANEXOS DA CONTABILIDADE

(Modelos extraídos da Apostila Aplicada ao Ciclo de Contabilistas do Tribunal de Contas do Estado de São Paulo - TCESP, Anexo V - Demonstrativos Contábeis)

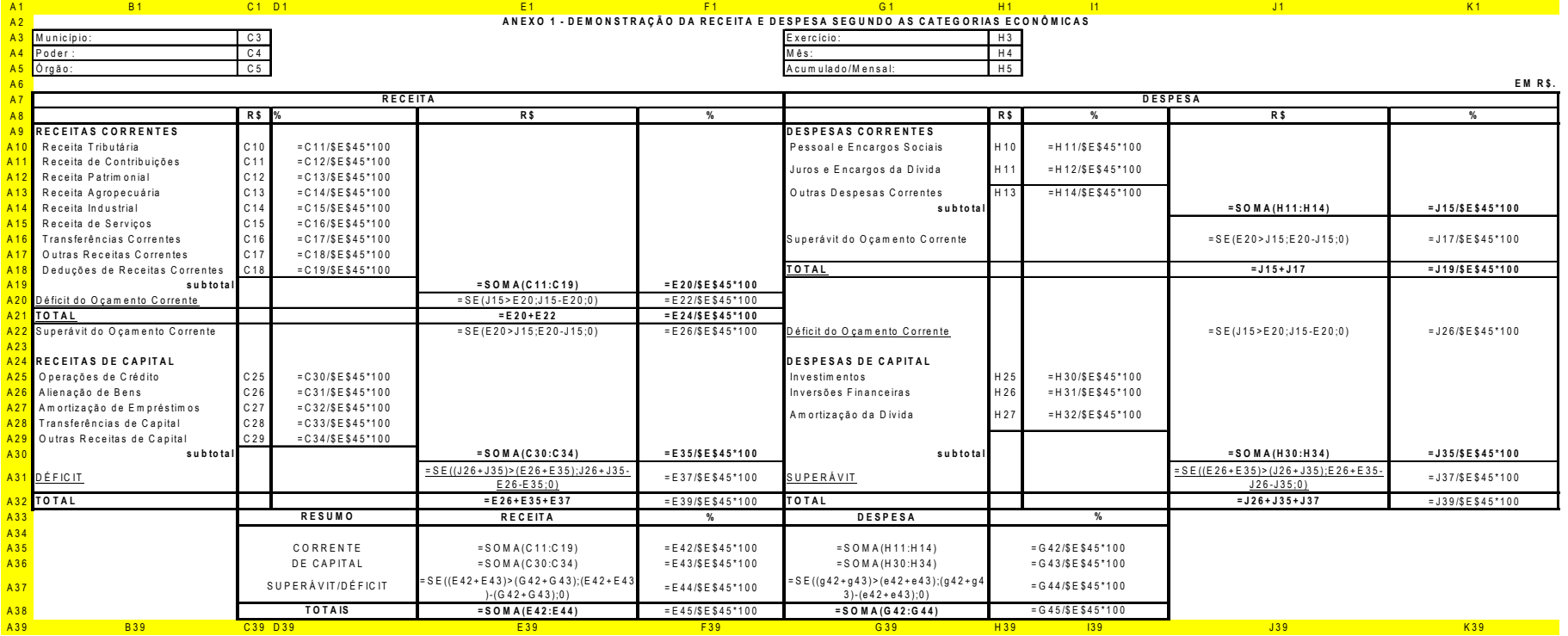

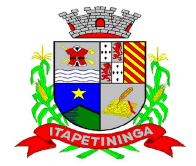

 $\_$  ESTADO DE SÃO PAULO  $\_$   $\_$ 

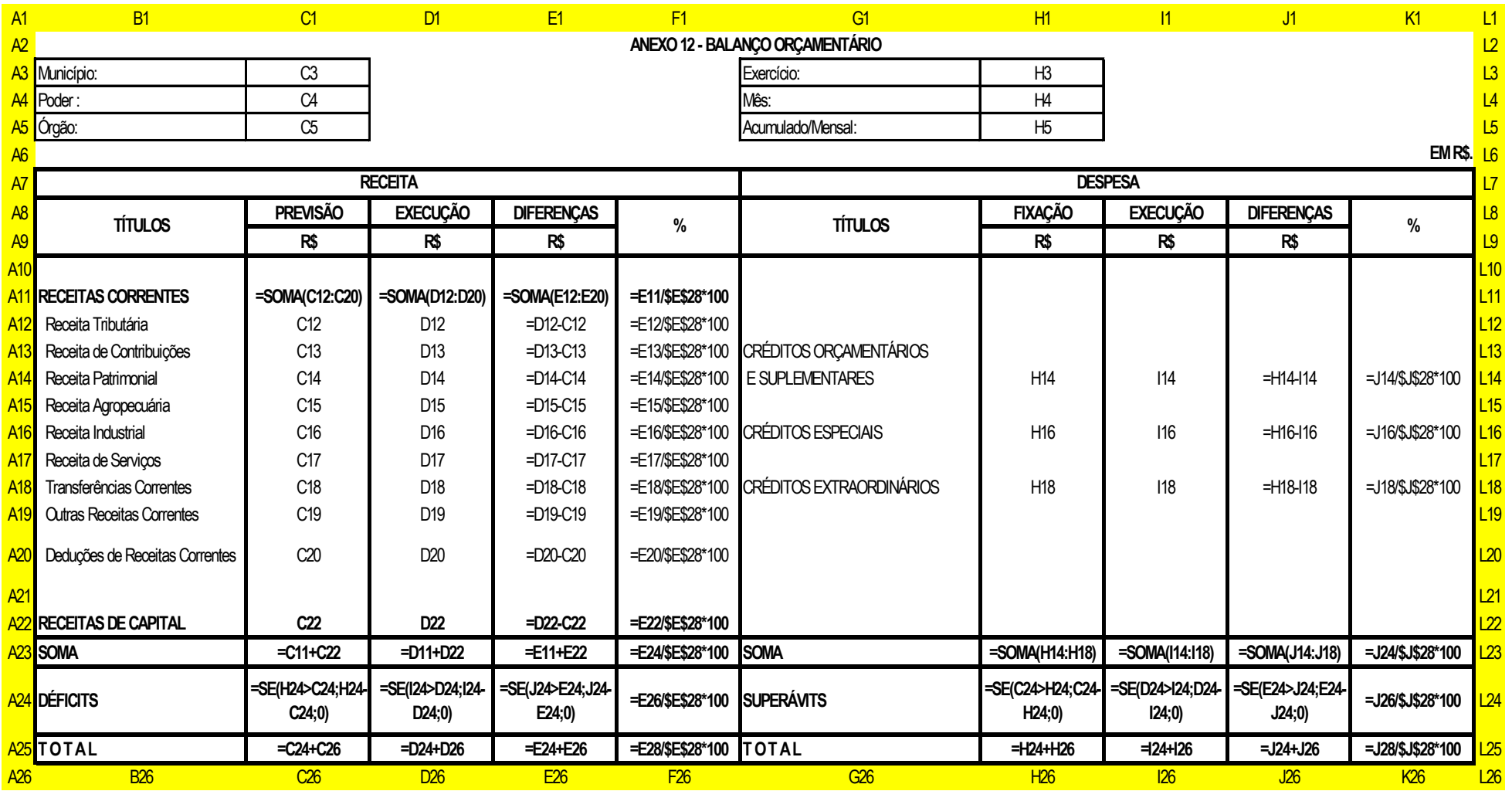

Pregão Presencial nº.: 04/2013 - Página: 25

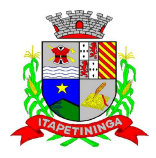

\_\_\_\_\_\_\_\_\_\_\_\_ ESTADO DE SÃO PAULO \_\_\_\_\_\_\_\_\_\_\_\_

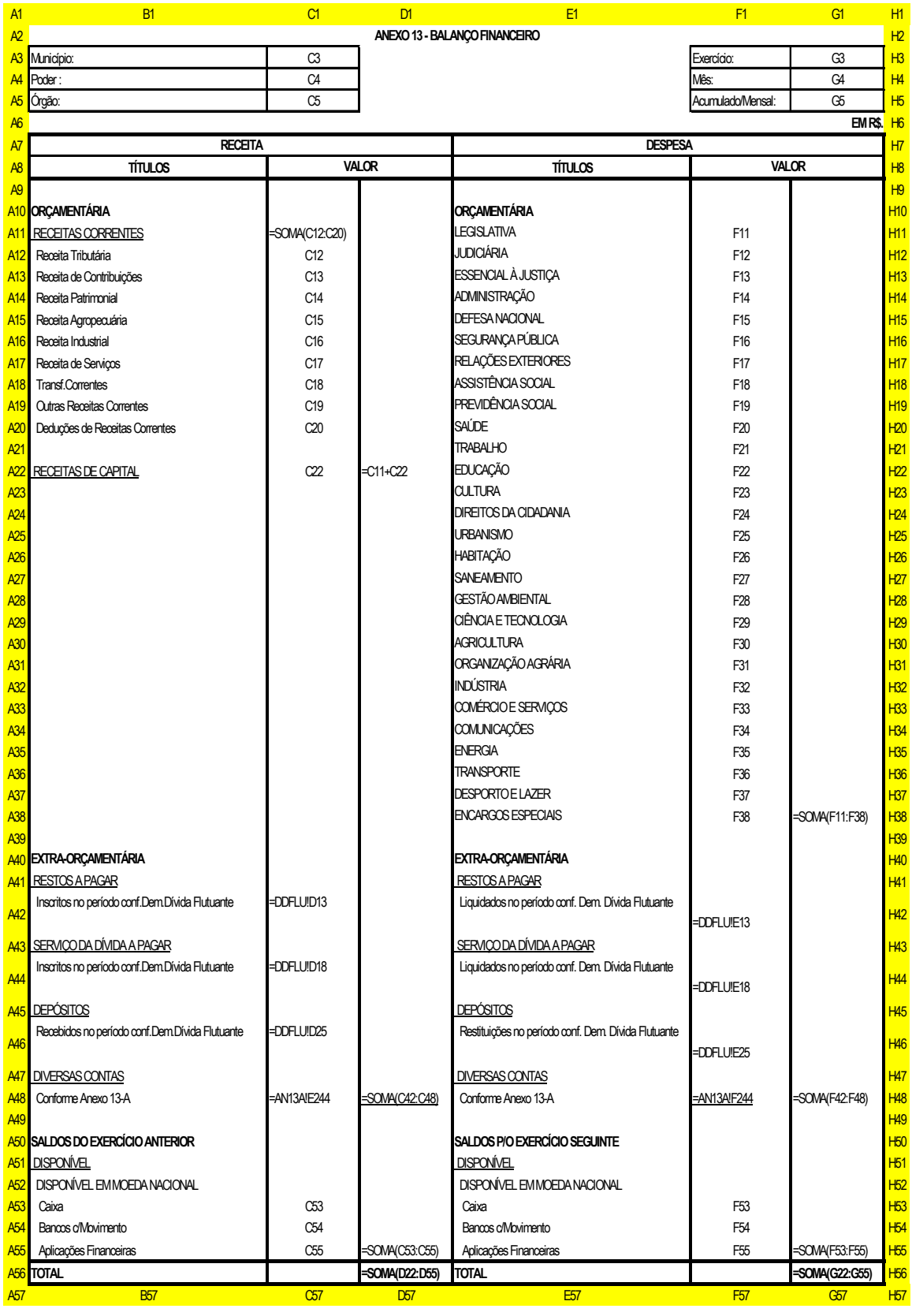

Pregão Presencial nº.: 04/2013 - Página: 26

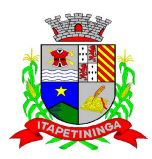

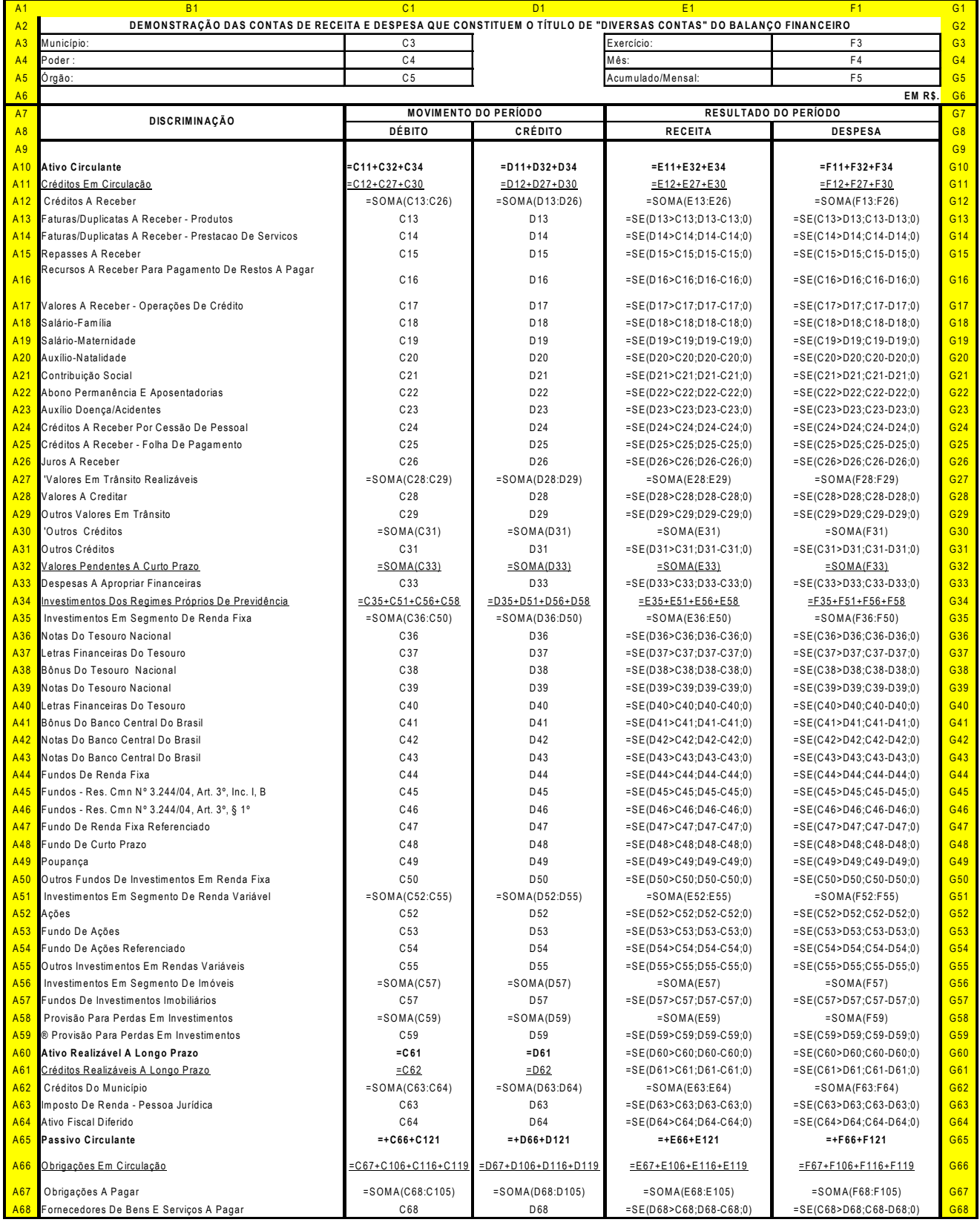

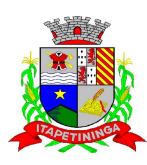

\_\_\_\_\_\_\_\_\_\_\_\_\_\_\_\_\_\_\_ ESTADO DE SÃO PAULO \_\_\_\_\_\_\_\_\_\_\_\_\_\_\_\_

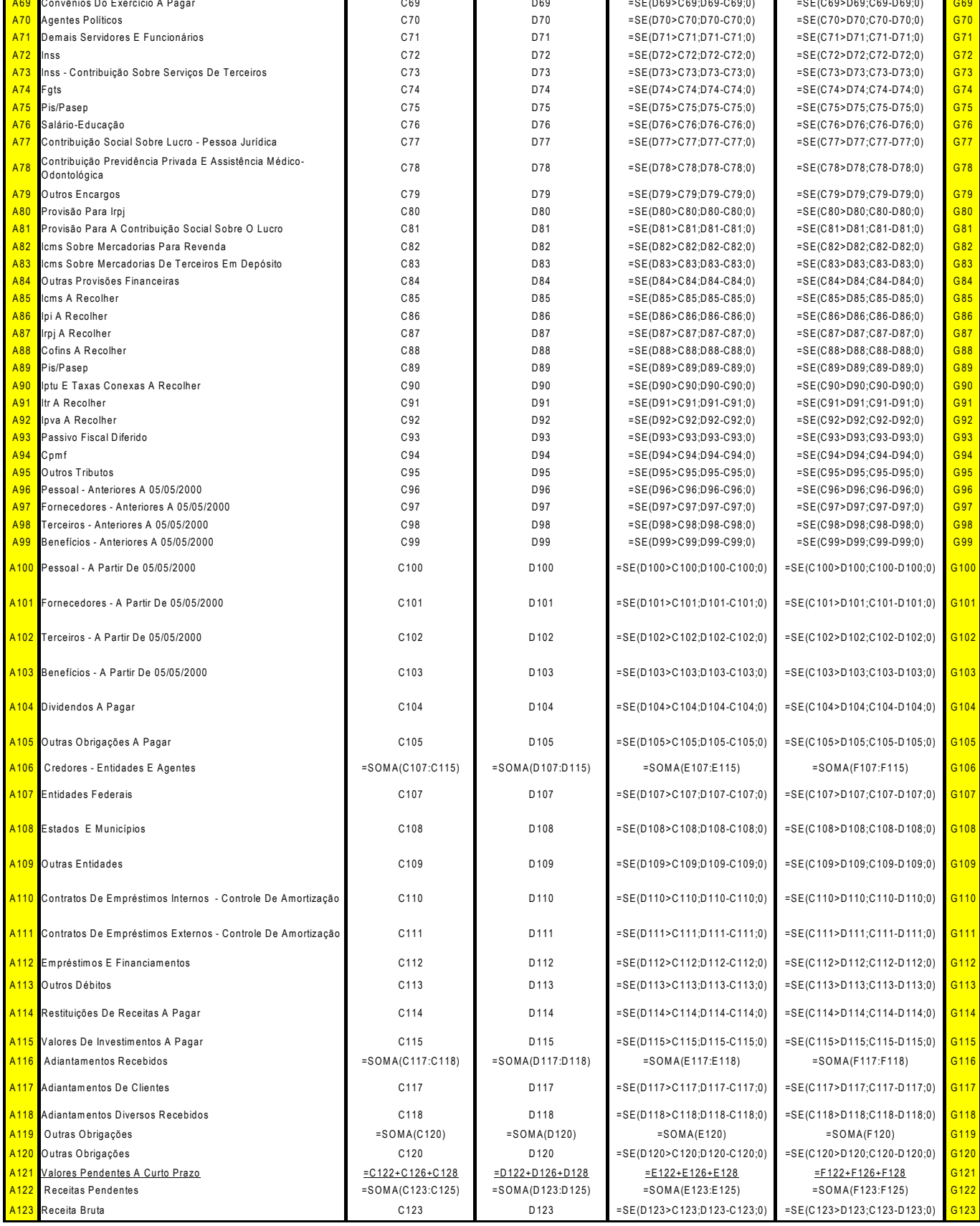

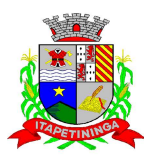

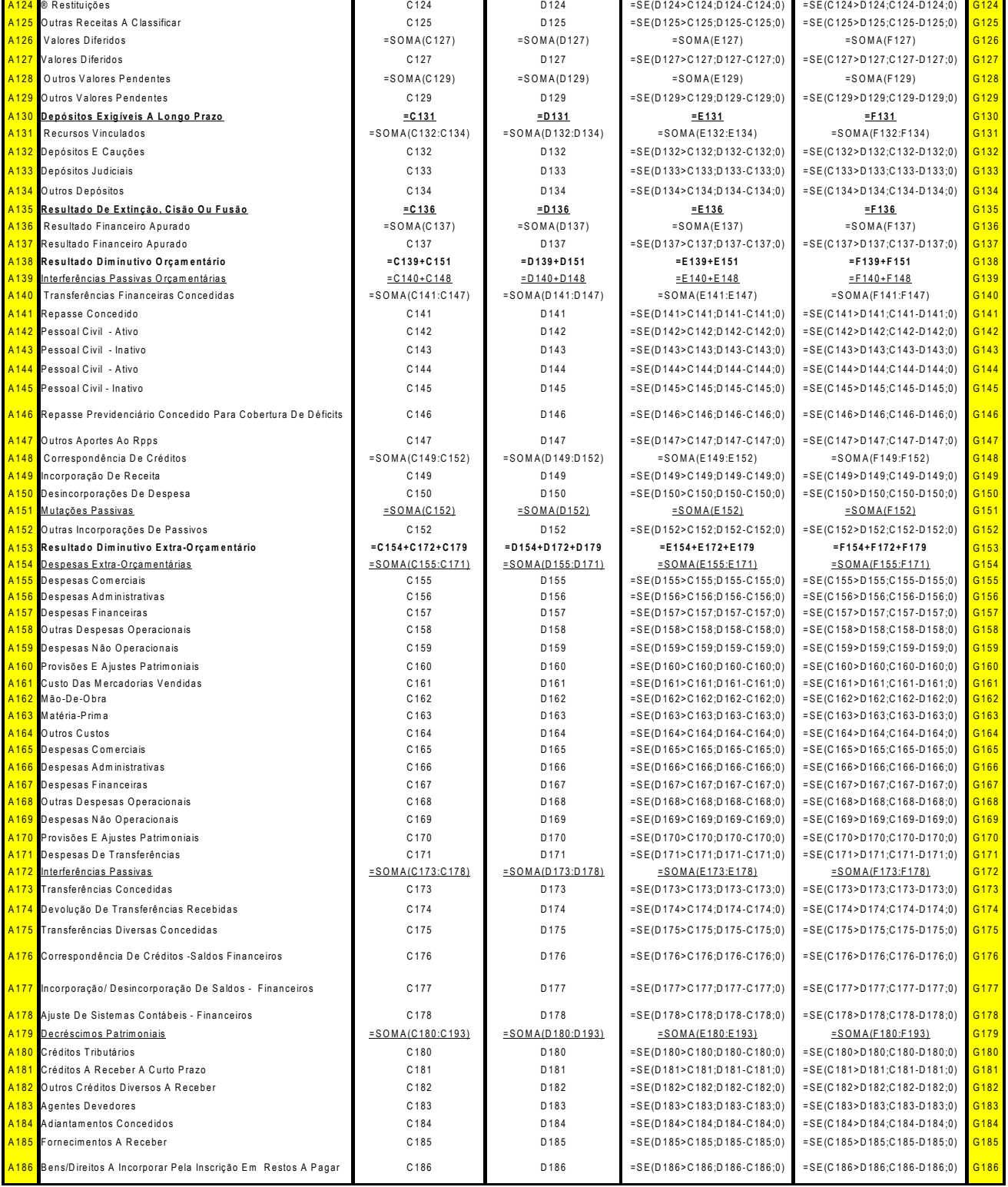

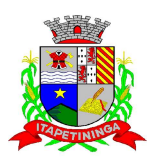

\_\_\_\_\_\_\_\_\_\_\_\_\_\_\_\_\_\_ ESTADO DE SÃO PAULO \_\_\_\_\_\_\_\_\_\_\_\_\_\_\_

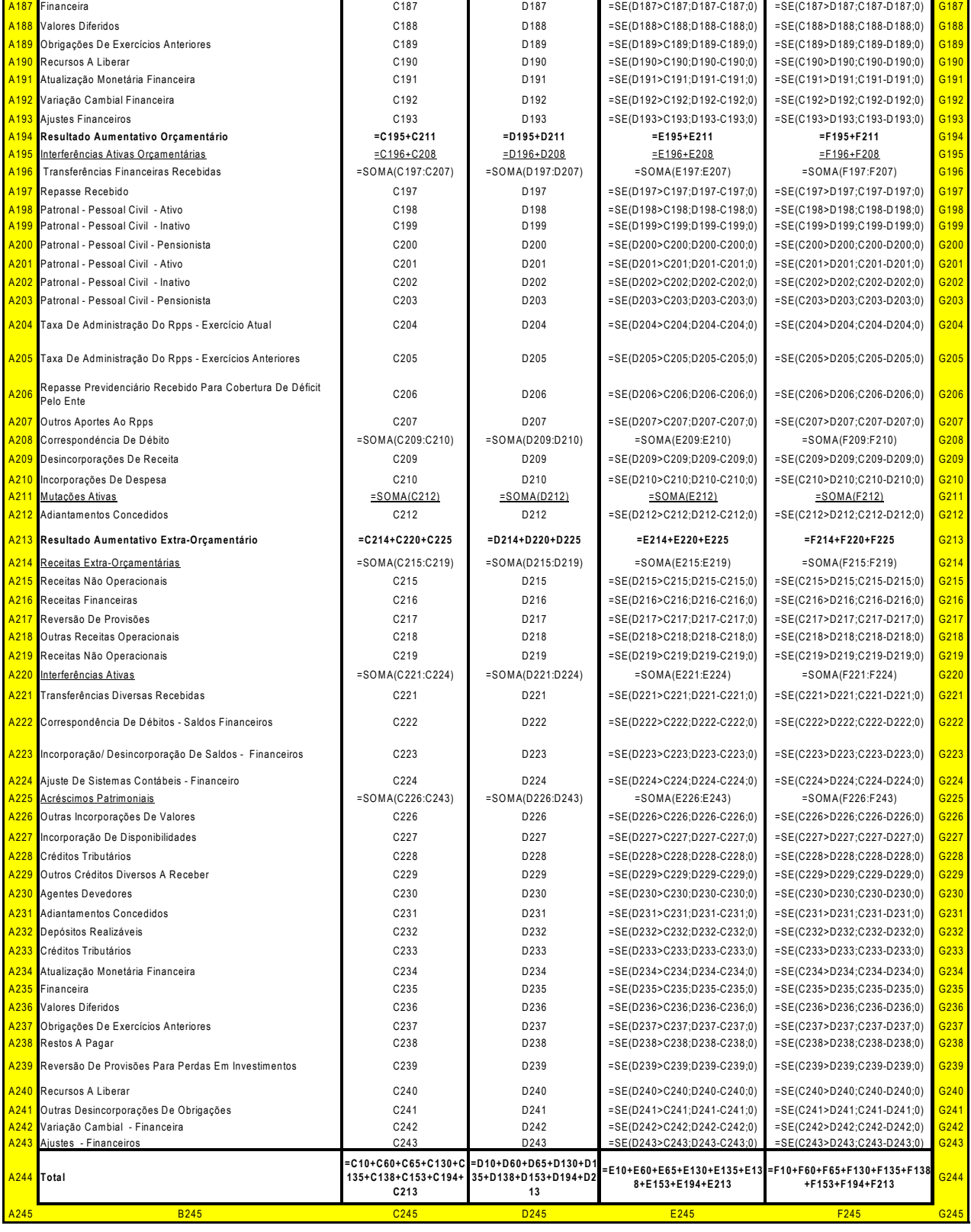

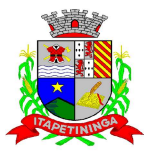

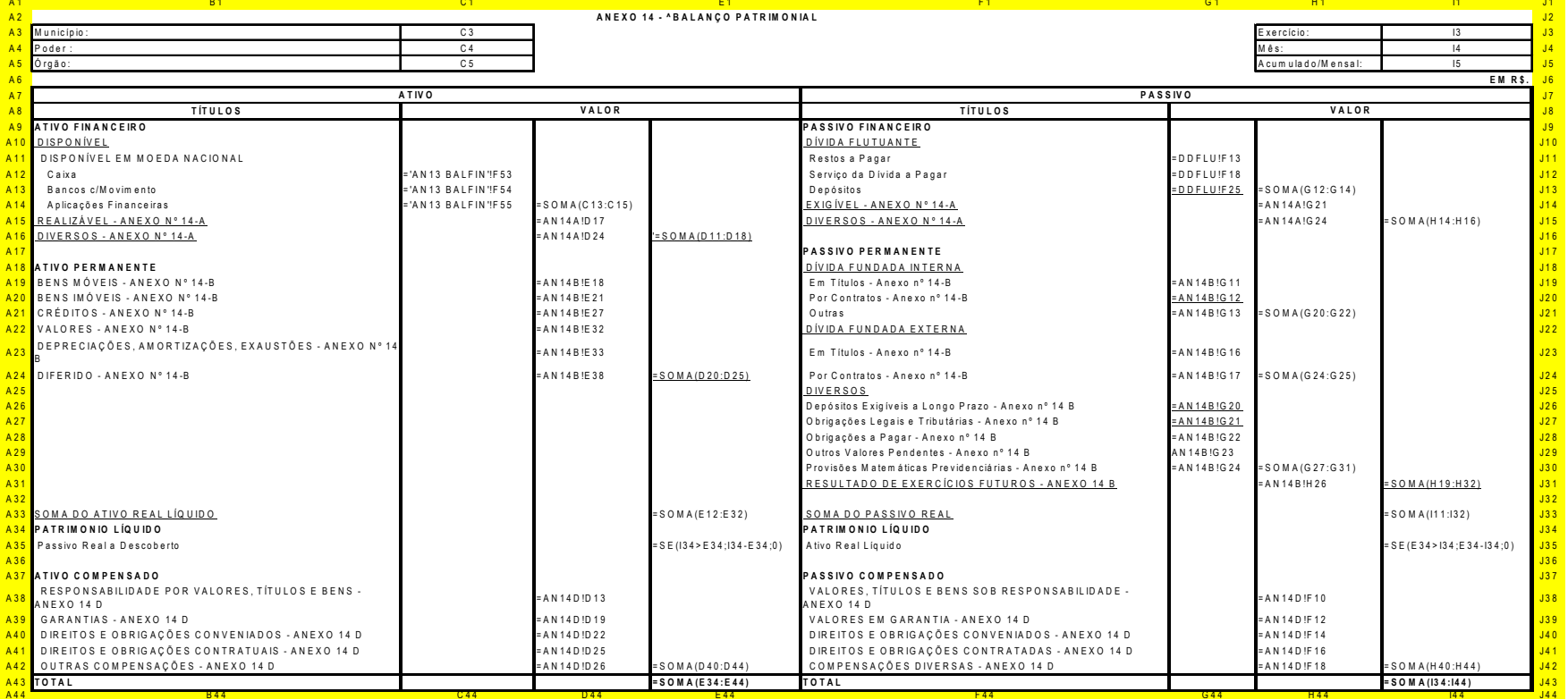

\_\_\_\_\_\_\_\_\_\_\_\_\_\_\_\_\_\_\_ ESTADO DE SÃO PAULO \_\_\_\_\_\_\_\_\_\_\_\_\_\_\_

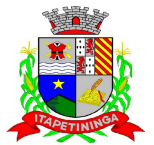

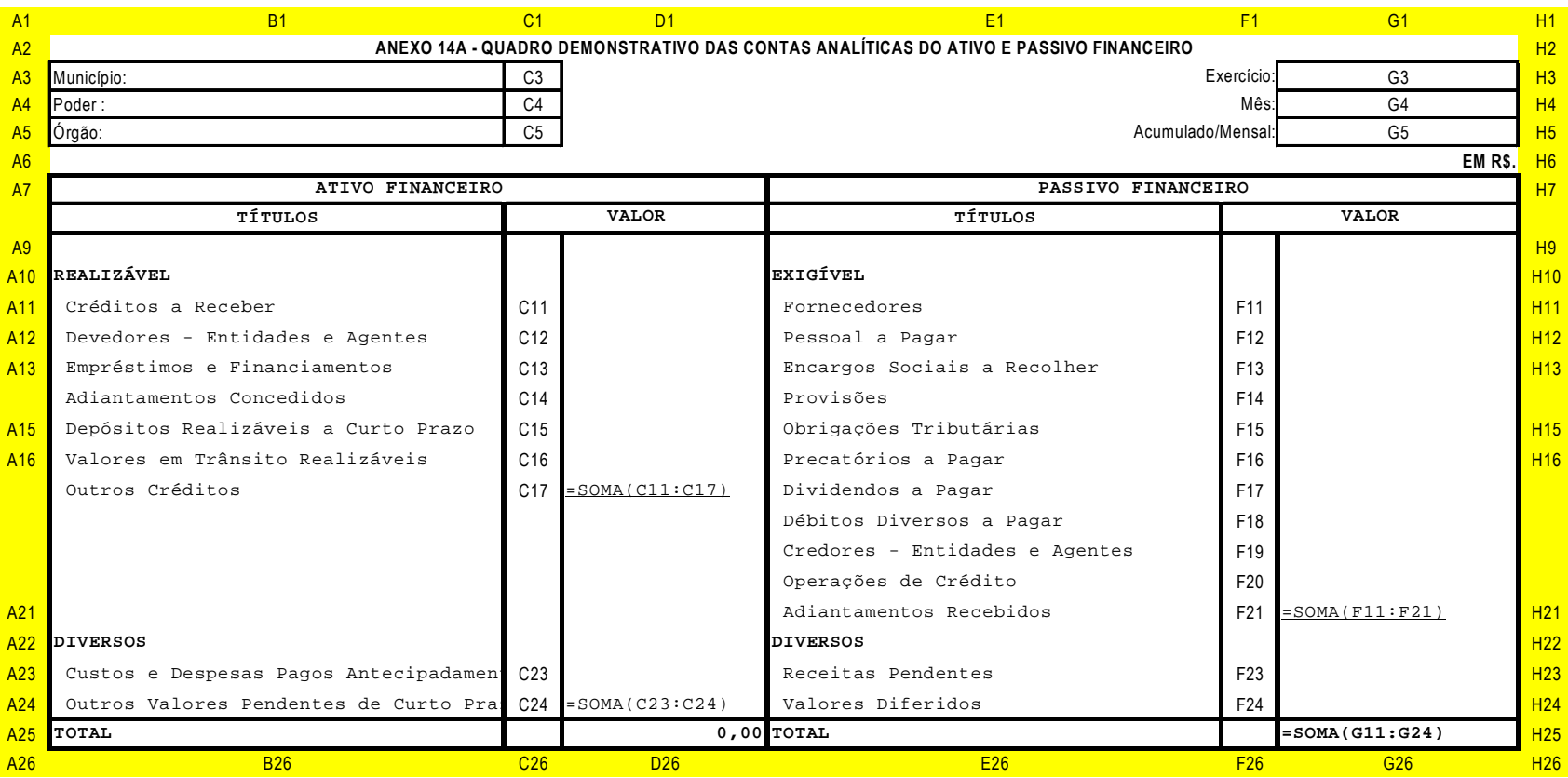

Pregão Presencial nº.: 04/2013 - Página: 32

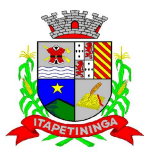

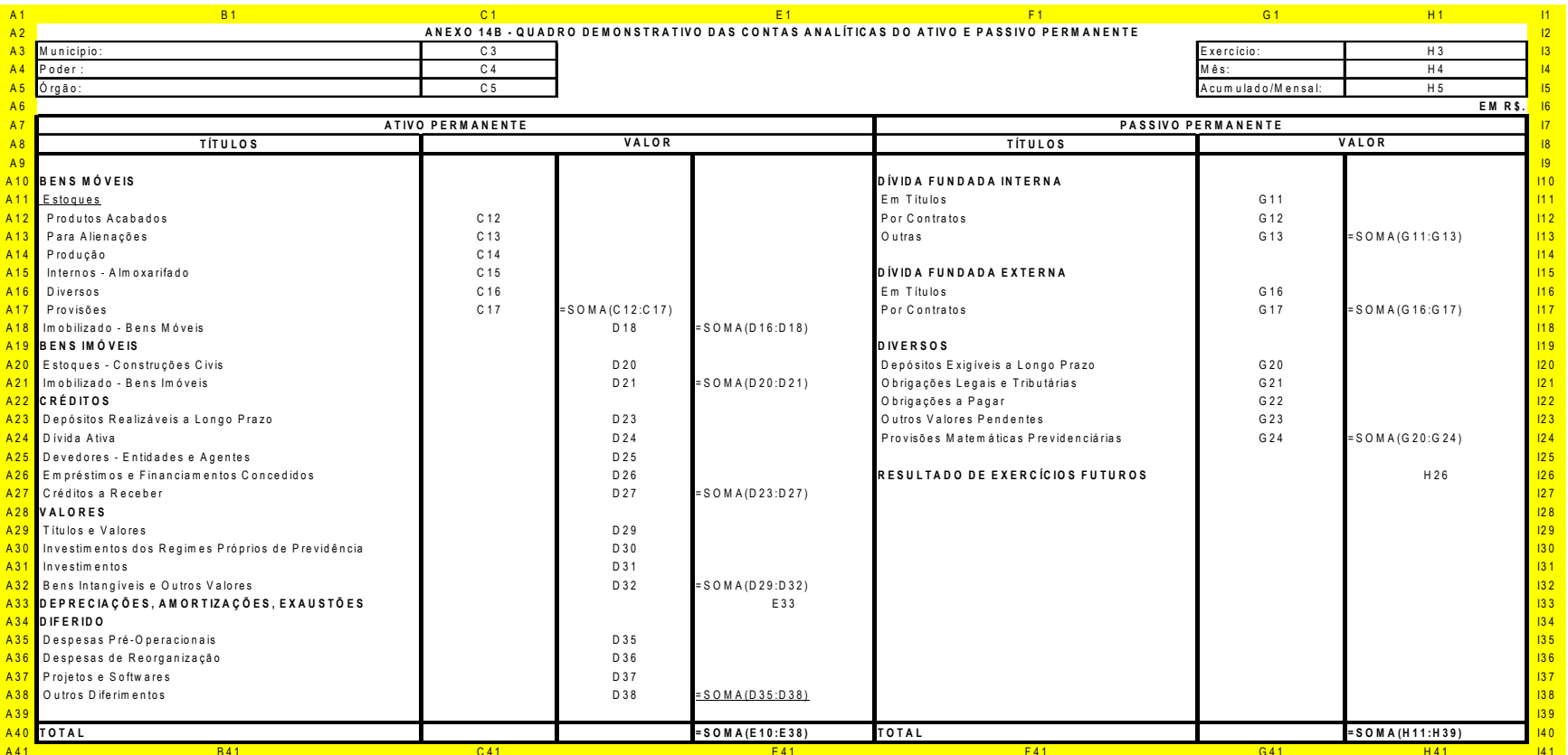

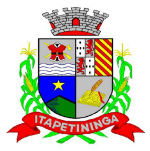

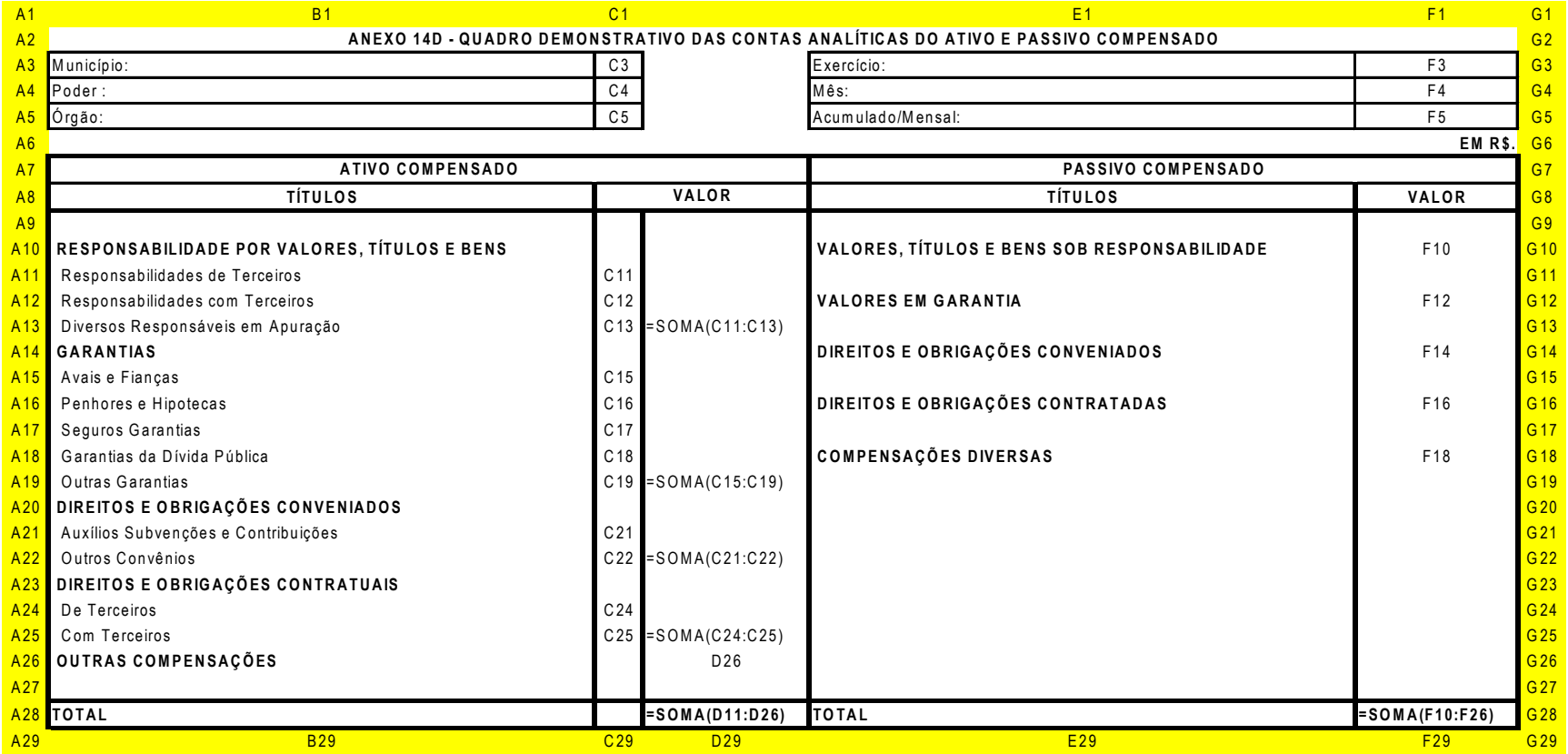

Pregão Presencial nº.: 04/2013 - Página: 34

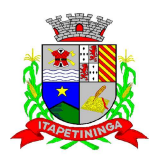

\_\_\_\_\_\_\_\_\_\_\_\_ ESTADO DE SÃO PAULO \_\_\_\_\_\_\_\_\_\_\_\_

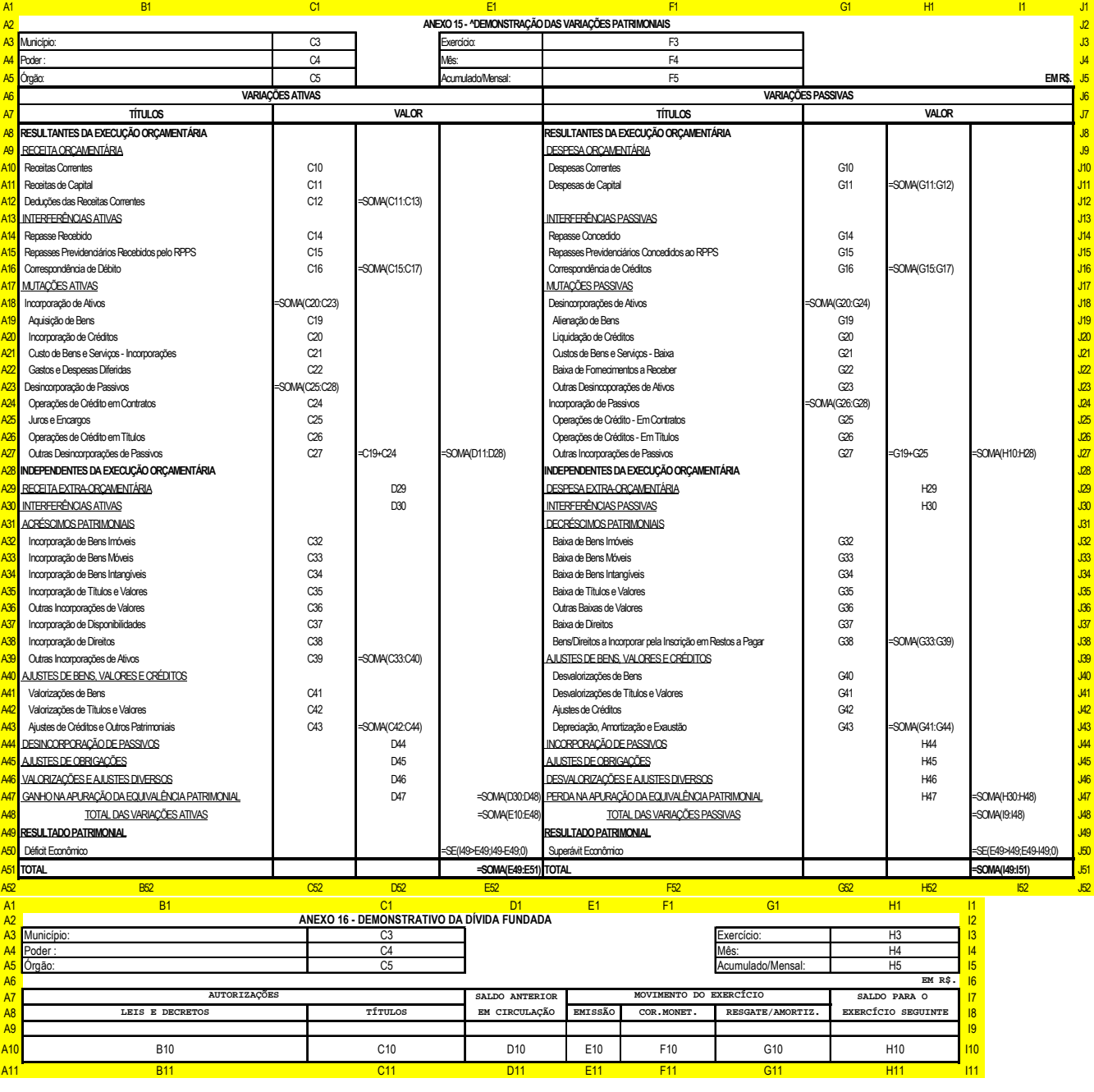

PREENCHIMENTO:

– DADOS EXTRAÏDOS DAS MOVIMENTAÇÕES DAS CONTENTES PERTENCENTES AOS CÓDIGOS CONTÁBEIS AUDESP 2221 - OBRIGAÇÕES EXIGÍVEIS A LONGO PRAZO/OPERAÇÕES DE<br>CRÉDITO INTERNAS E 2222 - OBRIGAÇÕES EXIGÍVEIS A LONGO PRAZO/OPERAÇÕES DE C

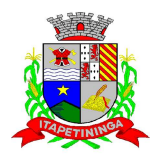

\_\_\_\_\_\_\_\_\_\_\_\_ ESTADO DE SÃO PAULO \_\_\_\_\_\_\_\_\_\_\_\_

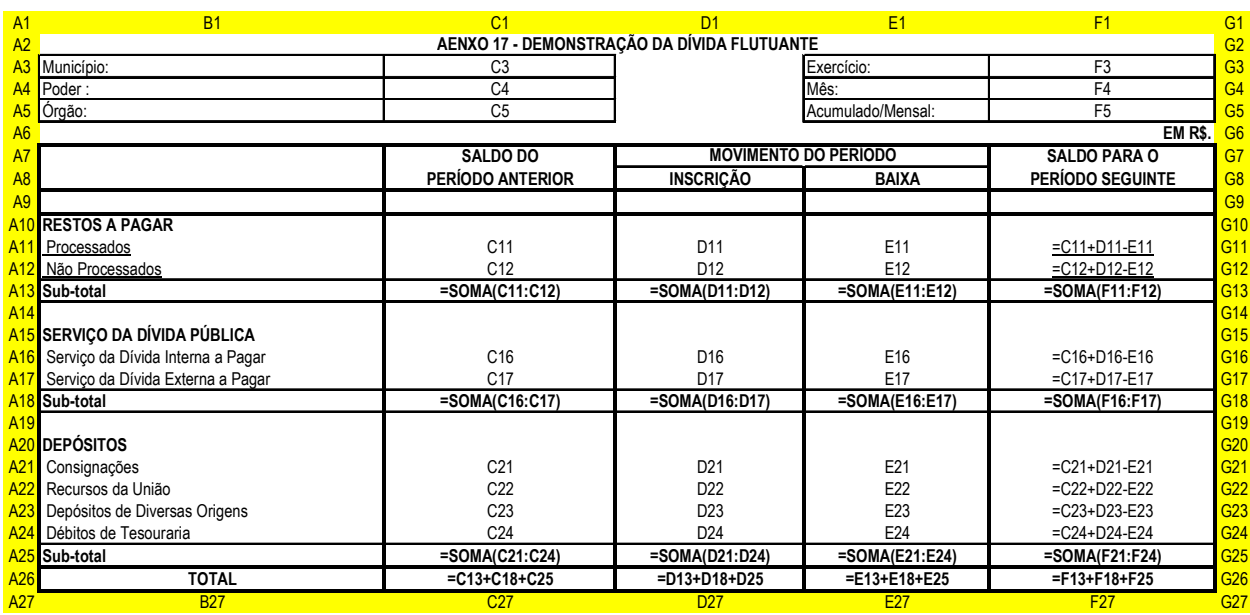

#### **PORTAL DE TRANSPARÊNCIA**

- Objetivo: Desenvolvimento de Portal de Transparência Pública, com planejamento e Arquitetura de informação com desenvolvimento de Software de Gerenciamento de Conteúdo e Concepção Gráfica, Atualização de informações, permitindo integração com sistema Contábil para importação de dados Contábeis e Financeiros para atendimento da Lei Complementar n.º 131/2009 e alterações, para disponibilização das informações em tempo real, nos termos do inciso II do § 2º Artigo 2º do Decreto Presidencial N.º 7185 de 27/05/2010.
- Formato das Informações e automação: As informações deverão ser obrigatoriamente de livre acesso e consulta pública, sem a necessidade de cadastramento de usuários e ou senhas, em formato de tela de consulta interativa para os consulentes.

Todos os campos e formas de consultas poderão ser aumentados e ou suprimidos a qualquer momento através de solicitação à contratada.

- As informações disponibilizadas e forma de carga serão de responsabilidade da empresa contratada e não deverão envolver qualquer ação dos funcionários da entidade, devendo a mesma ser de forma automática.
- As informações e consultas devem conter no mínimo:

1 - Quanto a Despesa do Órgão:

1.1Despesas Orçamentárias:

Para Consulta/Pesquisa: Disponibilização de consulta por exercício, mês, Secretarias/Departamentos/Diretorias, Programa de Governo, Modalidade de Licitação, Dia e ou Fornecedor/Credor específico, podendo este ser escolhido qualquer destes itens como filtro para as consultas/pesquisa;

Para Demonstração das Informações: Demonstrar a Despesa com detalhamento da estrutura orçamentária; Função, Sub função e Natureza da Despesa e classificação (Conforme Port. 163/2001 e alterações); modalidade de licitação; Programa de Governo, Ação (Projeto, Atividade e ou Operação Especial); Fonte de Recurso, Aplicação (Parte Fixa e Variável) conforme instruções do Tribunal de
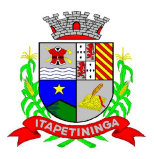

\_\_\_\_\_\_\_\_\_\_\_\_ ESTADO DE SÃO PAULO \_\_\_\_\_\_\_\_\_\_\_\_

Contas do Estado para o Sistema Audesp; Número do Processo de Despesa e Fornecedor/Credor, Números dos Empenhos, Datas de Pagamentos, Documentos Fiscais e discriminação da despesa.

### 1.2- Execução Extra orçamentária:

Para Consulta/Pesquisa: Disponibilização de consulta por exercício e Fornecedor/Credor específico, podendo este ser escolhido qualquer destes itens como filtro para as consultas/pesquisa;

Para Demonstração das Informações: Demonstrar o Fornecedor/Credor; data de Pagamento e Valor.

#### 1.3 - Restos a Pagar:

Para Consulta/Pesquisa: Disponibilização de consulta por exercício, exercício origem dos Restos a Pagar e ou Fornecedor/Credor específico, podendo este ser escolhido qualquer destes itens como filtro para as consultas/pesquisa;

Para Demonstração das Informações: Demonstrar a Despesa com detalhamento da Função, Subfunção e Natureza da Despesa e classificação (Conforme Port. 163/2001 e alterações); modalidade de licitação; Fonte de Recurso, Aplicação (Parte Fixa e Variável) conforme instruções do Tribunal de Contas do Estado para o Sistema Audesp; Número do Processo de Despesa e Fornecedor/Credor, Números dos Empenhos, Datas de Pagamentos, Documentos Fiscais e discriminação da despesa.

2 - Quanto a Receita do Órgão:

2.1 - Receitas Orçamentárias:

Para Consulta/Pesquisa: Disponibilização de consulta por exercício, mês e classificação da receita, podendo este ser escolhido qualquer destes itens como filtro para as consultas/pesquisa;

Para Demonstração das Informações: Demonstrar a Receita com detalhamento em colunas do Código da Receita, conforme plano orçamentário da entidade, descrição da receita, data do lançamento, valores creditados, valores debitados (estornos) e receita acumulada.

3 - Quanto a Gestão de Recursos Humanos do Órgão:

3.1 - Gestão de Recursos Humanos - RH:

Para Consulta/Pesquisa: Disponibilização de estrutura administrativa, cargo/função e local de trabalho, podendo este ser escolhido qualquer destes itens como filtro para as consultas/pesquisa; Para Demonstração das Informações: Demonstrar o funcionário, data de admissão, local de trabalho, cargo/função e órgão/estrutura administrativa e remuneração do servidor.

- 4 Quanto a Gestão de Suprimentos/Licitações:
	- 4.1 Gestão de Licitações:

Para Consulta/Pesquisa: Disponibilização de consulta por exercício, modalidade de licitação, Objeto/Finalidade, podendo este ser escolhido qualquer destes itens como filtro para as consultas/pesquisa;

Para Demonstração das Informações: Demonstrar o Fornecedor/Credor adjudicado, Estrutura Orçamentária, número do processo licitatório, exercício, modalidade de licitação, finalidade/objeto, Valor do Processo Licitatório, Material/Serviço, Unidade de Medida, Quantidade Solicitada, Valor Unitário, Valor Total.

### **FOLHA**

### **FOLHA DE PAGAMENTO**

 Objetivo: Apoiar a Administração de Recursos Humanos e o gerenciamento dos processos de Administração de Pessoal, com base em informações de admissão, qualificação profissional,

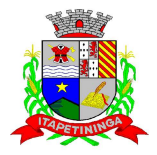

evolução salarial, lotação e outros dados de assentamento funcional e pagamento de pessoal devendo ter, no mínimo, as seguintes funções abaixo descriminadas.

### **CADASTRO DE PESSOAL**

- $\triangleright$  Manter a base de dados atualizada com as informações pessoais e funcionais, principais e acessórias, necessárias à gestão dos Recursos Humanos e ao pagamento do pessoal.
- Permitir a captação e manutenção de informações pessoais e funcionais dos servidores, ativos e inativos, próprios ou recebidos em cedência, possibilitando acesso local e externo a Informações pessoais e Informações funcionais do servidor desde a admissão ou nomeação até a vacância, permitindo o tratamento de diversos regimes jurídicos: celetistas, estatutários e contratos temporários;
- Cadastro de qualificação profissional incluindo escolaridade, formação, cursos de extensão, treinamentos realizados e experiências anteriores;

Dados de dependentes e benefícios;

Dados de pensionistas e pensões judiciais;

Histórico de acompanhamento do mérito e do desempenho;

Histórico de funções e/ou cargos desempenhados;

Histórico de afastamentos e cessões;

- Controlar os dependentes de servidores realizando a sua baixa automática na época e nas condições devidas, verificando o tipo de regime;
- Garantir total disponibilidade e segurança das informações históricas necessárias às rotinas anuais, 13º salário, rescisões de contrato e férias;
- Controlar o tempo de serviço efetivo, podendo refletir em diversos cálculos como (ATS, Sexta Parte e outros), verificando afastamentos que tenham influência na apuração dos períodos automaticamente;
- Controle de funcionários em substituição, mantendo o período da substituição bem como os seus respectivos benefícios a nova função com data prevista para termino;
- Controlar evolução funcional podendo ser ela horizontal ou vertical com variação de tempo e ainda verificar afastamento que tenha reflexo no período de direito, com emissão de relatórios com os servidores que obtiveram a respectiva evolução automaticamente;
- Emitir relatório das substituições funcionais ocorridas por período;
- Emitir relatório das evoluções funcionais ocorridas por período, podendo ainda parametrizar a emissão do relatório após calculo mensal;

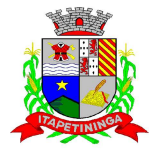

\_\_\_\_\_\_\_\_\_\_\_\_ ESTADO DE SÃO PAULO \_\_\_\_\_\_\_\_\_\_\_\_

- Emitir relatório com a movimentação de pessoal no período: admitidos e demitidos;
- $\triangleright$  Registrar e controlar a promoção e a progressão funcional dos servidores.
- Registrar os atos de elogio, advertência e punição aos servidores;
- Emissão de Guias do tipo: (Licença Médica, Licença Maternidade e outras) com parametrização definida por documento do tipo (doc.) definida pelo cliente;
- Processar o pagamento do pessoal ativo, inativo e pensionista, tratando adequadamente os diversos regimes jurídicos, adiantamentos salariais, férias, 13º salário, 14º Salário, inclusive adiantamentos, rescisões, pensões e benefícios, permitindo recálculos e ainda possibilitar o calculo de 13º e 14º Serem feito no mês de aniversário;
- Processar cálculo de férias, abonos de férias, observando o regime contratual e seus respectivos percentuais com eventos distintas conforme os regimes; (CLT e EST), com eventos diferenciados por regime;
- Processar cálculo de licença prêmio, com o controle dos dias de direito, deduzindo ou não os afastamentos por regime de contratação; (CLT e EST)
- Controlar de forma automatizada os dias de direitos a gozo de férias observando suas faltas e ausências, conforme regime de contratação; (CLT, EST)
- Controlar de forma automatizada os dias de direitos a gozo de férias de funções especiais como: (Operador de Raios-X e similares), com períodos diferenciados;
- $\triangleright$  Registrar os convênios e empréstimos a serem consignados em folha; com opção de importação automática para folha conforme leiaute determinado pela contratante;
- $\triangleright$  Possuir rotinas que permitam administrar salários, possibilitando reajustes globais e parciais e ainda por evento digitados e valores;
- Possuir rotina que permita controlar e ajustar valores de modo a satisfazer limites de piso ou teto salarial;
- Permitir simulações parciais ou totais da folha de pagamento;
- Permitir a utilização ou não de centro de custo e situação funcional;
- Gerar automaticamente os valores relativos aos benefícios dos dependentes tais como salário família e salário esposa;

**PREFEITURA MUNICIPAL DE ITAPETININGA**  \_\_\_\_\_\_\_\_\_\_\_\_ ESTADO DE SÃO PAULO \_\_\_\_\_\_\_\_\_\_\_\_

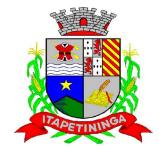

- Calcular e processar os valores relativos à contribuição individual e patronal para previdência, IRPF, FGTS, gerando os arquivos necessários para envio das informações ao órgão responsável;
- Gerar arquivo de remessa de dados do PASEP, para posterior pagamento de forma automática na folha, incluído funcionários demitidos e afastados;
- Automatizar o cálculo de adicionais por tempo de serviço e a concessão, observando percentuais diferenciados, conforme regime contratual, com eventos distintos e com a possibilidade de impressão dos funcionários que no mês adquiriram o beneficio, após calculo da folha;
- Permitir a inclusão de valores variáveis na folha como os provenientes de horas extras, periculosidade, insalubridade, faltas, empréstimos e descontos diversos;
- $\triangleright$  Permitir cadastrar autônomo, bem como suas respectivas remunerações mensais recebidas, fazendo suas retenções (INSS, ISS, IRF) de forma automática, podendo ser acumulativa, com emissão resumo p/empenho;
- Possuir rotina de cálculo de rescisões contrato de trabalho com a possibilidade de ser individual ou coletivo e ainda podendo haver cálculo de rescisão complementar;
- Gerar as informações anuais como DIRF, RAIS e Comprovante de Rendimentos Pagos, nos padrões da legislação vigente, incluído autônomo (DIRF);
- Manter histórico para cada funcionário com detalhamento de todos os pagamentos e descontos, permitindo consulta ou emissão de relatórios individuais ou globais a qualquer tempo e período;
- Emitir relatórios que detalhem por entidade beneficiária os valores descontados para a mesma;
- Emitir relatórios de folha de pagamento de meses anteriores mantendo históricos dos funcionários do referido mês como (c/c, secretaria e outros);
- Emitir contra cheque, permitindo a inclusão de textos e mensagens;
- Emitir contra cheque na opção em impressora laser;
- Emitir etiquetas de anotações de gozo de férias, cesta básica, reajuste salariais;
- Emitir etiquetas de dados cadastrais como (endereço ou simplificada);
- Emitir etiquetas para cartão ponto;

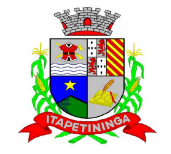

- Emitir relatório de funcionário com seu respectivo local de trabalho, inclusive folha de pagamento analítica e sintética;
- Permitir a geração de arquivos para crédito em conta corrente da rede bancária dos bancos: (Banco do Brasil, CEF, Santander, HSBC, Bradesco e Itaú), com inclusão de pensões judiciais e rescisões, podendo ainda ser do tipo conta a débito;
- Gerar informações GFIP/SEFIP, incluído autônomo e tomador de obras, produtor rural e compensações financeiras caso haja necessidade e também GRFC Eletrônica;
- Possibilitar cálculo de adiantamento salarial, por data para os mesmos funcionários varias vezes no mês, controlando o seu respectivo saldo;
- Possibilitar o cálculo do 13º salário, c/médias nos últimos 12 meses, incluído mês do ano anterior e ainda cálculo para horistas com base no ultimo salário;
- Emissão de Seguro Desemprego Laser/Jato tinta;
- Emissão de relatórios bancários de todos os cálculos, podendo ser incluídos pensionistas podendo ainda ser agrupados por banco;
- Emitir relatórios de encargos sociais dos regimes (RPPS e RGPS), incluído os autônomos e tomador de obras, com suas respectivas guia para recolhimento, podendo ainda incluir possíveis compensações;
- Gerar CADED;
- Possibilitar inclusão de informações de múltiplos vínculos empregatícios, devendo agrupar os cálculos previdenciário e de IRRF e calcular o IRRF, de forma que ele possa ser demonstrado nos vários cadastros existentes ou ainda em um único cadastro conforme parametrização e ainda com a possibilidade de incluir autônomos;
- $\triangleright$  Anexo 19 (Antigo Anexo V, do tribunal de Contas) com exportação p/Excel;
- Emissão de relatório por faixa salarial;
- Emissão de relatório por faixa de ocorrência com faltas;
- Emissão de Contribuições Previdenciária, por tipo de beneficio (auxilio doença 36 meses e Acidente de Trabalho – 48 meses);
- Geração de dados para leiaute MANAD, podendo ser por período;

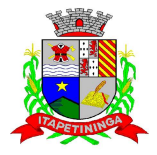

- Emissão ficha cadastral, com inclusão fotos, com seus respectivos dependentes;
- Simulador de aumento salarial, onde deverão ser visualizados os valores com o reajuste proposto;
- $\triangleright$  Permitir calculo de Vale Transporte, com a possibilidade de escolha de data de apuração dentro do mês ou por data de fechamento da folha;
- Emissão de recibo de entrega de vale transporte;
- Emissão de solicitação de vale transporte;
- Consulta de Cálculos, visualizando todos os tipos de cálculos, e seus respectivos afastamentos ocorridos no mês como: Férias, Licença Prêmio e outros afastamentos e também a retirada de vale transportes;
- Emitir resumo para empenho, por tipo de calculo de diversas formas como:
- Geral, por departamento, por grupo de empenho e local de trabalho, com exportação automática para o sistema contábil quando for integrado;
- Demonstrativo de Pagamento (Holerite) para pensionistas judiciais:
- Emissão de Folha de Pagamento por Grupo de Empenho;
- Emitir Comparativo de Folha de Pagamento de determinado período;
- Possibilitar Exportação de Dados para Web dos cálculos para emissão de holerite, elaborado pela contratante;
- Possibilitar parametrizar senhas por local de trabalho e também vincular lançamentos de determinados eventos e tipo de ocorrências;
- $\triangleright$  Possibilitar inclusão de fotos, com possibilidade de ser inserido de forma individual o geral;
- Possibilitar fazer manutenções nos dias de direitos de férias e licença prêmio;
- $\triangleright$  Possibilitar ter rotina de fechamento de folha, impedindo assim recálculos após executar essa rotina;
- Possibilitar auditoria para verificação de atividades dos operadores da folha por período, por usuário e ainda por tipo de operação;

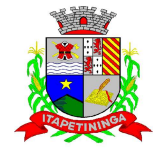

Gerar informações ao Fundo de Previdência ou Instituto, conforme leiautes como: (CONAN,

- Gerar Calculo Atuarial conforme leiautes de como: (BB, CEF, ETA, CONDE, IMPLAN);
- Gerar planilhas de autoria do Ministério de Previdência: Anexo VI, VII e VIII;
- Emitir relação de servidores em atividade por período;

SELECTRO, CECAM, 4R, FUNPREV. BBPREV);

- Emitir relação de quadro de vagas;
- Emitir planilha de lançamentos permitindo a escolha dos eventos que irão compor a planilha;
- Emitir certidão por tempo de serviço, podendo incluir vínculos anteriores e também com modelo especifico da contratante do tipo doc.;
- Emitir folha de frequência observando a data de fechamento;
- Emitir declaração de responsabilidade de dependentes do salário família e I.R.,
- Emitir Termo de Responsabilidade do Salário Família;
- Emitir relação de dependentes com a possibilidade de escolha do tipo de dependentes e período;
- Possibilitar a informação da base de previdência própria;
- Possibilitar fazer manutenção de cálculos com inclusão ou exclusão de eventos ou ainda alterar valores de eventos com o recalculo automática dos encargos sociais;
- Calcular de forma automática diferenças salariais em virtude de reajustes salariais ocorridas em meses anterior, podendo escolher sobre quais eventos vão incidir as diferenças;
- ▶ Gerar o arquivo para SISCAA;
- $\triangleright$  Controlar empréstimos consignados, mantendo históricos de renegociações efetuadas;
- Gerar automaticamente o resumo para empenho de autônomos, podendo haver datas diferenciadas por autônomo, contemplando também a parte da empresa;
- Controlar Informações para o Perfil Profissiográfico Previdenciário;

**PREFEITURA MUNICIPAL DE ITAPETININGA**  \_\_\_\_\_\_\_\_\_\_\_\_ ESTADO DE SÃO PAULO \_\_\_\_\_\_\_\_\_\_\_\_

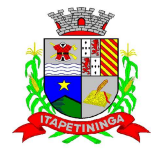

- Emitir relação de funcionários com duplos vínculos;
- Emitir relação de funcionários em substituição, contendo nome, organograma, função, salário, data inicial e data final;
- Emitir relação de eventos digitados ou calculados, contendo nome, código do evento, descrição do evento, base de calculo, valor do evento, podendo escolher a ordem de impressão, por funcionário, organograma, função e vínculos e ainda a possibilidade de escolher data inicial e data final;
- Gerar arquivo Holerite Eletrônico
- Geração de Arquivos de Convênio (Vale Alimentação);
- Emissão de Termo de Adesão Auxilio Desemprego;
- Calculo de Rescisão de Contrato com opção de incluir PDV, limitando valor a esse beneficio, com possibilidade de pagamento de férias em dobro, quando houver;
- Calcular complemento salarial de forma automática para servidores que recebem menos que o salário mínimo federal;

### **CONTROLE DE PONTO**

#### **Principais motivos para a aquisição**

- $\triangleright$  Sistema de controle de frequência totalmente integrado com a folha de pagamento podendo usar coletor dados (TRIX/XPTO) ou micro computador ou ainda outro coletor de dados que gere informações através arquivos do tipo txt;
- O Sistema de controle de frequência possibilita o cadastramento de todos os turnos/escalas, inclusive como escala de revezamento;
- Registro de todas as ocorrências de afastamentos, com possibilidade de fazer consultas via cadastro de funcionário;
- $\triangleright$  Possibilita a parametrização dos horários de apontamento de adicional noturno por regime (CLT/ ESTATUTÁRIO);
- $\triangleright$  Exporta dados para o controle de frequência, possibilitando a escolha do tipo de coletor;
- Importação de dados do coletor ou micro computador, através disquete ou conexão;
- $\triangleright$  Apontamento de horas extras, faltas, adicional noturno totalmente automático, permitindo acertos manuais;

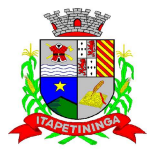

- Fechamento automático do ponto, com lançamentos de todos os apontamentos para o cálculo mensal;
- Emissão de crachás com diversos modelos a escolha do cliente;
- Controle de banco de horas;
- Emissão de folha de frequência;
- Emissão de relatório de inconsistência para posterior ajuste;

### **RECURSOS HUMANOS**

### • **GESTÃO DE RECURSOS HUMANOS**

- Permitir o gerenciamento do desenvolvimento do pessoal, através de Apoiar a administração do pessoal disponibilizando informações atuais e históricas dos assentamentos Funcionais e da Folha de Pagamento.
- Gerar de mérito e desempenho, possibilitando a parametrizar conforme necessidade da contratante;
- Emitir relatório gerencial, contendo por unidade administrativa, as diversas formas de admissão, lotação atual e histórica, com seu respectivo salário, podendo ainda ser emitido de forma analítica e sintética;
- Permitir o registro e acompanhamento do Plano de Cargos (estrutura funcional, cargos e respectivas atribuições, funções e perfil profissional mínimo desejado);
- Controlar servidores em estágio probatório e permitir registrar as avaliações periódicas, com emissão de relatórios dos mesmos;
- Emitir requerimento de Auxílios do tipo: (Doença, Acidente de Trabalho) conforme modelo da previdência social;
- Emitir relatório por unidade administrativa informando por funcionário o período aquisitivo de férias, saldo de férias e data do início das últimas férias gozadas;
- Gerar avaliações com critérios definidos pelo cliente;
- Controle automático de faltas abonadas, não permitindo mais de duas faltas no mesmo mês e o total permitido no ano;

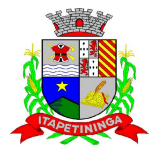

- $\triangleright$  Prontuário para registro de todo e qualquer informação: portarias, licenças, punições;
- Emissão de relatórios de prontuários, por tipo, por data, por funcionários e outras formas de agrupamentos;
- Emissão de Total de Proventos e Descontos, podendo ser escolhidos os eventos, de forma analítica ou sintética, com a opção de exportação para Excel;
- Emissão de Identidade funcional:
- $\triangleright$  Permitir registrar leis de concursos públicos com suas respectivas data de validade;
- $\triangleright$  Permitir registrar concursos públicos por função com sua data de homologação;
- Gerar ASO Atestado de Saúde Ocupacional
- Emitir relação de funcionários com salários e função/cargo com total de seus vencimentos, permitindo assim a inserção dos dados na internet;
- Gerador de Relatórios, com possibilidade de exportação para Excel;
- Controle de benefícios (cesta básica), com possibilidade de controlar as frequências para não ser entregue para faltosos;
- Controle de Convênio Médico, com possibilidade de controlar automaticamente a baixa dos conveniados limitados por idade;

### **COMPRAS**

#### **REQUISITOS TECNOLÓGICOS PARA OS SISTEMAS APLICATIVOS:**

 O sistema de Compras e Licitações proposto deverá ser desenvolvido em linguagem visual (interface gráfica) e ser totalmente compatível com Sistema Operacional MS Windows 2003 Server e MS Windows XP ou MS Windows Vista 32 bits, Windows Server 2008 64 Bits ou superior, não sendo permitida emulação via terminal. Protocolo TCP/IP - Protocolo de Controle de Transmissão/Protocolo Internet. Modelo cliente/servidor para multiusuários. Preferencialmente Banco de Dados Relacional (Oracle), caso utilize outro Banco de Dados, não gratuito, a Contratada deverá arcar com os custos. Os sistemas deverão ser modulares, ou seja, precisam trabalhar de forma independente uns dos outros. A eventual interrupção no licenciamento de um dos sistemas não interferirá no funcionamento do outro.

#### **REQUISITOS DE INTEGRAÇÃO PARA OS SISTEMAS APLICATIVOS:**

 O sistema de Compras deverá ser integrado, ou seja, operações realizadas em um sistema que acarretem alguma instrução no funcionamento dos demais devem proceder a essa instrução de forma automática. O sistema de Compras e Licitações deverá trabalhar com uma base de dados única para os sistemas de Almoxarifado, Patrimônio, Contabilidade e Tesouraria, todos os seus módulos e as telas dos cadastros comuns devem estar compartilhados nos sistemas.

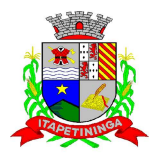

### **REGRAS DE PERMISSÃO DE ACESSO EXIGIDAS PARA OS SISTEMAS APLICATIVOS:**

 $\triangleright$  O sistema de Compras deve ser acessado com uma senha por usuário, sendo personalizadas para cada sistema em particular. O cadastramento de usuários deve estar vinculado a um grupo de usuário e o acesso/permissão de cada grupo de usuário deve ser definida por tarefa (Menus e telas), determinando a permissão para inclusão, alteração, exclusão ou consulta. O menu deve ser personalizado através de tela de parametrização, diferenciado por sistema e estar organizado por assunto. Suportar número de usuários ilimitados.

#### **REGRAS DE ADMINISTRAÇÃO E SEGURANÇA DOS SISTEMAS:**

 $\triangleright$  As regras de administração e segurança do sistema têm por objetivo permitir o gerenciamento dos módulos do sistema, a partir do responsável pelo CPD, com possibilidade de controle de usuários, backups, diretório de atualização e dados cadastrais da entidade. Devendo obrigatoriamente realizar as seguintes rotinas: Possuir ferramenta para atualização automática dos sistemas instalados nas estações de trabalho, com a previsão de manter sempre atualizados os arquivos executáveis, as figuras e os padrões de exibição para atender características específicas dos sistemas. As atualizações deverão ocorrer sem a necessidade de intervenção dos usuários, por controle automatizado de comparação com as versões disponibilizadas no servidor de aplicativos.

#### **REQUISITOS TÉCNICOS DO BANCO DE DADOS E DOS SISTEMAS:**

 $\triangleright$  O banco de dados e os sistemas propostos deverão possuir os seguintes requisitos técnicos, devendo utilizar-se de:

#### **QUANTO AO BANCO DE DADOS:**

- Banco de dados relacional, que permita acesso nativo (não poderá ser padrão ODBC) a partir de seus aplicativos, e que utilize linguagem para acesso aos dados, preferencialmente no padrão SQL, com backup pelo próprio servidor do banco. Caso utilize outro Banco de daos, não gratuito, a Contratada deverá arcar com os custos.
- $\triangleright$  Possuir integridade transacional nas operações efetuadas sobre a base de dados.
- Oferecer ao usuário acesso de leitura às tabelas do banco de dados, permitindo que esse possa utilizá-las para geração de suas próprias consultas e relatórios através de outras ferramentas.
- Integridade referencial implementada no próprio banco de dados. Possibilidade de Log de auditoria das operações efetuadas por usuário (alterações, inclusões, exclusões e consulta);

#### **QUANTO AOS SISTEMAS:**

 Possuir interface gráfica, com apresentação de menus pulldown e que os itens do menu selecionado sejam apresentados na lateral da tela numa grade para facilitar o trabalho do usuário; Linguagem compilada; Possibilidade de uso do sistema via acesso remoto; Relatórios com a possibilidade de parametrização da impressão do cabeçalho personalizado da Administração; Segurança de acesso aos dados implementada pelo aplicativo e não banco, dispensando o uso de ferramentas do banco para controle de acesso; Possuir ferramenta de geração e restauração de backups; Possuir ferramenta de alteração de senha pelo usuário sem interferência do CPD, dentro do seu modulo específico de trabalho; Possibilidade de inclusão

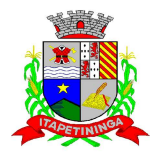

de mais de um usuário administrador do sistema; Possibilidade de bloquear a senha de um usuário pelo administrador do sistema; Possuir registro de operações no sistema por usuário, por operação, por palavra chave, com possibilidade de impressão de relatório por período; Arquitetura cliente /servidor em duas camadas (Two-tiers); Ser multiusuário para permitir que cada departamento/usuário atualize ou consulte os processos sob sua responsabilidade, podendo mais de um usuário trabalhar, simultaneamente, assegurando total integridade dos dados. Não poderão apresentar limitação quanto ao número de usuários simultâneos;

 $\triangleright$  Possibilidade da emissão de relatórios com opção de campos para assinatura no final, definidos pelo usuário; Possibilidade de geração de todos os relatórios em impressora e em tela; Sistemas desenvolvidos em ferramentas que mantenham os programas no banco de dados, facilitando a atualização e controle de versões dos sistemas.

### **COMPRAS E LICITAÇÕES:**

- Objetivo: Controlar o processo licitatório e as aquisições de bens e serviços. O sistema de Compras e Licitações deverá permitir integrações on-line com os módulos de Gestão Orçamentária e Contábil e Gestão de Materiais.
- Permitir o Cadastramento Único de Fornecedores, obrigando o preenchimento dos campos de Identificação e Tipo, conforme Projeto AUDESP, verificando a validade do CPF/CNPJ informado, visando à integração aos módulos de Gestão Financeira e Contábil, Materiais e Patrimônio.
- Possuir Integração com o módulo de Gestão de Materiais para o lançamento automático de Notas de Entrada (rotativas ou para estoque) além dos Cadastros de Fornecedores, Grupo e Catálogo de Materiais/Serviços e Unidades de Medida.
- Permitir a vinculação dos Produtos aos Elementos e Sub elementos da Despesa, não permitindo, vincular produtos ao gerar Solicitação de Compras e Ordens de Empenho, que não pertençam a Ficha informada para os mesmos.
- Permitir o Cadastro de diversas Especificações Técnicas para um mesmo Produto, desde que a especificação não interfira no controle de estoque do almoxarifado, evitando assim a duplicação de cadastros na base de dados.
- Permitir o cadastro de Objetos, validando se a mesma descrição já esta cadastrada alertando o usuário.
- Permitir o cadastro dos Motivos de Desclassificação de Fornecedores e de Itens da Licitação.
- Permitir o cadastro das Justificativas de Julgamento das Licitações.
- Possuir Modelos de Documentos para emissão de Relatórios, onde os mesmos possam ser editados conforme o padrão da Prefeitura.
- Permite o bloqueio da Alteração dos dados cadastrais do Produto, após vinculação do mesmo em alguma movimentação.
- Pregão Presencial nº.: 04/2013 Página: 48 Tela única para Solicitação de Compra, com a geração do Código Automático, campos contendo Data da Solicitação, Nome do Solicitante, Ficha Orçamentária (com demonstrativo do saldo

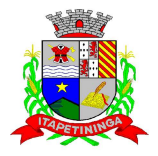

\_\_\_\_\_\_\_\_\_\_\_\_ ESTADO DE SÃO PAULO \_\_\_\_\_\_\_\_\_\_\_\_

disponível na Ficha), Fonte de Recurso, Elemento, Sub elemento, Local de entrega, Aplicação, Campo Observação (para descrição de demais dados se necessário), podendo inserir diversos Itens informando o Código do Produto (aparecendo automaticamente à descrição do Item e a Unidade de Medida pré-cadastrados), Quantidade, permitindo a impressão dessa Solicitação.

- Gerar Solicitação de Compra on-line pelos Setores externos da Entidade. Permitir a Parametrização de Assinaturas, na Solicitação de Compras por Secretarias com a Autorização de cada Responsável do Setor, através da Permissão online, podendo o responsável alterar os dados das requisições de seus subordinados, de acordo com a necessidade e então liberá-las para a Cotação e/ou Licitação.
- Possuir meios de acompanhamento de todo o processo de compra, desde a solicitação até o empenhamento, através do número de Solicitação de Compras emitida.
- Permitir o registro de Ordem de Empenho, em tela única, para todas as Modalidades, Global e Parcial, Anulação da Ordem Global e da Parcial, e Aditamento.
- Única tela para gerar Processo de Licitação, identificando número do Processo Administrativo, Modalidade, Objeto, Fornecedores (com validação do documento CPF/CNPJ), utilização de Contratos, Requisições de Compras e datas do Processo. Permitindo anexar os Documentos e Imagens relacionadas ao Processo Licitatório.
- Permitir que na Abertura Processo Licitatório/Cotação, sejam escolhidos os itens requisitados para compra, agrupando-os num mesmo Processo, itens esses solicitados por diversos setores através da Solicitação de Compra.
- Gerar a Proposta de Compras através de Planilha Eletrônica para que as Empresas informem valor, marca, imposto dos itens e o sistema importe os mesmos a partir do arquivo gerado não modificado sem a necessidade de redigitá-los.
- Possuir uma única tela para fazer a Digitação e/ou Importação da Planilha referente á Proposta de Compras e ambos tenham os mesmos recursos.
- Permitir que um Fornecedor possa ter sua Proposta desclassificada em apenas um Item ou toda a Proposta, indicando o Motivo de Desclassificação, trazendo estas informações no Mapa de Preços, e ao julgar o Processo não haja permissão para adquirir tal item do Fornecedor Desclassificado.
- Possuir uma única tela para fazer o Julgamento da Proposta de compras, apresentando automaticamente o resultado por vencedor do Item (melhor proposta por item) ou único vencedor (melhor proposta Global).
- Trazer na tela de Julgamento os itens que tiveram Empate de Preços em destaque, para que seja providenciado o sorteio dos mesmos.
- Permitir o registro de Ordem de Empenho, em tela única, para todas as Modalidades, Global e Parcial, Anulação da ordem Global e da Parcial, e Aditamento.
- $\triangleright$  O sistema deve verificar o Saldo da Dotação (on-line) na hora de emitir as Ordens de Empenho, bloqueando a operação e informando o valor disponível se o saldo não for suficiente.

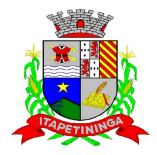

- Possibilitar o Controle dos Limites referentes às Modalidades ao emitir a Ordem de Empenho, exibindo aviso ao ultrapassar o Valor Limite, solicitando Justificativa para prosseguir.
- Bloquear a geração de uma Ordem de Empenho com data Anterior a última data utilizada para Empenho.
- Permitir a geração de Ordens de Empenhos Globais referentes à Licitação, apenas da Quantidade/Valor referente ao Exercício Orçamentário Corrente, visando a não utilização de Recurso Orçamentário indevido disponibilizando o Saldo restante da Licitação para posteriores Compras se necessário.
- Permitir a Troca de Dotação Orçamentária ao emitir a Ordem de Empenho, caso a mesma não seja a correta no momento da inclusão.
- Permitir Exclusão de Ordens de Empenho, que consiste na Exclusão Total quando houver geração incorreta. Bloqueando a operação de Exclusão caso esta esteja Empenhada.
- Ao utilizar Controle de Contratos, não permitir que a Ordem de Empenho seja emitida caso o Contrato não esteja lançado no sistema.
- Não permitir a geração de Ordem de Empenho caso não haja Saldo Disponível no Processo ou no Contrato quando for o caso.
- Possibilitar a identificação dos produtos utilizados em Ata de Registro de Preço, exibindo mensagem de alerta ao usuário sempre que um produto estiver vinculado a uma Ata de Registro, evitando que sejam realizadas Compras Diretas de produtos já Licitados através do SRP (Sistema de Registro de Preços).
- Possuir uma única tela para cadastrar Processos Licitatórios, permitindo amarrar dados do Edital, fornecedores Adjudicatórios, itens Adjudicados e dados de Empenho. Permitindo o Controle do Saldo do Processo e seus Aditivos.
- Possibilitar o Controle dos Contratos/Aditamentos por período de Vencimento, trazendo o Relatório Automaticamente ao efetuar o Login e permitindo a configuração para envio de e-mail ao Responsável pelo Controle dos Contratos.
- Possuir uma única tela para cadastrar Contratos Licitatórios, permitindo controlar a numeração dos Contratos por Diretoria (quando efetuados para mais de uma), informando dados gerais do Processo e controlando automaticamente os dados dos Empenhos. Permitindo também a numeração dos Contratos de forma Automática ou Manual e o Controle dos Itens, visualizando o Saldo Disponível, Aditamentos e Baixas.
- Possuir uma única tela para cadastrar Aditamento de Contrato Licitatório, permitindo escolher o tipo de Aditamento a ser realizado (Aditamento/Prazo/Realinhamento/Renovação/Supressão), amarrado aos dados do contrato original.

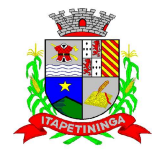

 Tela para Cancelamento de Processo, cancelando todo saldo do Processo. Permitir a anulação do Cancelamento desde que não tenha enviado Audesp.

- Possuir tela para realizar a Rescisão Contratual, permitindo informar a Data e o Motivo da Rescisão, efetuando Automaticamente a devolução do Saldo do Contrato.
- Possuir tela para Consulta de Preços dos Produtos, onde o usuário possa verificar os últimos valores pagos; podendo filtrar por produto e complemento e quantidade de últimos preços a serem consultados.
- Permitir a Consulta de Processo de Compra, visualizando todas as Requisições, Licitações e Ordem de Empenho, vinculados a este.
- Permitir a Consulta de todos os Fornecedores para determinado Grupo de Produto ou um Produto Especifico, apresentando os dados cadastrais dos Fornecedores.
- Possibilitar a Consulta de todas as Participações em Licitações de um determinado Fornecedor.
- Permitir a inclusão de Licitações de Exercícios Anteriores, quando a mesma não se encontrar cadastrada na base de dados atual (Implantação), para total controle das Licitações e Saldos em vigência no Exercício Atual.
- Possuir uma única Tela para Controle da Modalidade Ata de Registro de Preços, permitindo Ajustar Valores referentes às cotações trimestrais, Dividir por Ficha/Unidade Orçamentária, Alteração ou Exclusão de dados quando houver geração de movimentações incorretas desde que não exista, Ordens de Empenho emitidas, Verificação dos Prazos de Vigência e Cancelamento das mesmas quando se fizerem necessárias. Permitir gerar anuência e adesão para as Atas quando houver necessidade e informar quando existe o procedimento de Carona de Atas.
- Gerar uma Ata Contrato para cada Fornecedor que registre preços para uma Ata de Registro de Preços.
- Possuir tela para gerar Certificado de Registro Cadastral (CRC), permitindo amarrar a documentação apresentada para bem como possibilitar o controle de validade dos mesmos.
- Permitir o controle das Licitações na Modalidade Pregão Presencial, onde o sistema deverá ao efetuar o Cadastro do Pregão realizar a importação automática dos Itens a partir da Requisição de Compra, não necessitando a redigitação dos itens.
- Deverá oferecer a possibilidade de emitir um Edital para ser fixado no mural e o Anexo I do Edital (Planilha de Itens), podendo ser gerado também por Lote.
- Deverá dispor de recurso para cadastramento dos Pregoeiros e respectivas Equipes de Apoio.
- O cadastro do Pregão Presencial deverá ser adequado a Legislação em vigor, Lei 10520/2002, possibilitando estabelecer requisitos de adequação como, Critério de Julgamento, podendo ser Por Item ou por Lote.

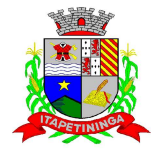

Permitir a Digitação das Propostas por Item ou por Fornecedor.

- Possuir tela de Credenciamento de Fornecedores, onde o sistema já carregue automaticamente as informações dos Fornecedores já cadastrados no sistema, ou então, que inclua as informações de Fornecedores ainda não cadastrados.
- O aplicativo deverá possuir meios de fácil identificação aos Fornecedores quando houver concorrência com uma ME ou EPP.
- Possuir meios de Geração de Arquivo para preenchimento da Proposta, que deverá ser entregue lacrado juntamente com as Propostas Impressas, onde no momento da Digitação das Propostas poderão ser importados, sem a necessidade da digitação item a item.
- Permitir no Cadastramento das Propostas por Fornecedor, efetuar a Desclassificação do Fornecedor ou de um Item especifico.
- Permitir a Exclusão da Proposta, caso esta tenha sido digitada de forma incorreta.
- Ao efetuar a Digitação da Proposta, se houver itens "Sem Proposta", permitir que o sistema possua meios de Completar os itens sem Valor como critério de Sem Proposta, sem necessidade de digitação Item a Item.
- $\triangleright$  Permitir o Cadastro do Valor para Intervalos de Lances, onde seja possível travar os lances, para que o mesmo Não aceite valores superiores as reduções pré-definidas.
- Permitir a Impressão do Preço Referencial para Acompanhamento do Pregoeiro na fase de Lances.
- Possuir Recursos para a pré-classificação dos Licitantes, respeitando o Limite de no máximo 10% do menor lance proposto, levando para a etapa de lances apenas, os licitantes que estejam nesta faixa, ou ainda, não havendo, no mínimo 03 (três), habilitar outros fora à faixa, até o máximo de 03(três).
- Durante a Etapa de Lances, deverá possibilitar o controle de Classificação dos Licitantes lance a lance, reclassificando o Licitante após cada lance efetuado.
- Possibilitar a alteração do Valor de Redução Mínima entre os Lances a cada nova Etapa de Lances.
- Permitir a Suspensão e Ativação do Pregão nas Fases de Credenciamento, Digitação de Proposta e Durante toda a Etapa de Lances, constando em Ata a Justificativa e o horário da paralisação e retorno do andamento do certame.
- Em caso de Declínio do Licitante, durante a etapa de lances, deverá alertar o operador do sistema, para que o mesmo confirme se realmente ocorreu o Declínio.

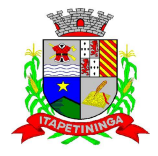

- $\triangleright$  O aplicativo devera contemplar a Lei 123/2006 onde aplica automaticamente o Critério de Empate Técnico entre a Empresa de Grande Porte e das Micro e Pequenas Empresas (ME-EPP), possibilitando um Novo Lance para a Micro ou Pequena Empresa que manifestar interesse pelo beneficio após a fase de lances.
- Deverá possuir recurso para que após a Etapa de Lances, o licitante declarado como Melhor Oferta, e Inabilitado na etapa de Analise da Documentação, possibilite assim, a Negociação com o segundo colocado, negociando o preço proposto, até que o valor seja considerado vantajoso para a Administração.
- Deverá permitir a Suspensão do Certame por eventuais períodos, solicitando Justificativa de paralisação, permitindo o retorno à Etapa de Lances a partir da ultima etapa registrada.
- Possuir ainda condições de Desertar Itens em caso de não apresentação de propostas para tal, ou o Certame Completo, em caso de não apresentação de Fornecedores para o certame.
- Permitir a Desclassificação de Fornecedores do certame ou de determinado Item, que deverá constar automaticamente em Ata;
- $\triangleright$  Em caso onde o certame for realizado por Lote, possuir meios eletrônicos para preenchimento da Proposta dos Itens Adjudicados, permitindo a importação dos valores item a item, sem a necessidade de re-digitação.
- Permitir Desfazer qualquer informação inclusa de forma indevida durante a Fase de Lances, inclusive com relação aos valores de proposta.
- Emissão automática da 'ATA DA SESSÃO PÚBLICA', permitindo a escolha do modelo da Ata conforme a situação de Conclusão do Pregão, contendo todo histórico do andamento da sessão, bem como seu resultado incluindo o valor total adjudicado para o Pregão.
- Emitir Resumo da Ata da Sessão, contendo apenas os resultados do certame.
- Emitir relatório de Classificação dos Fornecedores
- Emitir relatório dos Fornecedores Adjudicados para o Pregão Presencial.
- Possuir tela para Julgamento do Pregão Presencial, importando assim todas as informações dos lances, permitindo a liberação para emissão das Ordens de Empenho.
- Emitir relatório de Economia nas Licitações entre o Valor Reservado para Licitação e o Valor Adjudicado.
- Possuir parametrização de Assinaturas nos Ordens de Empenho por Secretaria ou por Tipo de Modalidade para cada tipo de Ordens de Empenho.

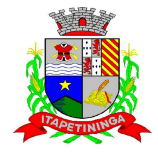

- Permitir o Controle de Acesso ao Sistema, bloqueando o usuário após um número de tentativas parametrizadas pelo Administrador e expirar a senha dos usuários em determinado período de acordo com a parametrização do administrador.
- Emitir relatório das Licitações, Dispensas e Inexigibilidades, conforme instrução do TCU, permitindo quebra por Modalidade e por Tipo (Saúde/Educação).
- Possuir relatório de Controle de Saldo de Contrato permitindo filtrar por Diretoria, intervalo de numeração de contrato e/ou Processo, Período de Contratação, tipo modalidade e fornecedor. Com opção de controle por Saldo Financeiro, Físico ou Ambos, apresentando o Valor Original Contratado, Saldo de Exercício Anterior, Valor Contratado no Exercício, Valor de Rescisão, Valor Empenhado, Valor Pago, Saldo a Empenhar e Saldo a Pagar, Valor Aditamento, Saldo para Ordens de Empenho.
- Relatório de Controle de Saldo de Processo, permitindo Filtrar por intervalo de Processo, Dados do Edital, Modalidade de Licitação e Fornecedor.
- Relatório de Aditamentos de Processo, permitindo controlar todos os aditamentos inclusos para o Processo.
- Tela para Rescisão de Contrato, cancelando automaticamente todo saldo Disponível no Contrato. Permitindo informar data e Motivo da Rescisão.
- Relatório para Controle das Compras realizadas acima dos Limites permitidos para cada Modalidade.
- Emitir relatório de Processos Licitatórios, permitindo filtrar por intervalo de numeração do Processo, dados do Edital, Aplicação, Modalidade de Licitação e Fornecedor.
- Emitir relatório de Compras por Modalidade, permitindo filtrar por Período, Fornecedor, Objeto e Modalidade de Compra, trazendo as informações atualizadas até o período escolhido.
- Emitir relatório para Acompanhamento de todos os Processos de Compra em Aberto e Cancelados, permitindo filtrar por Período e Modalidade, apresentando o Processo, Exercício, Situação do Processo e Motivo de Cancelamento se houver.
- Gerar relatório do Total de Compras Efetuadas por Produto, permitindo filtrar por período, único ou vários produtos, descrição, valor ou código.
- Gerar relatório de Contratos Licitatórios, permitindo filtrar por Intervalo de numeração de Contrato Fornecedor, Intervalo de numeração de Processo, Diretoria (quando efetuado para mais de uma), tipo de modalidade e Período de Contratação.

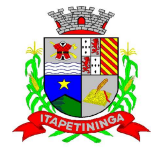

- Gerar relatório de Controle de Vencimento de Contratos/Aditamentos, Permitindo filtrar por Intervalo de numeração de Contrato e Processo, Período de Vencimento, Diretoria, Fornecedor, Processo e Modalidade de Licitação.
- Gerar relatório de Aditamento de Contratos Licitatórios, permitindo filtrar por Intervalo de Contratos, Período de Contratação, Diretoria, Aplicação, Fornecedor e Intervalo de processos e tipo de Modalidade.
- Gerar Relatório com o Controle de Saldo Físico e Financeiro de cada item da Ordem de Empenho Global, para acompanhamento dos Saldos da mesma, permitindo filtrar por Período, Ficha Orçamentária, Fornecedor, Processo de Compra, emitindo de forma analítica ou sintética.
- Relatório da Despesa Licitada e Não Licitada, permitindo filtrar por Período, Tipo de Modalidade e detalhamento da despesa (categoria).
- Permitir o Controle do Saldo Físico e Financeiro da Ata de Registro de Preços, podendo agrupar por Fornecedor e permitindo visualizar os itens Sem Saldo, com opção dos relatórios na forma Sintética e Analítica, esta ultima constando as quantidades Estimadas, Compradas e o Saldo para cada item da Ata.
- Gerar relatório referente às Movimentações das Atas de Registros de Preços, podendo ser filtrados por Modalidade, Sequencia da Licitação ou Exercício e por tipos de movimentos.
- Gerar relatório para Controle de Divisão do Saldo Físico da Ata de Registro de Preços por Ficha de Dotação ou Unidade Orçamentária, agrupando por Fornecedor, permitindo visualizar Modalidade/Sequencia e Exercício da Licitação e o numero da Ata registrada.
- $\triangleright$  Gerar relatório constando a Lista de Atas registradas, podendo ser emitidas a lista completa ou apenas as Com Saldo, Sem Saldo ou as Canceladas, permitindo visualizar a numeração das Atas de Registro de Preços, descrição da Modalidade de Licitação e validade das mesmas.
- Gerar relatório de Itens Revogados referente às Atas de Registro de Preços realizadas, dividindo por fornecedor quando houver.
- Gerar relatório de Saldo de Licitações, permitindo a listagem de todas as Modalidades, possuindo quebra de pagina por Modalidade, e impressão de forma Analítica, ou seja, detalhada de uma licitação especifica, podendo visualizar todos os itens, incluindo itens sem saldo, possibilitando agrupar por Ficha e Fornecedor.
- Possuir controle de Ordens não Empenhadas integrado ao Setor Contábil, ordenando por Período ou Ordens de Empenho, podendo filtrar por Modalidade de Licitação.
- Possuir 'Log' dos Usuários, permitindo o Controle das tarefas executadas e que possam alterar o Banco de Dados, realizadas por cada usuário, permitindo coletar informação de um único usuário ou de vários, filtrando por período, palavra chave e tipo de operação.

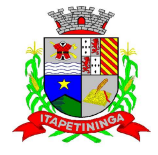

- Possuir tela Completa de Consulta permitindo filtrar por Solicitação de Compra e Ordem de Empenho, Ficha, Elemento, Sub elemento, Fonte de Recurso, Modalidade, Sequencia/Exercício, Processo/Ano, Fornecedor, Local de Entrega, Objeto, Código Grupo, Produto, Complemento do Produto e Parâmetros para inserção do Período Inicial e Final.
- Tela para Consulta da Solicitação de Compras, para acompanhamento de todo o Processo de Compras, desde a sua Solicitação até o Empenhamento, através do Código/Ano correspondente a mesma, possibilitando a impressão dessa pesquisa para maior verificação dos dados informados.
- Tela para a Liquidação da Ordem de Empenho, com campos para o preenchimento do Fornecedor, Ordem de Empenho, Sequencia/Ano e Diretoria, assim que preenchidos informará Data e Valor da Ordem de Empenho automaticamente, grande para informar os Dados da Nota Fiscal como Tipo de Documento (Nota, Fatura e Outros), Número do Documento Data do Documento, Valor do Documento, Data de Recebimento do Documento, Código do Responsável, Responsável, Data da Remessa e Data de Retorno.
- Tela de Envio das Notas Fiscais Liquidadas para o Setor Contábil, podendo filtrar por Tipo de Documento (Não Enviadas e Enviadas), pelo Período de Recebimento ou Data de Envio, por Fornecedor, devendo o usuário selecionar as Notas desejadas uma a uma ou todas de uma única vez, para formalizar o envio, possibilidade de impressão desse movimento para arquivo.
- Relatório da Ordem de Empenho, filtrando por intervalo de Ordens, período Inicial e Final, Fornecedor, Modalidade/Sequencia/Exercício, Produto e Usuário, nas opções de Impressão Analítica (Com Itens), Sintética (Sem Itens) e Listagem (Apenas Ordens não liquidadas).
- Relatório da Solicitação de Compras, filtrando por exercício e intervalo de solicitação.
- Relatório demonstrativo das Solicitações em Aberto, quando a mesma não se encontra amarrada a uma Ordem de Empenho.
- Tela para efetuar a impressão de Etiquetas correspondente aos dados da Ordem de Empenho, demonstrando a numeração da ordem de Empenho/Exercício, Data, Fornecedor, Aplicação e Objeto.
- Tela para extrair as Ordens de Empenho, podendo filtrar por Período, Fornecedor, com as opções de Quebrar por Ficha e por Fonte de Recurso.
- Tela de Relatório para a impressão da Ordem de Empenho Direto, podendo ser filtrado por Período e Fornecedor.
- Tela de Relatório para a impressão da Ordem de Empenho de Anulação, podendo filtrar por Fornecedor, por Período e Produto, permitindo visualizar se o mesmo foi realizado Com ou Sem Encerramento.
- Relatório de Ordens de Empenho efetuadas, em formato HTML para publicação Mensal, conforme exigência do Tribunal de Contas.

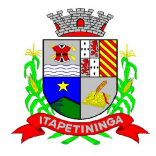

- Relatório de Ordens de Empenho por Produto, permitindo filtrar por Período, Processo de Compras, Grupo e Produto, podendo selecionar um único Grupo e Produto ou vários, de acordo com a necessidade.
- Relatório Analítico de Fornecedores, demonstrando a situação atual da Ordem de Empenho, podendo selecionar o Período Inicial/Final, por Tipo Analítico, Sintético, Total Empenhado com opções de Exibir por Ficha de Despesa, somente Fichas Orçamentárias, filtrando por Fonte de Recurso, Fonte de Recurso/Aplicação/Variação, Unidade Orçamentária e opções de Impressão: Empenhado, Pago, Quebrando por Pagina Fornecedor, podendo escolher para Único Fornecedor ou Vários Fornecedores.
- Relatório de Controle de Notas Fiscais enviadas ao Setor Contábil, podendo ser selecionar o Tipo de Controle, por Diretoria ou Geral, filtrando por Período Inicial/Final.
- Relatório de Despesa por ficha, podendo filtrar por Período Inicial/Final.
- Tela única para efetuar a Abertura do Exercício, permitindo fazer o transporte dos Cadastros para o novo exercício, com a opção de levar apenas os cadastros com Movimento, ou todos. Possuir filtros para transporte das Licitações Movimentadas no exercício anterior, podendo levar todas de uma única vez ou levar separadamente, dividindo por Processos de Compras em Aberto, Processos de Compras Com Saldo (deverão ser levados todos Obrigatoriamente), Processos de Compras Sem Saldo, Processos de Ata de Registro de Preços (levando as Com Saldo obrigatoriamente, e as demais permitindo a seleção), CRC vigentes, Contratos Vigentes ou com Saldo a Pagar, Ordens de Empenho cujo Empenho tenha virado como Restos a Pagar.
- Permitir a Manutenção de Ordem de Empenho, que consiste na permissão de Alteração de dados cadastrais incorretos e/ou exclusão/inclusão de itens, apenas quando se tratar de Compra Direta, bem como proceder à alteração/digitação do campo Processo/Ano quando o mesmo não estiver preenchido na Solicitação de Compras.
- Tela informativa referente as Versão Liberadas no Sistema, Listando as Implementações realizadas no decorrer do Exercício, podendo ser filtrada por Período Inicial/Final, ou pelo Código da Versão.

# **PATRIMONIO**

### **REQUISITOS TECNOLÓGICOS PARA OS SISTEMAS APLICATIVOS:**

 $\triangleright$  O sistema de Patrimônio proposto deverá ser desenvolvido em linguagem visual (interface gráfica) e ser totalmente compatível com Sistema Operacional MS Windows 2003 Server e MS Windows XP ou MS Windows Vista 32 bits, não sendo permitida emulação via terminal. Protocolo TCP/IP - Protocolo de Controle de Transmissão/Protocolo Internet. Modelo cliente/servidor para multiusuários. Preferencialmente Banco de Dados Relacional (Oracle). Caso utilize outro Banco de Dados, não gratuito, a Contratada deverá esta arcar com o custo. Os sistemas deverão ser modulares, ou seja, trabalharem de forma independente uns dos outros. A eventual interrupção no licenciamento de um dos sistemas não interferirá no funcionamento do outro.

### **REQUISITOS DE INTEGRAÇÃO PARA OS SISTEMAS APLICATIVOS:**

Pregão Presencial nº.: 04/2013 - Página: 57

**PREFEITURA MUNICIPAL DE ITAPETININGA**  \_\_\_\_\_\_\_\_\_\_\_\_ ESTADO DE SÃO PAULO \_\_\_\_\_\_\_\_\_\_\_\_

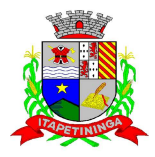

 O sistema de Patrimônio deverá ser integrado, ou seja, operações realizadas em um sistema que acarretem alguma instrução no funcionamento dos demais devem proceder a essa instrução de forma automática. O sistema de Patrimônio deverá trabalhar com uma base de dados única para os sistemas de Almoxarifado, Compras e Licitações, Contabilidade e Tesouraria, todos os seus módulos e as telas dos cadastros comuns devem estar compartilhados nos sistemas.

### **REGRAS DE PERMISSÃO DE ACESSO EXIGIDAS PARA OS SISTEMAS APLICATIVOS:**

 $\triangleright$  O sistema de Patrimônio deve ser acessado com uma senha por usuário, sendo personalizadas para cada sistema em particular. O cadastramento de usuários deve estar vinculado a um grupo de usuário e o acesso/permissão de cada grupo de usuário deve ser definida por tarefa (Menus e telas), determinando a permissão para inclusão, alteração, exclusão ou consulta. O menu deve ser personalizado através de tela de parametrização, diferenciado por sistema e estar organizado por assunto. Suportar número de usuários ilimitados.

#### **REGRAS DE ADMINISTRAÇÃO E SEGURANÇA DOS SISTEMAS:**

 $\triangleright$  As regras de administração e segurança do sistema têm por objetivo permitir o gerenciamento dos módulos do sistema, a partir do responsável pelo CPD, com possibilidade de controle de usuários, backups, diretório de atualização e dados cadastrais da entidade. Devendo obrigatoriamente realizar as seguintes rotinas: Possuir ferramenta para atualização automática dos sistemas instalados nas estações de trabalho, com a previsão de manter sempre atualizados os arquivos executáveis, as figuras e os padrões de exibição para atender características específicas dos sistemas. As atualizações deverão ocorrer sem a necessidade de intervenção dos usuários, por controle automatizado de comparação com as versões disponibilizadas no servidor de aplicativos.

#### **REQUISITOS TÉCNICOS DO BANCO DE DADOS E DOS SISTEMAS:**

 $\triangleright$  O banco de dados e os sistemas propostos deverão possuir os seguintes requisitos técnicos, devendo utilizar-se de:

#### **QUANTO AO BANCO DE DADOS:**

- Banco de dados relacional, que permita acesso nativo (não poderá ser padrão ODBC) a partir de seus aplicativos, e que utilize linguagem para acesso aos dados, preferencialmente no padrão SQL, com backup pelo próprio servidor do banco. Caso utilize outro Banco de dados, não gratuito, a Contratada deverá arcar com os custos.
- $\triangleright$  Possuir integridade transacional nas operações efetuadas sobre a base de dados.
- Oferecer ao usuário acesso de leitura às tabelas do banco de dados, permitindo que esse possa utilizá-las para geração de suas próprias consultas e relatórios através de outras ferramentas.
- Integridade referencial implementada no próprio banco de dados. Possibilidade de Log de auditoria das operações efetuadas por usuário (alterações, inclusões, exclusões e consulta);

#### **QUANTO AOS SISTEMAS:**

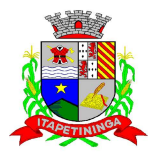

\_\_\_\_\_\_\_\_\_\_\_\_ ESTADO DE SÃO PAULO \_\_\_\_\_\_\_\_\_\_\_\_

 Possuir interface gráfica, com apresentação de menus pulldown e que os itens do menu selecionado sejam apresentados na lateral da tela numa grade para facilitar o trabalho do usuário; Linguagem compilada; Possibilidade de uso do sistema via acesso remoto; Relatórios com a possibilidade de parametrização da impressão do cabeçalho personalizado da Administração; Segurança de acesso aos dados implementada pelo aplicativo e não banco, dispensando o uso de ferramentas do banco para controle de acesso; Possuir ferramenta de geração e restauração de backups; Possuir ferramenta de alteração de senha pelo usuário sem interferência do CPD, dentro do seu modulo específico de trabalho; Possibilidade de inclusão de mais de um usuário administrador do sistema; Possibilidade de bloquear a senha de um usuário pelo administrador do sistema; Possuir registro de operações no sistema por usuário, por operação, por palavra chave, com possibilidade de impressão de relatório por período; Arquitetura cliente /servidor em duas camadas (Two-tiers); Ser multiusuário para permitir que cada departamento/usuário atualize ou consulte os processos sob sua responsabilidade, podendo mais de um usuário trabalhar, simultaneamente, assegurando total integridade dos dados. Não poderão apresentar limitação quanto ao número de usuários simultâneos; Possibilidade da emissão de relatórios com opção de campos para assinatura no final, definidos pelo usuário; Possibilidade de geração de todos os relatórios em impressora e em tela; Sistemas desenvolvidos em ferramentas que mantenham os programas no banco de dados, facilitando a atualização e controle de versões dos sistemas.

### **PATRIMONIO:**

- Objetivo: controlar os diversos bens da prefeitura desde a sua aquisição ou incorporação até a sua baixa, mantendo um histórico de toda movimentação.
- Permitir o Cadastro da Classificação de Bens, sendo divididos em Bens Móveis, Imóveis, Natureza Industrial, permitindo o Controle individual de cada Grupo de Bem, classificando-os por Plano Contábil conforme exigência do Projeto Audesp.
- Permitir o Cadastro do Motivo da Desincorporação do bem.
- Tela para parametrização da vinculação dos tipos de Bem Tipo de Bem ao Plano de Contas PCASP (nova legislação contábil) com possibilidade de integração ao Modulo Contábil.
- Permite parametrizar o Calculo de Depreciação de Bens, informado o período que será efetuado o calculo (conforme Legislação deverá ser Mensal), a vida útil do Bem (estimativa dos meses de Durabilidade) e valor Residual em percentual (valor que se espera obter após a vida útil do bem).
- Permitir o Cadastro dos Locais, podendo ser vinculado a este, vários Sub Locais que possuem Bens, amarrando-os com o Responsável de cada Local.
- Permitir que seja Excluído um Movimento, inserido erroneamente, permitindo retornar a situação anterior, sem prejuízo aos demais movimentos efetuados, desde que tal movimentação não tenha sido encaminhada ao Projeto Audesp.
- Tela para Consulta de Bens através do Período de Aquisição/Incorporação, Faixa de Bens, Fornecedor, Nota Fiscal, Ordem de Compra e Empenho, sendo os campos filtro de refino da pesquisa.

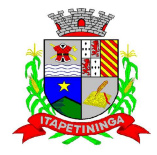

- Tela para Consulta de Bens através do Número da Nota Fiscal, possibilitando filtrar por Período, Fornecedor e Nota Fiscal específica.
- Tela única para emissão de Relatórios de Bens por Grupo, Tipo, Local, Fornecedor, Data de Aquisição, Data de Baixa, permitindo filtrar as informações por Período de Aquisição/Incorporação, Ativos, Baixados, Com ou Sem Valor, ou ainda por determinada Descrição.
- Relatório de dados para Lançamento Contábil, permitindo a impressão por Plano Contábil (Projeto Audesp), possibilitando a seleção de Grupo de Bens, impressão do Relatório por Período com Movimentos atualizados até a data informada.
- Etiquetas com Identificação do Bem, apresentando o Código e Descrição do Bem, Local onde está alocado, Número da Nota Fiscal de Aquisição e Valor Atual do Bem.
- Permitir a Integração do Sistema de Patrimônio ao Sistema Financeiro/Contábil, permitindo a utilização do mesmo Cadastro de Fornecedores, assim como a vinculação dos Empenhos emitidos ao Cadastro da Aquisição/Incorporação dos Bens.
- Permitir a Integração do Sistema de Patrimônio ao Sistema de IPTU, permitindo a Consulta dos Dados Cadastrais dos Bens Imóveis quando de sua Aquisição pela Municipalidade.
- Única Tela para Efetivação dos Lançamentos inerentes aos Bens, sendo Aquisição, Incorporação, Baixa, Reavaliação de Valor (permitindo que a Reavaliação seja realizada em Grupo, utilizando os filtros Tipo de Bem e Bens, aplicando o valor de Reavaliação e o Estado de Conservação), Transferência, Saída para Manutenção, Retorno de Manutenção e Depreciação/Amortização/Exaustão.
- Termo de Envio de Bem para Manutenção, a partir do Período de Movimento e Fornecedor, permitindo escolher único Bem ou vários, trazendo no Relatório o Local do Bem a ser Retirado, Motivo da Manutenção, Responsável pelo Bem, Dados da Empresa que fará a Manutenção, sendo as informações atualizadas até o período informado.
- Termo de Devolução de Bem em Manutenção, a partir do Período de Movimento e Fornecedor, permitindo escolher único Bem ou vários, trazendo no Relatório o Local para o qual o Bem deverá ser Devolvido, Resumo do Conserto realizado, Responsável pelo Bem, Dados da Empresa Responsável pela Efetivação da Manutenção, sendo as informações atualizadas até o período informado.
- Tela de Acompanhamento de Todas as Atividades realizadas pelos Usuários do Sistema, permitindo filtrar por Período, Palavra Chave, Tipo de Operação, Usuário, apresentando como dados da Consulta à Data do Movimento, Tipo de Operação, Usuário e comando executado no sistema.
- Permitir Cadastro de Doadores e Seguradoras para Controle dos Bens Patrimoniais.

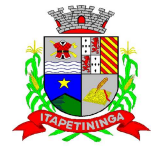

- Permitir o Controle dos Bens Doados ou Cedidos em Comodato ao Órgão Público.
- Permitir o Cadastro dos Tipos de Incorporações a realizar no Controle Patrimonial.
- Emitir Relatório da Movimentação Detalhada dos Bens, permitindo filtrar por Período, agrupando por Responsável/Local, ou por Numero de Tombo e Data de Tombamento, ou por Palavra Chave e Tipo de Movimento, ou por Órgão/Unidade Orçamentária/Unidade Executora.
- Emitir Relatório dos Bens Adquiridos/Incorporados por Período, permitindo filtrar apenas Movimentos de Aquisição ou de Incorporação ou Ambos.
- Permitir o Arquivamento de Documentos relativos ao Bem.
- Emitir Termo de Responsabilidade trazendo o Responsável automaticamente do Cadastro de Locais, Código, Descrição e Valor do Bem, permitindo agrupar por Responsável ou por Local/Sub Local, podendo ser Impresso individualmente ou por Grupo de Bem, para conferencia dos bens em cada Local.
- Tela para o lançamento das Incorporações dos bens Localizados durante o Inventário que não se encontram cadastrados no sistema, permitindo lançar Único Bem ou Vários, desde que sejam de um mesmo Grupo, independente do Local a Incorporar, constando Valor Total para conferência do lançamento.
- Permitir que seja Anexada uma ou mais Fotos de identificação a cada Bem, ao realizar o inventário, permitindo assim o controle do Estado de Conservação dos bens.
- Permitir que seja Alterada qualquer informação do Cadastro de um Bem, desde que não esteja no Audesp, para ajustes de lançamentos indevidos, observados durante o inventario.
- Tela para Consulta de Bens permitindo filtrar os dados por Período de Aquisição/Incorporação, Faixa de Bens, Fornecedor, Nota Fiscal, Ordem de Compra e Empenho, facilitando assim a identificação dos bens no momento do Inventário.
- Conta Corrente do Bem, permitindo filtrar um Único Bem ou uma Faixa de Bens, trazendo toda a Movimentação pertinente a cada Bem.
- Ficha cadastral do Bem, trazendo todos os Dados Cadastrais, Valor, Data de Aquisição/Incorporação, Data e Valor do Último Movimento realizado, permitindo filtrar por Faixa de Bens, permitindo a impressão de um único Bem por pagina ou sequencial.
- Termo de Transferência de Bens, apresentando o Local Anterior e o Local de Transferência do Bem, a Descrição e o Valor de cada Bem, a Assinatura dos Responsáveis por cada Local, permitindo filtrar por período de Transferência, trazendo as informações atualizadas até a data informada.

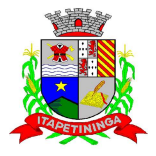

- Termo de Baixa de Bens, para que possa ser emitido no fechamento do Inventário para os Bens Não Localizados ou Inservíveis, apresentando o Local onde o Bem se encontra, os Dados Cadastrais do Bem, a Data e o Motivo de Baixa, a Assinatura do Responsável pelo Patrimônio, permitindo Filtrar por Período de Baixa, trazendo as informações atualizadas até a Data informada.
- Relatório de Inventário, permitindo filtrar os Bens Com e Sem Foto, permitindo Agrupar por Plano Contábil e por Local e Sub Local dos Bens, possibilitando a impressão do Relatório com Data de Emissão Anterior a Data Atual, carregando os movimentos atualizados até a data informada.
- Relatório de dados para Lançamento Contábil, permitindo a impressão por Plano Contábil (Projeto Audesp), possibilitando a seleção de Grupo de Bens, impressão do Relatório por Período com Movimentos atualizados até a data informada, exibindo os valores de Reavaliação realizados durante o inventário e Depreciações realizadas.
- Etiquetas com Código de Barras, apresentando o Código e Descrição do Bem e o Código de Barras correspondente ao mesmo, caso haja algum bem sem identificação durante o inventario. Permitindo também que seja efetuada a leitura via coletor de dados.
- Emissão de relatório de cadastro dos Tipos de Bens, permitindo a visualização de todos os bens vinculados a cada tipo de bem, e também a que plano contábil este tipo esta amarrado, facilitando desta forma a conferência dos bens durante o Inventário.
- Utilização de Coletor de Dados para leitura das etiquetas com códigos de barras, realizando a transferência ou a baixa quando for o caso, dos bens no próprio local inventariado, permitindo a transferência destes dados na base de dados, sem necessidade de retrabalho para digitação dos dados.
- Emissão de Relatório dos Bens em Inventário, com a opção de filtrar os bens em Inventário e os Bens já Inventariados, com a opção de selecionar o local.
- Emissão de Relação de Inventário com a opção de impressão de ficha de inventario para anotações do Estado de Conservação dos bens durante o Inventário.

### **ALMOXARIFADO**

### **REQUISITOS TECNOLÓGICOS PARA OS SISTEMAS APLICATIVOS:**

- $\triangleright$  O sistema de Almoxarifado proposto deverá ser desenvolvido em linguagem visual (interface gráfica) e ser totalmente compatível com Sistema Operacional MS Windows 2003 Server e MS Windows XP ou MS Windows Vista 32 bits, não sendo permitida emulação via terminal.
- Protocolo TCP/IP Protocolo de Controle de Transmissão/Protocolo Internet. Modelo cliente/servidor para multiusuários. Preferencialmente Banco de Dados Relacional (Oracle). Caso utilize outro banco de dados, não gratuito, a Contratada deverá arcar com os custos. Os sistemas deverão ser modulares, ou seja, trabalharem de forma independente uns dos outros.
- $\triangleright$  A eventual interrupção no licenciamento de um dos sistemas não interferirá no funcionamento do outro.

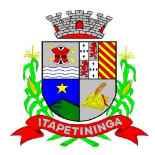

#### **REQUISITOS DE INTEGRAÇÃO PARA OS SISTEMAS APLICATIVOS:**

 $\triangleright$  O sistema de Almoxarifado deverá ser integrado, ou seja, operações realizadas em um sistema que acarretem alguma instrução no funcionamento dos demais devem proceder a essa instrução de forma automática. O sistema de Almoxarifado deverá trabalhar com uma base de dados única para os sistemas de Compras e Licitações, Patrimônio, Contabilidade e Tesouraria, todos os seus módulos e as telas dos cadastros comuns devem estar compartilhados nos sistemas.

#### **REGRAS DE PERMISSÃO DE ACESSO EXIGIDAS PARA OS SISTEMAS APLICATIVOS:**

 O sistema de Almoxarifado deve ser acessado com uma senha por usuário, sendo personalizadas para cada sistema em particular. O cadastramento de usuários deve estar vinculado a um grupo de usuário e o acesso/permissão de cada grupo de usuário deve ser definida por tarefa (Menus e telas), determinando a permissão para inclusão, alteração, exclusão ou consulta. O menu deve ser personalizado através de tela de parametrização, diferenciado por sistema e estar organizado por assunto. Suportar número de usuários ilimitados.

#### **REGRAS DE ADMINISTRAÇÃO E SEGURANÇA DOS SISTEMAS:**

 As regras de administração e segurança do sistema têm por objetivo permitir o gerenciamento dos módulos do sistema, a partir do responsável pelo CPD, com possibilidade de controle de usuários, backups, diretório de atualização e dados cadastrais da entidade. Devendo obrigatoriamente realizar as seguintes rotinas: Possuir ferramenta para atualização automática dos sistemas instalados nas estações de trabalho, com a previsão de manter sempre atualizados os arquivos executáveis, as figuras e os padrões de exibição para atender características específicas dos sistemas. As atualizações deverão ocorrer sem a necessidade de intervenção dos usuários, por controle automatizado de comparação com as versões disponibilizadas no servidor de aplicativos.

### **REQUISITOS TÉCNICOS DO BANCO DE DADOS E DOS SISTEMAS:**

 $\triangleright$  O banco de dados e os sistemas propostos deverão possuir os seguintes requisitos técnicos, devendo utilizar-se de:

#### **QUANTO AO BANCO DE DADOS:**

- Banco de dados relacional, que permita acesso nativo (não poderá ser padrão ODBC) a partir de seus aplicativos, e que utilize linguagem para acesso aos dados, preferencialmente no padrão SQL, com backup pelo próprio servidor do banco. Caso utilize outro Banco de Dados, não gratuito, a Contratada deverá assumir os custos.
- Possuir integridade transacional nas operações efetuadas sobre a base de dados.
- Oferecer ao usuário acesso de leitura às tabelas do banco de dados, permitindo que esse possa utilizá-las para geração de suas próprias consultas e relatórios através de outras ferramentas.
- Integridade referencial implementada no próprio banco de dados. Possibilidade de Log de auditoria das operações efetuadas por usuário (alterações, inclusões, exclusões e consulta);

#### **QUANTO AOS SISTEMAS:**

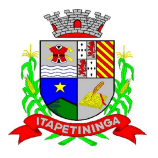

\_\_\_\_\_\_\_\_\_\_\_\_ ESTADO DE SÃO PAULO \_\_\_\_\_\_\_\_\_\_\_\_

 Possuir interface gráfica, com apresentação de menus pulldown e que os itens do menu selecionado sejam apresentados na lateral da tela numa grade para facilitar o trabalho do usuário; Linguagem compilada; Possibilidade de uso do sistema via acesso remoto; Relatórios com a possibilidade de parametrização da impressão do cabeçalho personalizado da Administração; Segurança de acesso aos dados implementada pelo aplicativo e não banco, dispensando o uso de ferramentas do banco para controle de acesso; Possuir ferramenta de geração e restauração de back-ups; Possuir ferramenta de alteração de senha pelo usuário sem interferência do CPD, dentro do seu modulo específico de trabalho; Possibilidade de inclusão de mais de um usuário administrador do sistema; Possibilidade de bloquear a senha de um usuário pelo administrador do sistema; Possuir registro de operações no sistema por usuário, por operação, por palavra chave, com possibilidade de impressão de relatório por período; Arquitetura cliente /servidor em duas camadas (Two-tiers); Ser multiusuário para permitir que cada departamento/usuário atualize ou consulte os processos sob sua responsabilidade, podendo mais de um usuário trabalhar, simultaneamente, assegurando total integridade dos dados. Não poderão apresentar limitação quanto ao número de usuários simultâneos; Possibilidade da emissão de relatórios com opção de campos para assinatura no final, definidos pelo usuário; Possibilidade de geração de todos os relatórios em impressora e em tela; Sistemas desenvolvidos em ferramentas que mantenham os programas no banco de dados, facilitando a atualização e controle de versões dos sistemas.

#### **ALMOXARIFADO:**

- Objetivo: Controlar o recebimento, armazenamento, requisição e distribuição dos Materiais em Estoque, incluindo peças e acessórios para veículos.
- Identificar os Materiais por Código de Grupo e Item, permitindo a amarração dos Grupos de Materiais com os Planos Contábeis para atender as exigências do Projeto AUDESP.
- Opção de Parametrização na impressão do Recibo, ao gravar os movimentos de Saída e Aplicação Direta, possibilitando que o usuário tenha um comprovante do lançamento caso haja necessidade de sua utilização posterior.
- Permitir cadastrar um Estoque Mínimo para Produtos de uso Contínuo/Diário, formatando dados passíveis de Consulta em tela, bem como Emissão de Relatório.
- Permite a parametrização pelo usuário de Bloquear a Movimentação de Entrada, quando o saldo atingir o Estoque Máximo, possibilidade o controle no cadastro de Produtos, com as opções de Estoque Máximo e Ponto de Reposição.
- Permitir informar nos Movimentos de Entrada de Material, a Data de Validade dos Lotes dos Materiais entregues, visando controlar as Saídas dos mesmos por Data de Vencimento Crescente, com tela de Consulta e Emissão de Relatório.
- Permitir Consulta e Emissão de Relação do Catálogo de Materiais que permitirá carregar todos os Itens do Cadastro, apenas os Itens de um Grupo pré-determinado, ou apenas os Itens em Estoque que possuam Saldo ou não.
- Pregão Presencial nº.: 04/2013 Página: 64 Processar as Requisições de Material, que podem ser geradas em todos os Setores/Departamentos do Órgão Público interligados por Rede Informatizada, visualizando

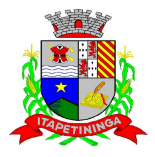

Almoxarifado, Centro de Custo, Data da Requisição, Código Produto, Saldo Disponível, Quantidade, Unidade de Medida, Descrição do Produto, oferecendo a opção de imprimir.

- Efetuar Baixa Automática no Estoque através do Movimento de Saída utilizando uma Requisição.
- Possuir Controle de Vários Almoxarifados na mesma Base de Dados, utilizando o mesmo Cadastro de Materiais, Centro de Custo, Fornecedores, sem necessidade de vinculação a determinado Almoxarifado, realizando sim à vinculação do Usuário com permissão de movimentação do Almoxarifado para controle da movimentação.
- Utilizar o conceito de Centro de Custo na Distribuição de Materiais, para apropriação e controle do consumo, realizando a vinculação do Usuário como Responsável do Centro de Custo e vinculação do Almoxarifado ao Órgão, Unidade Orçamentária, Função, Sub função, Programa, Projeto Atividade, informando período de início do controle e código do Centro de Custo a verificar.
- Total integração ao Sistema de Compras, bastando informar o número da Solicitação de Compra, que carregará todos os dados para o lançamento de Entrada ou Consumo Direto, sendo necessário informar apenas o número da Nota Fiscal e no caso de Consumo Direto informar Centro de Custo.
- Emitir Relatório de Cadastro de Unidade de Medida, trazendo Descrição e Código.
- Emitir Relatório de Cadastro de Almoxarifados.
- Emitir Relatório de Cadastro de Grupos de Materiais, trazendo Descrição e Código.
- Emitir Relatório do Cadastro de Fornecedores com opção de informações Básicas/Resumido (nome/município/telefone) ou informações Completas (nome/endereço completo/telefonefax/CNPJ/Inscrições Municipal e Estadual/Dados Bancários).
- Emitir Relatório de Cadastro de Centros de Custo, com informação Descrição, Código, Unidades Orçamentárias e/ou vinculação com Secretarias e Fichas.
- Emitir Relatório Mensal e Anual da Movimentação, por Almoxarifado e por Tipo de Movimento; podendo filtrar por Período, trazendo os Movimentos atualizados até a data informada, Centro de Custo, Fornecedor, permitindo selecionar alguns movimentos ou todos.
- Registrar e permitir Consulta de Movimento Analítico de Entrada, Saída e Estorno, podendo informar Data Inicio e Data Fim, Centro de Custo, Fornecedor, Item e selecionar os movimentos desejados ou todos.
- Emitir Relação dos Movimentos de Saída de Estoque Mensal, informando Almoxarifado, centro de custo, unidade orçamentária, produto.

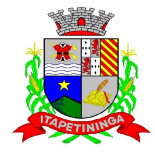

- Emitir Relatório de Produtos Controlados por Estoque, contendo as opções (Estoque Mínimo, Estoque Máximo e Ponto de Reposição), podendo informar o período desejado, os Almoxarifados nos quais é utilizado, escolher por grupo e produto, com valor unitário, por ordem alfabética ou numérica.
- O Movimento de Consumo Direto deve gerar uma Entrada e uma Saída com o mesmo valor, sem usar preço médio, para em caso de Estorno ou Exclusão do Movimento não causar alteração do preço médio alcançado nos demais movimentos.
- Manutenção do Consumo Direto, permitindo Alterar todas as informações (centro de custo, fornecedor, NF, item e valor) ou Excluir o lançamento todo.
- Controle de Usuários por Almoxarifado. Como trabalhamos com vários Almoxarifados o sistema deve permitir que seja informado em quais almoxarifados determinado usuário terá acesso a fazer lançamentos.
- Permitir a Exclusão do último movimento realizado em determinado Almoxarifado ou último lançamento realizado em determinado Item, desde que tal movimento não esteja incluído naqueles enviados ao Projeto Audesp, visando correção de eventual lançamento.
- Log dos Usuários, permitindo o controle das tarefas realizadas por cada usuário em determinado período.
- Emitir Relatório de Entrada em Estoque de Produtos adquiridos, constando Valor Total por Fornecedor mês a mês, Município sede do Fornecedor, visando gerenciar as Compras efetuadas dentro e fora do Município.
- Emitir Relação de Entrada / Saída / Estorno / Inutilização de Itens por período (data inicio e data fim), Centro de Custo, Fornecedor, permitindo selecionar os movimentos desejados ou todos.
- $\triangleright$  Tela para acompanhamento das alterações e implementações efetuadas no sistema, podendo visualizar em tela ou imprimir em forma de relatório de acordo com a preferência do usuário.
- Emitir Inventário por Almoxarifado, podendo escolher a Data desejada para a Posição do Estoque, com opção de inserção dos itens com ou sem valor, informando Almoxarifado, Grupo de Produtos e Produtos, possibilitando a visualização dos Lotes, quanto utilizado este controle nos itens.
- Permitir gerenciamento integrado do Estoque de Materiais existentes nos diversos Almoxarifados, possibilitando emissão de Balancete de determinado Almoxarifado (escolher almoxarifado) ou Todos (não indicar almoxarifado), informando Grupo de Produtos, Produtos, formatando relatório Analítico ou Sintético, permitindo, no caso de Balancete para a Contabilidade a emissão dos dados por Grupo de Materiais conforme Planos Contábeis, para atendimento das exigências do Projeto AUDESP.

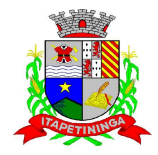

- Permitir Fechamento Mensal da Movimentação por Almoxarifado, bloqueando qualquer tipo de movimentação dentro do mês fechado.
- Controle de Usuários por Almoxarifado. Como trabalhamos com vários Almoxarifados o sistema deve permitir que seja informado em qual almoxarifado determinado usuário terá acesso.
- Emitir Relatório Mensal e Anual da Movimentação, por Almoxarifado Inventariado e por Tipo de Movimento; podendo filtrar por Período, trazendo os Movimentos atualizados até a data informada, Centro de Custo, Fornecedor, permitindo selecionar alguns movimentos ou todos.
- Emitir Etiqueta com Código de Barras, para melhor identificação de Material.
- Emitir Relatório de Produtos, para acompanhamento durante o inventario, contendo as opções (Estoque Mínimo, Estoque Máximo e Ponto de Reposição), podendo informar o período desejado, escolher por grupo e produto, com valor unitário, por ordem alfabética ou numérica.
- Permitir Consulta de Movimento Analítico de Entrada, Saída e Estorno, podendo informar Data Inicio e Data Fim, Centro de Custo, Fornecedor, Item e selecionar os movimentos desejados ou todos.
- Tela para Arquivar Documentos Digitalizados durante o inventario, onde os mesmos ficarão salvos na base de dados, permitindo que o usuário possa acessa-los de qualquer maquina que tenha o sistema instalado.
- Monitorar o Preço de todos os Itens de Material/Serviço adquirido, utilizando este valor na formatação de Relatório de Controle Financeiro devidamente apropriado por Centro de Custo

# **PROTOCOLO**

### **REQUISITOS TECNOLÓGICOS PARA OS SISTEMAS APLICATIVOS:**

- $\triangleright$  O sistema de Protocolo proposto deverá ser desenvolvido em linguagem visual (interface gráfica) e ser totalmente compatível com Sistema Operacional MS Windows 2003 Server e MS Windows XP ou MS Windows Vista 32 bits, não sendo permitida emulação via terminal.
- Protocolo TCP/IP Protocolo de Controle de Transmissão/Protocolo Internet. Modelo cliente/servidor para multiusuários. Preferencialmente Banco de Dados Relacional (Oracle). Caso utilize de outro Banco de Dados não gratuito, a Contratada deverá assumir o custo. Os sistemas deverão ser modulares, ou seja, trabalharem de forma independente uns dos outros.
- $\triangleright$  A eventual interrupção no licenciamento de um dos sistemas não interferirá no funcionamento do outro.

### **REQUISITOS DE INTEGRAÇÃO PARA OS SISTEMAS APLICATIVOS:**

 O sistema de Protocolo deverá ser integrado, ou seja, operações realizadas em um sistema que acarretem alguma instrução no funcionamento dos demais devem proceder a essa instrução de

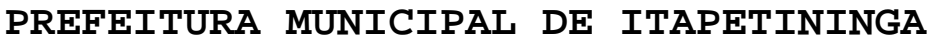

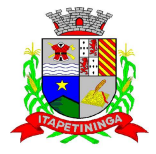

forma automática. O sistema de Protocolo poderá ser integrado com o sistema de Tributos, permitindo que seja gerada a guia para recolhimento de taxas de protocolo.

### **REGRAS DE PERMISSÃO DE ACESSO EXIGIDAS PARA OS SISTEMAS APLICATIVOS:**

 O sistema de Protocolo deve ser acessado com uma senha por usuário, sendo personalizadas para cada sistema em particular. O cadastramento de usuários deve estar vinculado a um grupo de usuário e o acesso/permissão de cada grupo de usuário deve ser definida por tarefa (Menus e telas), determinando a permissão para inclusão, alteração, exclusão ou consulta. O menu deve ser personalizado através de tela de parametrização, diferenciado por sistema e estar organizado por assunto. Suportar número de usuários ilimitados.

#### **REGRAS DE ADMINISTRAÇÃO E SEGURANÇA DOS SISTEMAS:**

 $\triangleright$  As regras de administração e segurança do sistema têm por objetivo permitir o gerenciamento dos módulos do sistema, a partir do responsável pelo CPD, com possibilidade de controle de usuários, backups, diretório de atualização e dados cadastrais da entidade. Devendo obrigatoriamente realizar as seguintes rotinas: Possuir ferramenta para atualização automática dos sistemas instalados nas estações de trabalho, com a previsão de manter sempre atualizados os arquivos executáveis, as figuras e os padrões de exibição para atender características específicas dos sistemas. As atualizações deverão ocorrer sem a necessidade de intervenção dos usuários, por controle automatizado de comparação com as versões disponibilizadas no servidor de aplicativos.

#### **REQUISITOS TÉCNICOS DO BANCO DE DADOS E DOS SISTEMAS:**

 $\triangleright$  O banco de dados e os sistemas propostos deverão possuir os seguintes requisitos técnicos, devendo utilizar-se de:

### **QUANTO AO BANCO DE DADOS:**

- Banco de dados relacional, que permita acesso nativo (não poderá ser padrão ODBC) a partir de seus aplicativos, e que utilize linguagem para acesso aos dados, preferencialmente no padrão SQL, com backup pelo próprio servidor do banco. Caso utilize outro Banco de Dados, nao gratuito, a Contratada deverá assumir os custos.
- Possuir integridade transacional nas operações efetuadas sobre a base de dados.
- Oferecer ao usuário acesso de leitura às tabelas do banco de dados, permitindo que esse possa utilizá-las para geração de suas próprias consultas e relatórios através de outras ferramentas.
- Integridade referencial implementada no próprio banco de dados. Possibilidade de Log de auditoria das operações efetuadas por usuário (alterações, inclusões, exclusões e consulta);

#### **QUANTO AOS SISTEMAS:**

Pregão Presencial nº.: 04/2013 - Página: 68 Possuir interface gráfica, com apresentação de menus pulldown e que os itens do menu selecionado sejam apresentados na lateral da tela numa grade para facilitar o trabalho do usuário; Linguagem compilada; Possibilidade de uso do sistema via acesso remoto; Relatórios com a possibilidade de parametrização da impressão do cabeçalho personalizado da Administração; Segurança de acesso aos dados implementada pelo aplicativo e não banco,

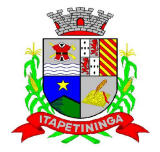

\_\_\_\_\_\_\_\_\_\_\_\_ ESTADO DE SÃO PAULO \_\_\_\_\_\_\_\_\_\_\_\_

dispensando o uso de ferramentas do banco para controle de acesso; Possuir ferramenta de geração e restauração de backups; Possuir ferramenta de alteração de senha pelo usuário sem interferência do CPD, dentro do seu modulo específico de trabalho; Possibilidade de inclusão de mais de um usuário administrador do sistema; Possibilidade de bloquear a senha de um usuário pelo administrador do sistema; Possuir registro de operações no sistema por usuário, por operação, por palavra chave, com possibilidade de impressão de relatório por período; Arquitetura cliente /servidor em duas camadas (Two-tiers); Ser multiusuário para permitir que cada departamento/usuário atualize ou consulte os processos sob sua responsabilidade, podendo mais de um usuário trabalhar, simultaneamente, assegurando total integridade dos dados. Não poderão apresentar limitação quanto ao número de usuários simultâneos; Possibilidade da emissão de relatórios com opção de campos para assinatura no final, definidos pelo usuário; Possibilidade de geração de todos os relatórios em impressora e em tela; Sistemas desenvolvidos em ferramentas que mantenham os programas no banco de dados, facilitando a atualização e controle de versões dos sistemas.

### **PROTOCOLO:**

- Objetivo: integrar os diversos setores da Prefeitura facilitando a tramitação de documentos e a consulta fazendo com que todos possam consultar e saber onde estão os documentos.
- Trabalhar integrado com o sistema de Tributos e de Tesouraria para: Geração de guia para recolhimento em banco, onde o sistema de tributos fará o recebimento do arquivo do banco para baixa automática e já classificará a receita.
- Permitir a movimentação dos Processos de um setor para o outro em apenas um lançamento, sem a necessidade de enviar e depois receber o documento, sendo necessário informar apenas o código do Protocolo e o local para onde o processo será enviado. Permitir a impressão do Termo de Transferência ao gravar a movimentação.
- Permitir a Movimentação dos Protocolos on-line, não se faz obrigatória a emissão de guias de entrega e recebimento dos Protocolos, podendo as mesmas ser emitidas, uma vez que são recebidos através do sistema. (Parametrizável)
- Permitir a exclusão de um envio de Protocolo que ainda não foi recebido.
- Permitir o cadastro de Roteiro de Processo, deixando que ao efetuar a movimentação do Protocolo o roteiro definido para cada assunto seja sugerido automaticamente pelo sistema, fazendo com que o usuário siga corretamente o tramite desejado, enviando apenas o Protocolo para o próximo local ou retornar ao local anterior para possíveis reparos. (parametrizável)
- Emissão de etiqueta de identificação para ser colocada na capa ou pasta do documento, trazendo como informações o número do Processo, a data de Abertura, dados do requerente e assunto do Processo.
- Na abertura de um protocolo este deve aproveitar os dados informados na guia (quando for o caso) como: requerente, assunto e detalhamento do assunto, bastando digitar o número da guia para carregar estas informações.

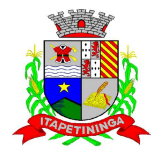

- \_\_\_\_\_\_\_\_\_\_\_\_ ESTADO DE SÃO PAULO \_\_\_\_\_\_\_\_\_\_\_\_
- Permitir identificar na Abertura de um Protocolo, o Tipo de Protocolo, diferenciando se é um protocolo interno ou externo (de um Requerente).(Parametrizável)
- $\triangleright$  Relatório dos protocolos que estão em um ou mais locais selecionados a mais de determinados dias, permitindo filtrar por Protocolo, Requerente e Assunto, apresentando como resultado os dados do Processo, a data de Abertura, a data do ultimo movimento e o total de Processos em cada Local.
- $\triangleright$  Relatório de Protocolos que Tramitaram para um ou mais locais selecionados em um determinado período, permitindo filtrar por Protocolo, Requerente e Assunto, apresentando como resultado os dados do Processo, a data de Abertura, todas as movimentações do Processo no local e no período informado.
- $\triangleright$  Permitir que o Protocolo tenha um histórico de endereço e tenha mais de um requerente, sendo apenas um deles definido como Responsável(mantém todo o histórico).
- $\triangleright$  Permitir que o Requerente tenha mais de um endereço, mantendo um histórico e permitindo que seja selecionado qualquer um deles para ser o endereço do protocolo.
- Permitir a criação de mais de um volume de Protocolo, sendo necessário informar apenas o código do Protocolo original.
- $\triangleright$  Permitir o entranhamento/desentranhamento de um Documento no Protocolo, quando utilizar integração com o sistema de Tributos.
- Permitir a consulta de documentos relacionados ao protocolo através do código do Protocolo ou do Documento, trazendo como resultado os dados do Documento e o Requerente.
- Permitir que um ou mais processos seja apensado a outros, fazendo com que somente o principal seja movimentado e já carregue os demais, evitando que se esqueça de movimentar um dos processos. A qualquer momento deve permitir que seja "retirado" um processo apensado ou que se inclua novos processos.
- Controle sobre as permissões de cada usuário cadastrado.
- Permitir consulta de protocolo através de qualquer informação amarrada ao protocolo, trazendo no resultado da pesquisa os Protocolos, os dados dos documentos de cada protocolo, todas as movimentações deste, a estrutura dos Protocolos Apensos a ele e todos os endereços deste Processo.
- Permitir consulta e emissão de Relatório de Protocolos Apensados, trazendo toda a estrutura dos Protocolos Apensos e os dados dos Documentos e requerente de cada protocolo.
- Relatório para enviar comunicado ao requerente trazendo os dados de endereço do cadastro de requerente, porém permitindo alterar, possuindo dados de capa (para correio) e dados do remetente parametrizável.

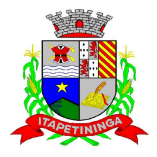

- Relação de Protocolos por Tipo de Movimento (Abertura, Arquivamento e Tramitação), trazendo como resultado os dados cadastrais do Processo e as movimentações deste no período informado.
- Emitir comprovante de Abertura do Protocolo com código de barras para ser entregue ao Requerente e/ou Etiqueta com os dados do Protocolo.
- Emitir Guia de Entrega e Recebimento dos Processos tramitados entre os departamentos do órgão, apresentando todos os dados cadastrais do Processo e o Local para onde esta sendo enviado.
- Relação de Protocolos por assunto, permitindo a impressão na forma sintética (apenas a quantidade por assunto) ou analítica (todos os protocolos).
- Relação de todos os protocolos relacionados a um determinado requerente, permitindo selecionar uma faixa de requerentes e um período, trazendo todos os protocolos relacionados ao requerente escolhido.
- Permitir o pré-cadastramento de Requerentes, Locais, Assuntos, Endereços de requerente, Roteiro do Protocolo, Logradouro.
- Emitir relatórios de todos os itens de cadastro.
- Permitir a Manutenção de todos os dados pertinentes aos Protocolos e aos Documentos.
- Permitir a Exclusão de tramitações do Protocolo, em ordem decrescente de data, bloquear a exclusão de um movimento, quando o Protocolo informado estiver apenso a outro, sendo necessário o desapensamento deste antes da exclusão.
- Controle das atividades dos usuários, permitindo o controle das tarefas realizadas por cada usuário em determinado período, apresentando a data e a tarefa executada por cada usuário, trazendo as informações atualizadas dentro do período informado.
- Permitir o cadastro de Grupo de Assunto, possibilitando assim a amarração dos assuntos ao Grupo e o controle dos Processos por Grupo de Assunto. (Parametrizável)
- Permitir a consulta dos Protocolos em um terminal disponível para os requerentes, através do Código de Barras do Protocolo. Apresentando todos os dados cadastrais do Processo e toda movimentação deste.
- Permitir a impressão automática dos termos de Abertura e Tramitação, podendo o usuário, definir a quantidade de copias a ser impressa.
- Permitir o controle das permissões de cada usuário por Tipo de movimento (Parametrizável)

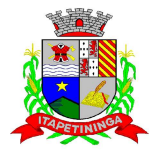

 $\triangleright$  Permitir o controle dos locais de Envio e recebimento dos Protocolos, bem como os locais de arquivamento por usuário, podendo este receber apenas os Protocolos destinados a seu setor. (parametrizável).

### **ISSQN**

 Objetivo: Dispor de meios e ferramentas que possibilitem um controle eficaz no gerenciamento dos tributos mobiliários de competência do Município, fornecendo meios para a administração e controle do cadastro técnico, respeitando a estrutura cadastral específica do órgão, adequando o tratamento de tributos, taxas e serviços de acordo com a legislação e normas específicas do órgão quanto as suas formas de apuração dos valores a serem lançados. Administração do cadastro mobiliário, cálculo, lançamento, dívida ativa, baixa, impressão de carnês e guias de lançamento de ISS e Taxas de lançamentos gerais, bem como de guias para recolhimento eventual.

#### **REQUISITOS DE FUNCIONALIDADE DO SOFTWARE PARA ISS/TAXAS:**

- Permitir consultas, alterações e inclusões no cadastro fiscal por um ou mais usuário simultâneos.
- $\triangleright$  Na Ficha Cadastral deve ser possível cadastrar contribuintes com no mínimo os seguintes enquadramentos de tributação: físico, jurídico ou sociedade uni profissional. Deverá conter no mínimo as seguintes informações: Razão Social, Nome Fantasia, data de abertura, número do processo de abertura, número do alvará data de expedição do alvará, data de encerramento da empresa, número do processo de encerramento, código do tipo de cobrança, devendo ser possível escolher entre: Normal, Isento Desativado, Cancelado, Fiscalizar, Suspenso, Optante Super Simples, MEI Micro Empreendedor, Comerciante Cidadão e Deficiente, havendo também a possibilidade de indicar um período de vigência do regime de tributação.
- Número do CNPJ/CPF do contribuinte, horários de funcionamento, telefones comerciais, residenciais e fax, descrição textual da Atividade principal da empresa a critério do usuário, tipo de tributação devendo estar disponível as opções: normal, feirante, órgão públicos, condomínios e construção civil, área ocupada pela empresa, área de apoio adicional, número de empregados.
- Possuir campo para descrição da Atividade que será descrita pelo usuário e deverá ser impressa na emissão de alvarás
- $\triangleright$  Na Ficha Cadastral deve ser possível informar como localização da empresa no mínimo as seguintes opções: Pelo endereço do imóvel, que poderá estar integrado ao cadastro de IPTU contendo: número do cadastro do imóvel, código e descrição do logradouro, número do prédio, código e descrição do bairro, complemento e CEP, ou a definir que será digitado pelo usuário.
- Permitir controle do endereço de entrega com auto preenchimento para endereço da empresa, do contador e do sócio ou a definir, onde usuário preencheria o endereço desejado que ainda não estivesse relacionado ao cadastro mobiliário.
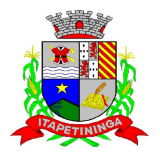

- Deverá estar disponível para o usuário, na ficha cadastral, a possibilidade de unificar diversas parcelas de um lançamento e/ou processo de parcelamento em uma única parcela (Agregação). Para tal deverá ser possível selecionar, aleatoriamente, as parcelas não pagas e definir a nova data de vencimento para as mesmas. O sistema deverá realizar automaticamente as devidas atualizações monetárias para a nova data de vencimento.
- $\triangleright$  Permitir que sejam feitas, na ficha cadastral, os enquadramentos de cada contribuinte nas atividades, serviços e taxas referentes às suas características de transações comerciais. Nos enquadramentos de atividade deverá ser informado o código da atividade previamente cadastrada, devendo ser possível indicar mais de uma atividade, e a indicação de qual delas é a principal.
- No enquadramento dos serviços deverá ser informado o código do serviço previamente cadastrado, devendo ser possível indicar mais de um serviço, o tipo de cobrança a que o mesmo esta sujeito, devendo ser possível escolher entre as opções: fixo, variável ou estimado, a quantidade multiplicadora do valor do serviço a ser aplicado no momento do lançamento tributário do exercício e o valor ou alíquota do serviço.
- No enquadramento das taxas deverá ser informado o código da taxa, previamente cadastrada, a forma de cálculo do valor da taxa, devendo estar disponível pelo menos as opções: por número de empregados, por número de sócios, por área, pela tabela de valores previamente cadastrada ou de forma progressiva, o coeficiente multiplicador para efeitos de cálculo do lançamento tributário do exercício e o valor correspondente de cada taxa.
- Visualização, na ficha cadastral, dos lançamentos do exercício separados por grupo de tributos (ISS/TAXAS, Eventuais, etc.) com demonstrativo individualizado por parcela, por tributo com respectivos acréscimos, saldo corrigido por parcela, por grupo de tributo além da data de pagamento, valor pago e lote baixado. Deverá estar disponível a opção de exibir ou não as parcelas pagas e/ou canceladas, devendo tal opção se estender a impressão dos relatórios.
- Visualização na ficha cadastral dos processos de parcelamento da divida ativa separados por processo (acordo), inclusive com opção de apresentação dos cancelados ou reparcelados com informações de pagamento (data de pagamento, valor pago, etc.);
- Na ficha cadastral deverá ser possível cadastrar os sócios vinculados a cada empresa. No cadastro dos sócios deverá ser informado o código do contribuinte, devendo ser possível definir um ou mais sócios da empresa, além da indicação de qual dos sócios é o responsável.
- Deverá possuir, na tela da Ficha Cadastral, dados do veículo / táxi contendo no mínimo as seguintes informações: número do RENAVAM, nº do chassi, nº da placa, ano de fabricação, ano do modelo, cor, modelo/marca e código do cadastro de pontos de Táxi.
- Deve, na ficha cadastral, permitir controle para emissão do laudo de vistoria do corpo de bombeiros armazenando no mínimo o número do processo, número da vistoria, data da expedição, data de validade e etc.
- Na ficha cadastral deverá possuir controle dos históricos de atualização cadastral organizados por data, hora e tipo de ocorrência;

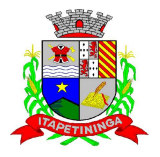

- $\triangleright$  Permitir controle na ficha cadastral, das empresas enquadradas no simples nacional, permitindo inclusive importação de arquivo retorno das contribuições destas empresas com lançamento dos tributos e classificação das receitas em questão.
- $\triangleright$  Na ficha cadastral deverá ser possível emissão de certidão positiva/negativa, positiva com efeito negativa, extrato unificado com todos os débitos do contribuinte atualizados, por certidão da dívida ativa, por processo jurídico, processo de parcelamento e por dívida.
- Visualização na ficha cadastral da Divida Ativa separadas por grupo de tributos (ex.: D.A. ISS, D.A. TAXAS, D.A. ISS/TAXAS, etc.) e por exercício com demonstrativo individualizado por parcela, por tributo original, com respectivos acréscimos, saldo corrigido, status de acompanhamento (aberto, parcelado, jurídico, etc.), dados de certidão de dívida e processo judicial.
- Visualização na ficha cadastral dos processos de parcelamento da divida ativa inclusive com apresentação dos cancelados ou reparcelados com informações de pagamento (data de pagamento, valor pago, etc.);
- Permitir atrelar uma ou mais atividades ao cadastro para que possam ser calculados os impostos e taxas, devendo existir campo indicador da atividade principal.
- Deve possuir, na tela da Ficha Cadastral, o controle de Autorização para Impressão de documentos Fiscais AIDF, contendo pelo menos as seguintes informações: número, ano e data de emissão da AIDF, código e nome da gráfica e validade. Para cada AIDF deverá ser exibida a lista dos documentos da autorização contendo: tipo, Documento, Espécie, Série, Nº de Vias, quantidade de talões, numeração inicial e final.
- Deve permitir na ficha cadastral o parcelamento ou Reparcelamento integral ou parcial das dividas onde o usuário poderá informar número de parcelas, valor de entrada, acompanhamento de honorários, custas e restituições, simulação em tela dos valores do parcelamento, impressão das opções possíveis de acordo com quantidades diferentes de parcelas, impressão do carnê (FEBRABAN/ficha de compensação) e demais documentos referentes ao processo ex. (confissão de débitos, termo de acordo, etc.);
- Deve ser possível, na tela da Ficha Cadastral localizar um contribuinte através da digitação do número de algum título lançado em seu nome, por número de aviso ou processo fórum. Deverá possuir, na tela da Ficha Cadastral, dados do laudo da vigilância sanitária contendo pelo menos as seguintes informações: nº do processo, nº da vistoria, data da expedição, data de validade, responsável legal e CPF do responsável.
- Deve possuir tela para cadastro de Ficha Cadastral Eventuais de contribuinte/empresa não vinculados ao município para recolhimento de impostos de prestadores de serviços de outros municípios.
- Deve possuir tela para cadastro unificado de proprietários de imóveis e empresas, devendo ser possível incluir pelo menos as seguintes informações: código do proprietário, data do cadastramento, nome do proprietário, endereço completo, CNPJ/CPF, IE/RG, órgão expedidor do RG, telefone residencial, telefone comercial, número de fax, nº de celular, endereço eletrônico de e-mail, data de nascimento, indicação de proprietário aposentado ou não, renda

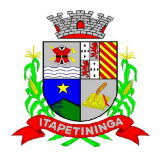

familiar. Deverá ser possível, no cadastro de proprietários, visualizarem todos os imóveis e todas as empresas vinculadas proprietário.

- Deve possuir cadastro de Tipo de Documentos Fiscais para emissão de AIDF's (ex.: nota fiscal ISS, cupom fiscal, formulário contínuo, etc.), contendo o código do documento e a descrição. Deve possuir cadastro de gráficas contendo no mínimo as seguintes informações: razão social, nome fantasia, nome do responsável, endereço completo, CPF/CNPJ, telefone, fax e endereço eletrônico para comunicação.
- Deve possuir tela específica para cadastro completo de Gráficas contendo pelo menos as seguintes informações: código da gráfica, Razão Social, nome fantasia, nome do responsável, endereço completo, CPF, telefone comercial, endereço eletrônico de e-mail.
- Deve possuir cadastro de Contabilidade ou contador contendo no mínimo as seguintes informações: código, nome, endereço completo, CPF/CNPJ, CRC, inscrição estadual, inscrição municipal, telefone e endereço eletrônico para contato que serão vinculados a empresa por meio da ficha cadastral.
- Deve possuir tela para cadastro de Bairros contendo as seguintes informações: código do bairro e descrição do bairro.
- Deve possuir cadastro de logradouros contendo, no mínimo, as seguintes informações: opção para escolha do tipo do logradouro que deverá estar previamente cadastrada, código do logradouro, descrição do logradouro, descrição do antigo nome do logradouro, descrição do Ato legal como: nº do Decreto, nº da Lei, nº da portaria ou processo. Também deverá ser possível, na ficha cadastral de logradouros, filtrar os registros para localizar, de forma ágil, um determinado logradouro já cadastrado no sistema. Para tal deverá ser disponibilizado um campo para busca, devendo ser possível localizar um logradouro pelo seu código, descrição do logradouro, descrição do antigo nome do logradouro, descrição do Ato e tipo de logradouro.
- Deve ser possível cadastrar o calendário de todos os dias úteis e feriados do ano para aplicação de regras de atualização de débitos conforme a legislação específica do município, contendo as informações: data, dia da semana e observação, este podendo ser informado feriado nacional, feriado estadual e ponto facultativo.
- Deve ser possível cadastrar os tipos de publicidades existentes no município devendo conter no mínimo as seguintes informações: código do grupo de publicidade, código do subgrupo de publicidade, descrição completa da publicidade, descrição resumida da publicidade, valor mensal da publicidade, valor anual da publicidade, indicação de status de ativa ou não e número sequencial das atividades cadastradas.
- Deve exibir relatório com todas as Atividades Econômicas cadastradas no Sistema Mobiliário quebrando a exibição em até três níveis agrupados por Grupo de Atividade, Subgrupo de Atividade e Atividade.
- Deve exibir a lista de todos os serviços cadastrados no Sistema Mobiliário. O relatório deverá exibir o código do serviço, a descrição, o valor da alíquota, o valor do serviço;
- Deverá exibir a lista de todas as taxas de serviços públicos quebrando a exibição em até dois níveis agrupados por Grupo de Taxa e item da Taxa, descrevendo, no mínimo, o código, a descrição e o valor do mesmo;

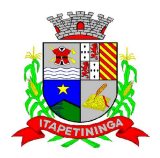

- O Sistema deverá emitir relatório com a lista das empresas cadastradas. Para tanto deverá ser possível filtrar os registros a serem impressos através de aplicação de regras a ser definida pelo usuário. Como critério de busca dos registros deverá estar disponível, no mínimo: campo para digitação de intervalo inicial e final do número do cadastro mobiliário, exercício, código de bairro, código de logradouro, Grupo de Atividade, Subgrupo de Atividade e Atividade, escolha aleatória dos tipos de isenções referentes a cada cadastro, opção de incluir ou não empresas encerradas no relatório, opção para agrupar ou não por Atividade, opção de ordenar a impressão por número de cadastro ou inscrição cadastral, escolha do tipo de relatório, devendo possuir, pelo menos, o tipo Sintético, onde deverá ser impresso, pelo menos, o número do cadastro, a inscrição cadastral, a Razão Social, a Atividade econômica, o CNPJ, e o endereço completo e o tipo Analítico, onde é impresso todas as informações do cadastro de cada empresa;
- Deve ser impresso todos os logradouros municipais utilizados pelo Sistema contendo o código do logradouro, a descrição e a sigla da abreviatura;
- Deverá ser impresso todos os bairros do município utilizados pelo Sistema contendo o código do bairro, a descrição;
- $\triangleright$  O Sistema deve emitir relatório com a lista das empresas cadastradas e que pagam algum tipo de Taxa de serviço Público. Para tanto deverá ser possível filtrar os registros a serem impressos através de aplicação de regras a ser definida pelo usuário. Como critério de busca dos registros deverá estar disponível, pelo menos: campo para digitação de intervalo inicial e final do número do cadastro mobiliário, exercício, código de bairro, código de logradouro, e a Atividade vinculada a um tipo de Taxa. Deverá possuir opção de incluir ou não empresas encerradas e/ou isentas no relatório, opção de ordenar a impressão por número de cadastro ou inscrição cadastral. No mesmo deverá ser impresso o número do cadastro, a inscrição cadastral, a Razão Social, a Atividade econômica, o CNPJ, e o endereço;
- O Sistema deve emitir relatório com a Ficha Cadastral completa das Empresas do cadastro mobiliário. Para tanto deverá ser possível filtrar os registros a serem impressos através de aplicação de regras a ser definida pelo usuário. Como critério de busca dos registros deverá estar disponível informar: campo para digitação de intervalo inicial e final do número do cadastro mobiliário, exercício, código de bairro, código de logradouro, Grupo de Atividade, Subgrupo de Atividade e Atividade, escolha aleatória dos tipos de isenções referentes a cada cadastro, opção de incluir ou não empresas encerradas no relatório, opção para agrupar ou não por Atividade, opção de ordenar a impressão por número de cadastro ou inscrição cadastral, escolha do tipo de relatório, devendo possuir pelo menos os tipos Sintético, onde é impresso o número do cadastro, a inscrição cadastral, a Razão Social, a Atividade econômica, o CNPJ, e o endereço completo e Analítico, onde é impresso todas as informações do cadastro de cada empresa;
- $\triangleright$  O sistema deve possuir interface para processamento de baixas de pagamentos manuais ou automáticas. Nas baixas manuais deverá ser possível digitar a data do lote, o número do convênio bancário, o valor do lote e o número do título bancário. Após a digitação do título o

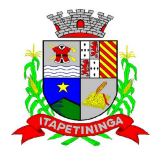

sistema deverá validar o número informado e emitir mensagem de alerta, caso encontre alguma inconsistência.

- Não havendo inconsistência o sistema deverá localizar, automaticamente, todas as informações a respeito do mesmo e informar, na tela de baixa, a data de vencimento, o número do cadastro do contribuinte, seja ele do cadastro mobiliário, imobiliário ou da Dívida Ativa, o número da parcela, o valor do título, o valor dos juros, da multa e da correção atualizados, o valor real do título e o valor recebido.
- Após este preenchimento deverá ser possível que o usuário reentre, se necessário, com novas informações referentes a estes campos, devendo o sistema tornar a validar os campos e realizar as devidas correções e/ou atualizações necessárias. Caso o título informado pelo usuário já tenha sido baixado o sistema deverá emitir uma mensagem de alertar e dar a opção de cancelamento da operação ou início de uma operação de estorno do pagamento anteriormente realizado. Caso o usuário opte pelo estorno de baixa o sistema deverá retirar os registros de pagamento do referido título e incluir um lançamento negativo para o mesmo.
- Ao final do processamento o sistema deverá gerar um número identificador único de lote de baixa e emitir um relatório contendo o Demonstrativo de Arrecadação Municipal (DAM), contendo a classificação contábil das receitas baixadas.
- Nas baixas automáticas o usuário deverá informar: a localização do arquivo de retorno, do tipo texto, enviado pela rede bancária contendo as informações dos títulos recebidos. Feita a leitura do arquivo o sistema deverá, automaticamente, gerar um número identificador único de lote de baixa, deverá informar o valor total do lote, deverá identificar, no arquivo de retorno, o número do convênio que está sendo processado, deverá identificar os títulos no banco de dados e preencher automaticamente os campos: data de vencimento, número do cadastro do contribuinte, seja ele do cadastro mobiliário, imobiliário ou da Dívida Ativa, número da parcela, valor do título, valor dos juros, da multa e da correção atualizados, o valor real e o valor recebido de todos os títulos existentes no arquivo de retorno.
- Terminado o processamento o sistema deverá exibir um relatório contendo as diferenças de valores recebidos a menor ou a maior dos títulos processados. Neste relatório deverá ser informado no mínimo: o exercício atual, o número do lote, o número do título, a data de vencimento, a data do pagamento, o número do cadastro ou do processo de parcelamento, o número da parcela, o valor real, o valor recebido, e o valor da diferença de todos os títulos do arquivo de retorno e o somatório total das diferenças apuradas.
- O sistema também deverá gerar um arquivo do tipo texto contendo todas as inconsistências detectadas pelo mesmo no momento da leitura do arquivo de retorno. Neste arquivo deverá ser informado no mínimo: o nome do arquivo de retorno, o número da linha em que se encontra o título inconsistente, o número do título, a descrição do motivo da inconsistência, a data do lote e o valor recebido pelo banco.
- Nesta mesma interface deverá ser possível finalizar um lote de baixa. Nesta finalização deverão ser classificadas as receitas contábeis baixadas através do arquivo de retorno e o sistema deverá gerar um relatório com o Demonstrativo de Arrecadação Municipal (DAM) contendo, pelo menos, as seguintes informações: data do lote, número do lote, nome do arquivo de

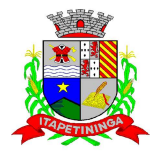

retorno, nome do banco, número da conta bancária, nome da Prefeitura, endereço completo da Prefeitura, nome do Setor responsável pela Baixa, número da ficha/receita contábil, descrição da receita, soma total da arrecadação por receita e soma total das receitas arrecadadas.

- O sistema deverá possuir rotina para realização automática de cálculo e lançamentos, individuais ou coletivos, de tributos para o exercício vigente. Para tal o sistema deverá considerar todos os enquadramentos de atividades, taxas e serviços efetuados pelo Setor de cadastro mobiliário. Segundo a legislação do município, o sistema deverá avaliar os valores que deverão ser cobrados de cada contribuinte, identificando e dimensionando individualmente cada tributo lançado. Após a definição dos valores o sistema deverá gerar os números dos títulos para cada parcela e distribuir os mesmos segundo critérios, parametrizáveis, de datas de vencimentos e número de parcelas.
- No momento do cálculo o sistema deverá respeitar o valor mínimo por parcela definido na legislação. Deverá ser possível ao usuário definir, aleatoriamente, quais grupos de tributos serão calculados, devendo estar disponíveis pelo menos os grupos: ISS FIXO, ISS variável e TAXAS. Para impressão dos carnês de pagamento deverá ser possível unificar, em um só carnê, os valores lançados para contribuintes que possuem mais de um grupo de tributo. Também deverá ser permitido que sejam gerados carnês diferentes, para o mesmo contribuinte, quando este possui mais de um grupo de tributo lançado. As datas de vencimentos e os convênios bancários de cada grupo de tributo deverão ser independentes e definidos a critério do usuário.
- Nos casos de carnês que possuem mais de um grupo de tributo o usuário poderá escolher qual convênio o sistema deverá usar como padrão. No cálculo do ISS fixo o sistema deverá possuir o recurso de considerar ou não períodos proporcionais à data de inscrição. Na geração de impostos sobre serviços deverão ser considerados valores estimados ou considerar as atividades informadas. Deverá ser possível filtrar um ou mais cadastros para realização do cálculo em lotes. Para tal deverá estar disponível uma interface contendo campo para digitação do intervalo inicial e final de número de cadastro ou número da inscrição cadastral. Deverá ser possível indicar se, no momento do cálculo, o sistema deverá ou não cancelar os cálculos feitos anteriormente para o contribuinte no exercício.
- $\triangleright$  Deve ser possível escolher qual o grupo de vencimentos cadastrado previamente o sistema usará. A partir dos dados calculados o sistema deverá gerar os números de títulos e o código de barras padrão FEBRABAM ou Ficha de Compensação de cada lançamento.
- Deverá ser possível cadastrar vários grupos de vencimentos de títulos e, para cada grupo, deverá ser possível cadastrar várias datas de vencimento, um para cada parcela, inclusive a(s) parcela(s) única(s).
- $\triangleright$  Para cadastramento dos vencimentos dos tributos lançados deverá haver uma interface onde o usuário poderá: selecionar um grupo de tributo, selecionar um grupo de vencimento, digitar o exercício do lançamento, o número da parcela, a data de vencimento e a porcentagem de desconto. O sistema deverá considerar a possibilidade de emitir uma ou mais parcelas única com vencimentos e descontos diferenciados.
- Deve ser possível emitir guias de lançamentos de ISS variável cobrados através de aplicação de índices sobre o faturamento total declarado como valor de serviços prestados. Para tal deverá

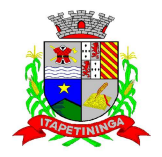

haver uma interface onde o usuário poderá cadastrar as informações referentes ao lançamento, onde deverá ser informado, pelo menos, os seguintes dados: mês/Ano de referência do lançamento, data de emissão da guia, número do cadastro mobiliário, atividade econômica, observação a critério do usuário, data de vencimento, valor da alíquota utilizada, número de vias a serem impressas, valor do faturamento, valor da multa, valor dos juros e valor da correção. Após a inserção dos dados o sistema deverá calcular o valor do tributo a ser pago. A partir dos dados calculados o sistema deverá gerar o número do titulo e o código de barras padrão FEBRABAM ou Ficha de Compensação.

- Deve estar disponível ao usuário uma interface para lançamento de guias eventuais. Os lançamentos poderão ou não estar vinculados a um contribuinte do município. A cada lançamento o usuário deverá poder informar, pelo menos: o número do cadastro mobiliário, a data de vencimento da guia, o número de parcelas, o código do proprietário responsável pela empresa, uma descrição textual da atividade econômica, um endereço tributário completo, um endereço de correspondência completo e a descrição textual do propósito da guia.
- Para o cálculo do valor da guia deverá ser informado o código do serviço que foi realizado, alíquota do serviço, valor bruto e valor a receber. Também deverá estar disponível campos para digitação do código da taxa, valor unitário, quantidade, e valor total da taxa calculado pelo sistema. O sistema deverá totalizar os lançamentos efetuados e gerar uma guia padrão FEBRABAM ou Ficha de Compensação. Deverá estar disponível campos para a digitação de uma mensagem a ser impressa no corpo do boleto bancário da guia.
- O sistema deverá possuir interface para geração de arquivo, do tipo texto, contendo todas as informações referentes aos lançamentos tributários de um exercício para impressão dos carnês de pagamento através de gráfica. Nesta interface deverá ser possível escolher o exercício de lançamento, a ordem de geração do arquivo texto, devendo estar disponível no mínimo as seguintes opções: número do cadastro, inscrição cadastral, ou CEP e logradouro.
- Possibilidade de escolha do grupo de tributo a ser impresso, possibilidade de escolha de um intervalo de número inicial e final de cadastro ou número inicial e final de número de inscrição cadastral. Na geração do arquivo texto deverá haver a opção de inclusão ou não de uma mensagem de aviso de existência de débitos anteriores para com o município. Neste recurso o sistema deverá verificar, individualmente, quais títulos estão inscritos em Dívida Ativa.
- $\triangleright$  O sistema deverá possuir uma interface para cadastramento de lançamentos de tributos retidos na fonte pelo município. Nela o usuário deverá escolher o contribuinte através da digitação do seu número de cadastro. Identificado o contribuinte que prestou o serviço deverá haver campos para que sejam informados os seguintes dados da guia de retenção: número da nota fiscal, data da emissão, ano da nota fiscal, mês de referencia, data do recolhimento, valor em moeda corrente do faturamento total a ser utilizado como base de cálculo, alíquota cobrada, valor recolhido de imposto e um campo para descrição textual, a critério do usuário, de uma observação sobre a retenção.
- Deve estar disponível, nesta mesma interface, um filtro para busca, pelo número da guia, das informações completas de lançamentos retidos anteriormente.

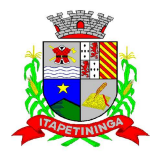

- Deverá ser possível listar o total de lançamentos por tributo. Para tal deverá ser possível filtrar os registros através do exercício do lançamento. Neste relatório deverá ser impresso a o código do tributo, a descrição dos tributos lançados, o total lançado de cada tributo e o total do lançamento do exercício.
- Deverá estar disponível no sistema um relatório contendo o resumo das informações advindas do lançamento tributário por exercício. Para tal deverá ser possível filtrar os registros a serem impressos incluindo, como regra de filtro, o exercício do lançamento, o grupo de tributo, e o intervalo inicial e final dos cadastros que sairão na impressão. Deverá, também, ser possível escolher a opção de visualizar ou não o total de lançamentos por tributo. O resumo do cálculo deverá conter, pelo menos, os seguintes campos: número do cadastro, número da inscrição cadastral, data da inscrição da empresa, razão social, atividade, tipo de horário de funcionamento, exercício do lançamento, descrição dos tributos lançados para cada empresa, quantidade de parcelas, valor das parcelas e total do lançamento. No total de lançamentos por tributo deverá ser informado o código do tributo, a descrição, a quantidade de parcelas, e o total lançado para cada tributo.
- O Sistema deverá emitir relatório contendo a lista de empresas que devem impostos no exercício. Para tal deverá estar disponível filtros para escolha dos registros a serem impressos. O usuário deverá poder escolher o período inicial e final de datas de pagamentos, um intervalo inicial e final de número de cadastros mobiliário e o código de um bairro específico para filtrar os registros a serem impressos. O relatório deverá informar o número do cadastro, a inscrição cadastral, a Razão Social, o número do título, o número da parcela, a data de vencimento, o valor a ser pago por título, o total a ser pago por contribuinte e o total geral a ser pago pelas empresas selecionadas.
- O Sistema deverá imprimir, a critério do usuário, uma segunda via do carnê contendo o lançamento tributário de uma empresa. Para tal deverá haver a opção de escolha do tipo de lançamento como: ISS fixo, Taxas, ISS variável ou estimado. O usuário poderá imprimir um ou mais carnês através da escolha do intervalo inicial e final do número de cadastro a ser definido pelo usuário no momento da impressão. A ordem de impressão do relatório será definida pelo usuário devendo estar disponível as opções de ordenação por cadastro, inscrição cadastral ou endereço de entrega.
- O Sistema deverá emitir relatório contendo a lista de empresas que pagaram impostos em um determinado exercício. Para tal deverá estar disponível filtros para escolha dos registros a serem impressos. O usuário deverá poder escolher o período inicial e final de datas de pagamentos, um intervalo inicial e final de número de cadastros mobiliário e o código de um bairro específico para filtrar os registros a serem impressos.
- O usuário deverá possuir pelo menos dois modelos de impressão do relatório, sendo: um analítico e um sintético. O relatório analítico deverá informar o número do cadastro, a inscrição cadastral, a Razão Social, o número do título pago, o número da parcela, a data de pagamento, o valor pago do tributo, da multa, dos juros, da correção e o valor total pago de cada título, o sub total pago de tributos, de multa, de juros, de correção e o total pago de cada

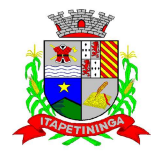

contribuinte, o total geral pago de tributos, de multa, de juros, de correção e o total geral pago de todos os contribuintes selecionados.

- O sistema deverá emitir relatórios contendo os detalhes referentes à arrecadação oriunda de baixa de pagamentos. Para tal o usuário deverá poder escolher o intervalo inicial e final do período de realização das baixas. Para o período indicado o sistema deverá exibir a lista de todos os lotes processados. O usuário terá, então, a opção de escolha aleatória dos lotes desejados. Para impressão do mesmo deverá estar disponível pelo menos três tipos de relatório sendo: um analítico, um sintético e um resumido. No relatório analítico deverá ser impresso, para cada título baixado, a data da baixa o número do lote, o status de lote autenticado pela tesouraria ou não, o valor total do lote, o número seqüencial de baixa, o número do documento, o número da parcela, a data do pagamento, o número do cadastro, o número da inscrição cadastral, o nome do proprietário e o resumo contendo os códigos de tributo, descrição, valor pago por tributo e o valor pago total de cada título.
- No relatório Sintético deverá ser impresso a data da baixa, o número do lote, o status de lote autenticado pela tesouraria ou não, o sistema IPTU, ISS ou Dívida Ativa a que pertence o título, o número do cadastro do contribuinte, o número do título, a data do pagamento, o valor pago do tributo, o valor da multa, o valor dos juros, o valor da correção e o valor total pago de cada título, o subtotal pago de tributos, de multa, de juros, de correção e o total pago em cada lote e o total geral pago de tributos, de multa, de juros, de correção e o total geral pago de todos os lotes selecionados. No relatório resumido deverá ser impresso o número do lote, a data do lote, o status de lote autenticado pela tesouraria ou não, o valor arrecadado para cada lote de baixa selecionado e o valor total baixado de todos os lotes selecionados.
- O Sistema deverá reproduzir uma guia contendo a classificação contábil das receitas arrecadadas no momento do processamento da baixa de pagamentos. Para tal deverá ser disponibilizado um filtro onde o usuário deverá informar o número do lote de baixa. Na impressão da guia deverá ser informado: a data de processamento do lote, o número do lote, o nome do arquivo eletrônico que contêm os títulos baixados, ou a informação de que a baixa foi manual, o exercício contábil, o número da ficha contábil, a descrição da receita, o valor total arrecadado por receita e o valor total arrecadado no lote.
- $\triangleright$  O Sistema deverá possuir relatório contendo as diferenças de pagamentos de títulos recebidos a menor ou a maior pelo município. Para tal deverá ser possível filtrar os lotes para emissão do relatório. O filtro de lotes deverá possuir campos para informar o intervalo inicial e final da data de baixa dos mesmos, opção para inclusão de lotes autenticados pela tesouraria ou não, opção para inclusão de lotes cujas receitas já foram classificadas ou não e opção para escolha aleatória dos lotes que satisfazem a condição informada no filtro. Na lista dos lotes disponíveis que farão parte do filtro deverá ser informado o número do lote, a data da baixa e o valor do lote. A impressão do relatório deverá possuir as seguintes informações: número do lote, número do título, data de vencimento, data de pagamento, número do cadastro, número da parcela, valor real da parcela gerada pelo sistema, valor recebido, valor total da diferença e soma total das diferenças recebidas.

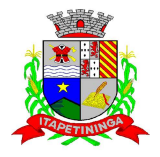

- O Sistema deverá imprimir o alvará de licença para funcionamento e/ou localização das empresas cadastradas no sistema. Para tal deverá possuir a opção de impressão de um modelo padrão de documento emitido pelo sistema ou a impressão de um modelo criado pelo usuário no aplicativo Microsoft Word. O Sistema deverá permitir a impressão de vários alvarás em lote.
- Os registros serão filtrados devendo o usuário possuir a opção de digitar o intervalo inicial e final do número do cadastro, escolher o código do logradouro, o código bairro e escolher aleatoriamente os tipos de isenções permitidos para impressão do alvará. Deverá possuir a opção de escolha da ordem de impressão do lote, devendo ter pelo menos duas opções: a alfabética e a numérica. Deverá possuir campo para digitação de uma observação a ser digitada a critério do usuário para que a mesma seja impressa no alvará. Deverá ter a opção de geração de arquivo do tipo texto para impressão dos alvarás através de uma gráfica.
- O sistema deverá imprimir etiquetas de correspondência. Para tal deverá ser disponibilizado um filtro onde o usuário poderá escolher se o sistema imprimirá somente os endereço de fora do município ou todos os endereços. Também deverá ser possível digitar um intervalo inicial e final de números de cadastros a serem impressos. O usuário poderá escolher a ordem de impressão por nome ou número do cadastro.
- O Sistema deverá imprimir relatório contendo os detalhes de todas as guias eventuais emitidas. Para tal deverá ser possível filtrar as guias desejadas através da definição de um período inicial e final a ser informado a critério do usuário. Este intervalo de período deverá possuir a opção de escolha dos seguintes campos para filtro: data de vencimento ou data de emissão das guias. Para o intervalo informado o sistema deverá exibir a lista dos tributos lançados para que o usuário faça a seleção aleatória dos mesmos.
- Os tributos selecionados farão parte da condição de filtro dos registros. O relatório deverá possuir as seguintes informações: lista das guias emitidas agrupadas por usuário, identificação do usuário que emitiu a guia, número do cadastro mobiliário vinculado à guia, número da guia, quantidade de parcelas, data da emissão da guia, valor da guia, data de vencimento, data de pagamento, valor pago, valor total das guias emitidas por usuário, valor total pago de guias emitidas por usuário, valor total geral das guias emitidas, valor total geral pago e resumo dos tributos lançados nas guias.
- $\triangleright$  O sistema deverá imprimir a relação das inconsistências encontradas no processamento das baixas. Para tal deverá ser possível digitar um intervalo inicial e final de datas de baixa para escolha dos lotes processados neste período. A seleção dos lotes deverá ser feita de forma aleatória.
- No relatório deverá ser impresso o número do lote, a data do lote, o motivo da inconsistência de cada título, o número do título, uma mensagem de observação informada pelo usuário, o valor recebido do respectivo título e o valor total das inconsistências dos lotes selecionados.
- Deverá listar os contribuintes que receberam lançamentos de ISS variável. Para tal o usuário deverá possuir o recurso de filtrar os registros a serem impressos informando o mês de referência/exercício e um intervalo inicial e final de número do cadastro das empresas. Deverá ter a opção de ordenar o relatório por cadastro ou alfabeticamente. No momento da impressão o usuário deverá ter a opção de escolher se deseja imprimir os lançamentos pagos, os

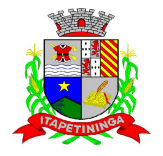

lançamentos em aberto ou ambos. No relatório de lançamentos deverá ser informado: o número do cadastro, a Razão Social, o CNPJ, a Atividade econômica, a data de abertura da empresa, o endereço completo da empresa, o exercício do lançamento, o número da parcela, a data de vencimento e a alíquota utilizada.

- $\triangleright$  O sistema deverá possuir relatório detalhado dos lançamentos de tributos efetuados no exercício, o total pago destes lançamentos e o saldo a receber dos mesmos. Para tal deverá ser possível filtrar os registros a serem impressos através da escolha de um período inicial e final de data de lançamentos, filtrar qual o grupo de atividade, subgrupo de atividade e a atividade desejada, filtrar os tipos de lançamentos, devendo ser possível escolher os tipos ISS fixo, ISS variável, Taxas, ISS eventual ou todos.
- Na escolha do ISS eventual deverá ser possível escolher se será incluído no relatório os contribuintes vinculados ao cadastro mobiliário, os contribuintes sem vínculo ou ambos. Deverá ser possível, também, filtrar os registros do relatório através da definição de um intervalo inicial e final de número de cadastro mobiliário. Deverão estar disponível pelo menos dois tipos de relatório: um relatório de lançamentos por arrecadação e um relatório de lançamentos por tributo. No relatório de lançamentos por arrecadação deverá ser impresso o período inicial e final digitado, o(s) tipo(s) de lançamentos selecionados, o grupo de atividade, o subgrupo de atividade e a atividade escolhida, o código do contribuinte, a Razão Social, o tipo de lançamento de cada contribuinte, o valor de impostos a recolher, o valor já pago e o saldo a receber por contribuinte. No final do relatório deverá ser informado o total de contribuintes que fizeram parte do filtro, o valor total de impostos a recolher, o valor total já pago e o saldo total a receber. No relatório de lançamentos por tributo deverá ser impresso o número inicial e o final de cadastro filtrado, o(s) tipo(s) de lançamentos, o grupo de atividade, o subgrupo de atividade e a atividade escolhida, a inscrição cadastral do contribuinte, a Razão Social, o endereço completo da empresa, a atividade econômica do contribuinte, a descrição de todos os tributos lançados para cada contribuinte, o valor lançado de cada tributo por contribuinte e o total do lançamento de impostos para cada contribuinte. No final do relatório deverá ser informado o total de contribuintes que fizeram parte do filtro, a descrição de todos os tributos lançados, o valor total lançado para cada tributo e o valor total de lançamento de todos os tributos. Para os dois tipos de relatório deverá ser possível escolher a ordem de impressão devendo estar disponível, pelo menos, a ordem por número do cadastro, alfabética e por valor lançado.
- Deverá listar os contribuintes que não receberam lançamentos de tributos no exercício. Para tal deverá ser possível escolher os tipos de cobranças como: isentos de ISS isentos de TAXAS, inativos, isentos, etc. Deverá ser possível escolher a ordem de impressão do relatório por número do cadastro ou alfabética. A critério do usuário poderá ser exibido um modelo analítico de relatório ou sintético. No relatório analítico deverá ser informado o número do cadastro, o nome do contribuinte, a data de abertura da empresa a data de encerramento, as taxas cadastradas para cada contribuinte e a quantidade multiplicadora de cada taxa. No relatório sintético deverá ser impresso o número do cadastro, o nome do contribuinte, a data de abertura, a data de encerramento e o tipo de cobrança.

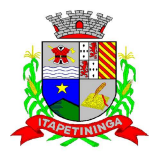

- $\triangleright$  O sistema deverá listar o resumo das autorizações para impressão de documentos fiscais feitas pelo município. Para tal deverá ser possível escolher um período para levantamento das informações através da definição de uma data inicial e final de data de emissão das AIDF's, intervalo inicial e final do número das AIDF's, intervalo inicial e final do número do cadastro das empresas que solicitaram o documento, o código da gráfica e o tipo de documento fiscal. Na impressão do relatório deverá ser informado o número do cadastro, a inscrição cadastral, a Razão Social da empresa e os detalhes das AIDF's emitidas para cada empresa, devendo ser detalhado: o número da AIDF, a data da emissão da autorização, o nome da gráfica, a quantidade de talões liberados, o número inicial e final de série e o tipo de documento.
- Deverá ser possível listar todas as empresas ativas em um determinado período a ser definido pelo usuário. Para tal deverá ser possível definir um período inicial e final de data de abertura das empresas, uma data fixa para definição da posição limite do levantamento, aplicação de filtro por grupo de atividade, o subgrupo de atividade e a atividade, escolha do tipo de vínculo das empresas com os tipos de lançamentos, devendo ser possível escolher o tipo ISS, Eventual ou ambos, seleção aleatória dos contribuintes por tipo de isenção. Deverá ser possível escolher a ordem de impressão do relatório devendo estar disponível, pelo menos, a ordem por número do cadastro, alfabética, por data de abertura, por código de isenção ou pela descrição da atividade econômica. Na impressão do relatório deverá ser informado o período inicial e final de datas de abertura das empresas, o grupo de atividade, o subgrupo de atividade e a atividade selecionada pelo usuário, o código do contribuinte, a Razão Social, a atividade econômica, a data de abertura da empresa, o tipo de isenção, o tipo de lançamento, isto é, Fixo ou Variável. Ao final do relatório deverá ser informado o total de contribuintes listados.
- Deverá ser possível listar todos os contribuintes que sofreram algum tipo de alteração nas informações cadastrais. Para tal o usuário poderá escolher o período inicial e final da data de alteração cadastral, o intervalo inicial e final de número de cadastro mobiliário que deverá ser filtrado, os tipos de ocorrência encontrados como: alteração cadastral, autorização de impressão de notas fiscais, notificação fiscal, auto de infração, renovação de alvarás, entre outros. Deverá ser possível escolher a ordem de impressão do relatório devendo estar disponível, pelo menos, a ordem por número do cadastro, alfabética e por data da ocorrência. Na impressão do mesmo deverá ser informado: o período inicial e final de datas de ocorrência de alterações, o intervalo inicial e final de número de cadastros selecionados, o código do contribuinte, a Razão Social, a data da alteração e a descrição da alteração feita. Ao final do relatório deverá ser informado o total de ocorrências listadas.
- $\geq 0$  sistema deverá permitir a impressão de um documento cujo modelo padrão deverá ser definido pelo usuário. O mesmo deverá ter a opção de seleção aleatória de qualquer documento do tipo texto criado no aplicativo Microsoft Word e deverá ser possível acrescentar informações do cadastro mobiliário ao mesmo. As informações adicionais a ser impressa no documento devem ser parametrizáveis devendo ser possível acrescentar ou diminuir os campos a serem impresso. Para a escolha dos campos a ser impresso deverá ser disponibilizado um relatório contendo todas as opções disponíveis.

#### **IMPOSTO SOBRE PROPRIEDADE PREDIAL E TERRITORIAL URBANA – IPTU**

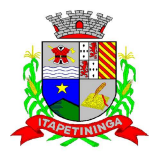

 OBJETIVO: Dispor de meios e ferramentas que possibilitem um controle eficaz no gerenciamento dos tributos Imobiliários de competência do Município, fornecendo meios para a administração e controle do cadastro técnico, respeitando a estrutura cadastral específica do imóvel, adequando o tratamento de impostos, taxas e contribuições de melhoria a legislação do município. Controle e cadastro de todos os imóveis existentes no município sendo urbanos ou rurais; residencial, comercial ou industrial, bem como todos os dados referentes ao imóvel. Efetuar cálculo de lançamentos, gerenciar a dívida ativa, controlar baixas de pagamentos, impressão de carnês e guias de lançamento de Impostos e Taxas gerais, bem como de guias para recolhimento eventual.

### **REQUISITOS DE FUNCIONALIDADE DO SOFTWARE DE IPTU:**

- $\triangleright$  Permitir o cadastro de pessoas (Física e Jurídica) de forma a construir um cadastro único para contribuintes que deverá ser compartilhado para todos os setores da prefeitura;
- Permitir a consulta de Proprietários mostrando os imóveis relacionados, permitir consulta parametrizável para busca de proprietários com opções de filtro por código do proprietário, nome do proprietário, complemento, bairro, cidade, estado, CEP, telefone. (Deverá permitir a inclusão, exclusão e alteração de dados cadastrais na mesma interface), a impressão de Vínculos, Ficha Cadastral e Dívidas utilizando a mesma tela;
- Permitir o cadastro de no mínimo os seguintes itens: Advogados, Bairros, Feriados e Pontos Facultativos, Características do Terreno e da Construção; Pontuação das características da construção, Imobiliárias, Logradouros, Loteamentos, Proprietário/Compromissário, Tipo da Construção, Tipo de Isenção, Tipo de Logradouro, Tipo de Ocorrência, Zona, Quadra, Setor, Face, Categoria, Classe, Controle de Entrega, Motivo de Retorno, Documento Entrega, Cadastro de Fiscal e Edifícios;
- Permitir Composição parametrizável do Valor do Metro Quadrado do Terreno e da Construção por exercício e a moeda correspondente a este valor (conforme a planta genérica), Lançamento da Composição da Inscrição, Lançamento da Composição do Metro Quadrado, Lançamento da Pontuação, Lançamento de Serviços Urbanos, Mapeamento, Lançamento de Tipos de Isenção, Característica do Terreno e Construção, Natureza do ITBI, Cadastro de Moeda e seu índice, Lançamento de Documentos necessários a impressão de Certidões, Parâmetros do Terreno, Parâmetros da Construção, Parâmetros TXT Dívida.
- Permitir Composição da Inscrição cadastral parametrizável pelo usuário, com quantidade de dígitos, conforme padrão utilizado no município (Ex.: Setor, Quadra, Lote, Unidade e Face)
- Permitir cadastramento de vários proprietários, Compromissários para um mesmo imóvel com visualização na tela dos documentos do proprietário (CNPJ/CPF e RG) e possuir controle do responsável do imóvel; Permitir consultas, alterações e inclusões no cadastro fiscal por um ou mais usuários simultaneamente; Permitir visualização na mesma tela de todos os proprietários anteriores com as datas das alterações;
- Permitir controle do endereço de entrega das correspondências com opções de autopreenchimento (endereço do imóvel, endereço do proprietário, endereço do

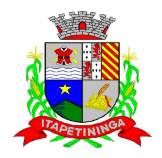

compromissário, endereço da imobiliária e endereço a definir onde usuário poderá preencher o endereço desejado sem relação alguma ao cadastro imobiliário);

- Deve possuir rotina para controle de débito automático com cadastramento automático e manual na ficha do imóvel (banco, agência e conta corrente do responsável pelo pagamento); Permitir cadastrar e informar na ficha cadastral pelo menos 4 testadas e descrição das mesmas parametrizável pelo próprio usuário;
- Permitir visualização na ficha cadastral do valor do metro quadrado do terreno cuja parametrização poderá ser feita pelo usuário de acordo com a planta genérica do município respeitando a amarração feita entre inscrição e valor metro quadrado na composição da inscrição cadastral impedindo assim erros ao atribuir valores aos imóveis e também permitir a Visualização na ficha cadastral das características do terreno e suas respectivas respostas padrão com as parametrizações realizadas pelo usuário em tela adequada de acordo com exata descrição da legislação municipal e atribuição de seus valores;
- $\triangleright$  Permitir que se possa importar plantas da moradia em arquivo AUTOCAD ou compatível (.dwg) e também a possibilidade de importar também arquivos com extensão (.doc e .pdf) e todos sendo visualizados na própria ficha do imóvel
- Permitir que na ficha cadastral seja possível emitir relatório de ficha cadastral detalhada, emitir certidões (positivas, negativas, positiva com efeito negativa e valores venais) e outras certidões diversas, extrato do exercício, extrato geral (exercício e parcelamentos de dívida), extrato da dívida selecionada e extrato do parcelamento da dívida selecionada, extrato do processo em execução fiscal contendo valores de honorários, custas, extrato resumido;
- $\triangleright$  Permitir o controle e pesquisa da veracidade das certidões emitidas (positivas, negativas, positiva com efeito negativa e valores venais);Permitir a emissão de certidão de imóvel rural.
- Permitir visualizar na ficha cadastral às características da construção e das demais construções caso exista e suas respectivas respostas padrão com as parametrizações realizadas pelo usuário em tela adequada de acordo com exata descrição da legislação municipal e atribuição de seus valores, além da sua pontuação;
- Permitir o controle na ficha cadastral dos imóveis confrontantes (frente, lado direito, lado esquerdo, fundos, frente curva direita, frente curva esquerda);Permitir visualizar na ficha cadastral da alíquota e dos valores venais individuais das construções bem como do terreno e total geral lançados no exercício do ano base atual e dos anteriores;
- Permitir na ficha cadastral visualizar, incluir, excluir e consultar históricos de tarefas realizadas no sistema contendo: campo para inserção de comentário textual feito a critério do usuário, a data do histórico, o motivo da operação realizada, o número do processo e o usuário responsável pelas informações na tela de histórico;
- Permitir na ficha cadastral visualizar, a inibição ou exibição dos processos de parcelamento da divida ativa quando os mesmos já estiverem pagos ou cancelados e também dos exercícios. Este recurso deverá ser aplicado também na emissão dos relatórios disponíveis nesta interface, seguindo os mesmos critérios parametrizados para exibição em tela;
- O sistema deverá permitir a inibição da visualização, na ficha cadastral, das parcelas dos lançamentos do exercício quando as mesmas já estiverem pagas ou canceladas. Este recurso

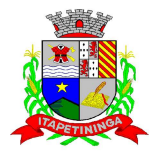

deverá ser aplicado, também, na emissão dos relatórios disponíveis nesta interface, seguindo os mesmos critérios parametrizados para exibição em tela;

- Permitir visualização na ficha cadastral dos equipamentos e serviços públicos do terreno com sua parametrização dos padrões existentes; Possuir rotina de cálculo automática de IPTU para que possa ser utilizado de forma individual ou por faixa de cadastro, sendo que o mesmo deverá ser totalmente parametrizável nos seus fatores de depreciação ou valorização existentes de acordo com o constante na Lei Municipal para apuração dos valores do Imposto e das Taxas de Serviços Urbanos. Deverá existir também a possibilidade de cálculo somente de Valor venal do imóvel, com a finalidade de apurar estes valores sem alterar as parcelas de exercício;
- Possuir crítica de cálculo de IPTU por cadastro inicial e final para que o usuário analise o motivo de não ter calculado o imposto;
- Deve possuir rotina para alteração de vencimentos, dos lançamentos do exercício e dos parcelamentos, por grupo de tributos sem recálculo das parcelas; Permitir na ficha cadastral parcelamentos e Reparcelamentos integrais e parciais das dividas ativas, onde será possível informar a quantidade de parcelas, valor de entrada, data de vencimento da primeira parcela, deverá calcular automaticamente os honorários e custas conforme legislação, permitir a simulação em tela dos valores do parcelamento, permitir a impressão das opções de parcelamento conforme lei vigente no município, permitir a impressão do carnê nos padrões Febraban e Ficha de Compensação, impressão de termo de acordo conforme modelo da Administração, permitir selecionar aleatoriamente a impressão de modelos de documentos précadastrados para este fim, disponibilizar a opção de imprimir ou não o carnê do parcelamento no momento da geração do acordo; cancelar automaticamente o parcelamento anterior (não excluir para não perder o histórico dos parcelamentos); permitir selecionar aleatoriamente a parcelas do acordo que serão impressas;
- Permitir controle de lançamento de Contribuição de Melhorias com impressão de carnês com convênio Febraban ou Ficha de Compensação. Deverá possuir um módulo para gerenciamento de adesões ao PCM (Plano Comunitário de Melhoramentos) contendo: Tela para cadastro do PCM contendo: número do edital e ano, número do processo e ano, lista de serviços executados com seus respectivos valores, lista dos imóveis que fazem parte do mesmo, nome do logradouro beneficiado com o melhoramento, tipo de plano escolhido para cada contribuinte, simulação dos valores das parcelas para cada plano exibindo: número das parcelas, valores e datas de vencimento.
- Tela para cadastro e parametrização dos tipos de planos de pagamento com seus respectivos valores de juros, taxa de administração e descontos, emissão de carnês de parcelamentos padrão Febraban ou Ficha de Compensação com contracapa para exibição de todos os detalhes do PCM do contribuinte e geração de relatório contendo: lista de contribuintes que aderiram ao plano, valor da obra, Taxa de Reajuste, valor total recebido, valor do plano, taxa de Administração, número de parcelas pagas e nome da Rua beneficiada com o melhoramento, tudo separado por contribuinte;
- Possuir uma rotina para geração dos carnês de lançamentos do exercício em padrão txt, com o seu respectivo layout, para serem impressos por empresa contratada pela Prefeitura;

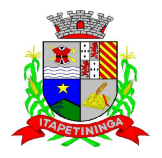

Visualização na ficha cadastral da Divida Ativa do imóvel, separada por grupo de tributos (IPTU, Contribuição de Melhoria, Eventuais, etc.) e por exercício com demonstrativo individualizado por parcela, por tributo original, com os respectivos acréscimos, saldo corrigido, status de acompanhamento (em aberto, parcelado, jurídico, baixado, cancelado, penhora online), dados de certidão de dívida e execução fiscal (processo judicial),número Prodesp, data do envio para Prodesp;

- Permitir Visualizar na ficha cadastral os lançamentos dos exercícios anteriores, podendo ser visualizados pagamentos e em que lote foi realizado a baixa, cancelamentos informando o usuário e o motivo e inscrições em dívida;
- > Todos os documentos (certidões, petições, citações, etc.) devem ter seu texto e variáveis completamente parametrizáveis pelo usuário e utilizar para impressão aplicativo externo (ex.: Word, Open Office), geração em arquivo externo da lista de variáveis a serem impressas nos documentos contendo: nome da variável e a descrição do seu conteúdo;
- Permitir a visualização na ficha cadastral dos processos de parcelamento da divida ativa separados por processo (acordo), inclusive com apresentação dos cancelados ou reparcelados com informações de pagamento (data de pagamento, valor pago, etc.);
- Permitir a visualização na ficha cadastral dos lançamentos do exercício separados por grupo de tributos (IPTU, Contribuição de Melhoria, Eventuais, etc.) com demonstrativo individualizado por parcela, por tributo com respectivos acréscimos, saldo corrigido por parcela, por grupo de tributo além da data de pagamento, valor pago e lote baixado;
- $\triangleright$  Permitir a visualização, a partir da interface da ficha cadastral, dos tributos que compõem cada parcela dos lançamentos do exercício de um contribuinte, contendo as seguintes informações: número do cadastro, número da parcela, data de vencimento da parcela, nome do contribuinte, observação da parcela, código dos tributos de cada parcela com suas respectivas descrições, valor das parcelas separadas respectivamente por valor principal, multa, juros e correção e total principal, total da multa, total dos juros, total da correção e total geral da parcela;
- Permitir o lançamento de guias eventuais, permitindo que o usuário possa parcelar o lançamento, selecionar o grupo de tributo a que pertence este lançamento, informar os tributos que irão compor o lançamento, informar a data de vencimento da primeira parcela, definir quantidade de parcelas, descrever um histórico sobre o lançamento, atrelar o lançamento a um cadastro, imprimir o boleto do tipo Ficha de Compensação e Febraban (conforme grupo do tributo selecionado nesta tela);
- Permitir impressão de carnês do exercício (inclusive segunda via) e eventuais, utilizando os padrões Febraban e Ficha de Compensação e também a impressão da 2 via de carnês de parcelamento de dívida;
- Permitir validar, na mesma interface de baixa, o processamento das mesmas confrontando os valores apurados com o valor total do lote de baixa, emitir relatório onde conste a crítica das inconsistências encontradas descrevendo: a data, o motivo, o valor e o número do aviso inconsistente, emitir a DAM (documento de arrecadação municipal para autenticação e classificação na tesouraria), a cada lote baixado, com a classificação de receita contábil integrada com a contabilidade;

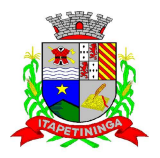

- $\triangleright$  Permitir na mesma tela que sejam feitas baixas manuais, eletrônica, inclusive débito automático a partir de arquivos de retorno de convênios bancários, nos padrões Febraban e Ficha de Compensação, manutenção de inconsistências, tratamento de divergências de avisos duplicados, avisos já baixados ou avisos inválidos, criticando quando ocorrerem divergências, realização de estorno de baixa, e bloqueio automático de alteração em lotes de baixa já finalizados e autenticados;
- $\triangleright$  Permitir a agregação de parcelas. O sistema deverá permitir que sejam selecionados, a critério do usuário, uma ou mais parcelas de um lançamento, para geração de um novo título que contenha a soma de todos os valores dos tributos das parcelas selecionadas. Para o novo título agregado o usuário poderá escolher uma nova data de vencimento. O sistema deverá calcular as devidas atualizações monetárias, proporcionais a cada parcela até a data do novo vencimento e gerar um novo título no sistema que substitua o(s) anterior(es);
- Deverá possuir um módulo para emissão de Guia de recolhimento do ITBI contendo os seguintes recursos: cálculo do valor do ITBI a recolher, considerando-se o valor da transação bem como a leitura automática do valor venal existente no cadastro imobiliário, podendo possuir alíquotas diferenciadas para parte financiada, parte não financiada e transações sem financiamento, além de possuir campo para informação da fração ideal do imóvel em negociação, impressão das informações completas da guia juntamente com o boleto para recolhimento bancário a qual deverá estar disponível para baixa manual e automática no módulo de IPTU.
- Permitir a desagregação de parcelas agregadas. O sistema deverá permitir que sejam feitas desagregações de títulos agregados. Para isso os títulos originais, com os seus respectivos valores de tributos e datas de vencimentos deverão ser reativados no sistema e o título agregado deverá ser cancelado;
- Permitir emitir o relatório em tela da Ficha Cadastral do imóvel, permitindo o usuário selecionar por faixa de cadastro ou faixa de inscrição cadastral, permitindo também filtragem por Zona, Quadra, Loteamento, Bairro, Logradouro, e ainda por faixa de Proprietários/Compromissários com opção para classificar imóveis como Terrenos, Construções e Valores, assim como optar por selecionar características do terreno ou construção e serviços urbanos utilizados. O relatório deverá possuir variações nas amostragens, sendo: Analítico (contendo o cadastro completo, a descrição das características do terreno, os serviços e os tributos lançados), Sintético (contendo o endereço do imóvel e o de correspondência), Resumido (contendo o endereço completo do imóvel) e na forma de listagem (contendo o número do cadastro, a inscrição e o nome do proprietário), onde seja permitida a ordenação por cadastro, inscrição ou proprietário. Deverá ainda totalizar quantidade de registros no final;
- Permitir a impressão da relação de Bairros, Quadras, Trechos, Faces de Quadra, Zonas, Setores, Loteamentos, Categorias, Classes, Tipos de Ocorrências contendo código e descrição, de Logradouros que permita ao usuário: escolher uma faixa de bairros e quebrar o relatório por bairro;

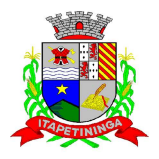

- Permitir a impressão de Proprietários e Compromissários selecionados por faixa de cadastro ou faixa de inscrição cadastral permitindo filtragem por Zona, Quadra, Loteamento, Bairro, Logradouro, e ainda por faixa de Proprietários/Compromissários com opção para classificar os terrenos, construções e valores. Poderá optar por ordenar por cadastro, inscrição ou proprietário. Deverá ainda totalizar quantidade de registros no final.
- Permitir a emissão de relatório de Calendário contendo data do feriado, dia da semana e observações;

Impressão de rol de aposentados, podendo o usuário: filtrar por faixa de cadastro, bairro e zona; selecionar a impressão nas formas rol ou etiqueta;

- Permitir a emissão de Etiquetas, podendo o usuário: filtrar os endereços de fora do Município; filtrar por faixa de cadastro, ordenar por código de cadastro ou nome do contribuinte; selecionar a posição inicial da etiqueta na impressão, visando não perder etiqueta alguma; selecionar aleatoriamente um ou mais acompanhamentos dos débitos inscritos em dívida ativa (em aberto, ajuizadas, parceladas, canceladas, baixadas e cobrança amigável);
- Permitir a emissão de relatórios por Tipo de isenção contendo o filtro de Sem Isenção, Benefício, Cancelado e Suspenso.
- Permitir a emissão de relatório de Características do Terreno e Construção, podendo o usuário: selecionar os imóveis classificados como terrenos e construções; selecionar aleatoriamente uma característica do imóvel e a propriedade da característica (Ex.: terrenos com característica igual a Fator Topografia e propriedade igual a Plano); filtrar por bairro; ordenar por cadastro ou bairro;
- Permitir a emissão de Rol de Isentos podendo o usuário filtrar por cadastro ou inscrição cadastral, por tipo de isenção, um campo para o usuário selecionar se quer o relatório por aposentado, o exercício da isenção, e a ordem de impressão por cadastro, inscrição cadastral e proprietário;
- Permitir a emissão de relatório de Tipo de Isenção, podendo o usuário: selecionar os tipos (sem isenção, isento de IPTU, isento de taxas, isenção total, inativo, imune); ordenar por (cadastro; alfabética e logradouro); selecionar o exercício.
- Permitir a emissão de relatório de Observações (histórico de ocorrências do cadastro), podendo o usuário: filtrar por (cadastro e observação da ocorrência);
- Permitir a impressão da relação de permissões, onde serão listados os Grupos de Usuários e suas respectivas permissões no sistema;
- Permitir a emissão de relatórios de relação de Inclusões por Período, onde o usuário poderá: selecionar a faixa do período; selecionar o usuário responsável; filtrar por tipo de relatório (inclusão ou alteração); selecionar imóveis prediais ou territoriais; além da quantidade de comparações;
- Relatório em Tela de Características do Terreno e da Construção com opção para o usuário selecionar os imóveis classificados como Terrenos, Construções, selecionar qualquer característica do imóvel e propriedade da característica (Ex.: Terrenos com característica igual a Fator Topografia e propriedade igual a Plano), selecionar o bairro e permitir a escolha da ordem de impressão por Cadastro ou bairro;

Pregão Presencial nº.: 04/2013 - Página: 90

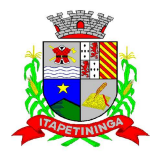

- $\triangleright$  Permitir a impressão de laudo técnico com o modelo criado pelo setor de receitas
- Permitir o controle de Entrega de documentação que será parametrizado pelo usuário contendo tipo de documento, motivo de rejeição, observação, data de entrega, lote de entrega e responsável
- Possuir tela para cadastro de fiscais que atuam no município. Permitir o controle automático de Baixas de arquivos do Simples Nacional. Possuir tela para emitir notificação fiscal, onde o usuário poderá optar por tipo sistema imobiliário ou mobiliário, informar o processo administrativo, informar o período inicial e final da notificação, campo observação, campo para informar o agente fiscal que efetuou a notificação, impressão de documentos diversos relacionados a notificação fiscal parametrizável pelo usuário do sistema, emissão de guias.
- Possuir módulo específico para expediente de obras onde permitia a emissão de guia avulsa com regra específica de cálculo de taxas pelo setor; a emissão de alvarás de qualquer natureza, inclusive loteamentos, condomínios edifícios e casas germinadas com e sem a cobrança automática de taxas; a emissão de comunicados aos contribuintes vinculados ao processo de regularização; a emissão de certidão de baixa de responsabilidade técnica de um engenheiro com uma ou várias obras, com bloqueio automático da emissão de novos alvarás; interface eletrônica integrada com o SISOBRANET (Sistema que envia informações detalhadas dos alvarás de regularização, dos imóveis e dos proprietários para o INSS);possuir integração total com o sistema de protocolo com consulta/exibição do processo/ano, assunto, requerente, além de exibir a tramitação completa do processo; possuir a integração com o sistema de ISS para consulta ou vinculação de engenheiro/arquitetos a um processo de regularização de obra.
- Não permite o vínculo se o engenheiro não possuir inscrição no município; possuir manutenção específica para a metragem da área de um alvará com cálculo e geração automática da cobrança de taxas da diferença de área apurada; a emissão de relatório estatístico completo da movimentação de processos e alvarás no setor de expediente de obras;
- Permitir a parametrização pelo usuário dos motivos de ajustes nas baixas de lotes
- Possui tela de geração de Débito Automático de impostos, por data de vencimento com a opção de ter os convênios parametrizados pelo usuário.
- Permitir a parametrização pelo usuário da correção monetária, multas, valores mínimos por tributos, conforme código tributário do municipal.
- Permitir a parametrização pelo usuário dos Convênios modelo FEBRABAN e FICHADE COMPENSAÇÃO;
- Permitir a parametrização pelo usuário dos tributos/receitas informando a receita contábil de multa, dívida, correções, para cada tributo;
- Possuir tela para parametrização de multa, juros e correção conforme Legislação Vigente;
- Permitir o usuário parametrizar quantas Leis de Anistias for necessário conforme Legislação Vigente;
- Possuir relatório de Resumo de Cálculo de IPTU por cadastro, onde o usuário irá selecionar a ordem por Cadastro ou Proprietário, o exercício e o filtro que poderá ser por sequência de cadastros;

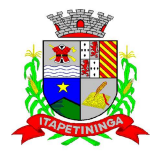

- Possuir relatório de Prévia Anual de Cálculo por tributo, onde o usuário informará o exercício e o sistema irá gerar um relatório contendo as informações de tributo, descrição, quantidade de cadastros, valor dos tributos, totalizando no final;
- Possuir relatório de lançamentos de impostos por parcelas, imprimindo o número de parcelas e os cadastros;
- Possuir relatório para conferência de baixas de pagamento do lote, onde o usuário terá a opção de informar o período inicial e final, lote finalizado ou lote em aberto, podendo ter as informações de forma analítica, sintética ou resumida;
- Possuir relatório de rol de pagamentos do IPTU por período inicial e final, com o filtro por cadastro bairro e zona, com a opção analítica e sintética;
- Possuir relatório de rol de devedores do IPTU por período, onde o usuário irá selecionar o tipo se será analítico, sintético ou reduzido por grupo de tributos com a possibilidade de filtro por cadastro, inscrição cadastral, proprietário, bairro, zona;
- Possuir a emissão de Comparativo de Lançamento e Arrecadação do Exercício, com a opção de informa a data inicial e final de vencimento e a data inicial e final de pagamento;
- Possuir a emissão de Avisos Recebidos com Diferenças de Valor onde o usuário informa o período inicial e final, o tipo se é resumido ou por banco com a opções de Lote de baixa de pagamentos Finalizado, Lote de baixa de pagamentos em Aberto
- Possuir relatório de Avisos Inconsistentes no Lote de Baixa de pagamentos, onde o usuário informa o período inicial e final e com a opção de escolha Lote de pagamento Finalizado, Lote de pagamento em Aberto e também imprimir ajustes e inconsistências;
- Permitir a emissão da DAM (Documento de Arrecadação Municipal) por número de lote e exercício;
- Possui relatório de Cadastros não tiveram impostos Lançados no Exercício tendo a informação do cadastro, da inscrição municipal, Contribuinte, Quadra, Lote;
- Possuir relatório de Resumo de Débitos do Cadastro, onde o usuário poderá filtrar por Número de Cadastro inicial e final, contribuinte, bairro, zona e escolher a ordem de impressão que poderá ser por Cadastro, Alfabética, Valor;
- Possuir relatório para o Controle de Guias Eventuais onde o usuário seleciona o período inicial e final, o grupo de tributo ou o tributo com a opção de quebra por usuário ou quebra por data e tipo de emissão analítica ou sintética.
- Possuir relatório de Balancete da Receita com a opção de data de pagamento e data de autenticação podendo escolher o sistema ISS, IPTU, DÍVIDA e AJUSTE;
- Possuir relatório de Resumo de Lançamento/Arrecadação por Bairro onde o usuário terá a possibilidade de gerar por inscrição cadastral ou cadastro, por exercício, data de vencimento, proprietário, tributo, emitindo o por tipo lançamento analítico, lançamento sintético, por tipo de imposto predial, territorial e predial/territorial e na ordem de cadastro, proprietário ou inscrição cadastral;
- Possuir relatório de controle de ITBI por emissão e vencimento; Possuir relatório de pagamentos por período, onde o usuário escolhe o exercício o grupo de tributos e o período de pagamento; Possuir relatório de parcelas canceladas onde o usuário poderá informar por

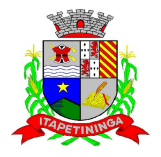

cadastro ou inscrição cadastral, exercício, período de cancelamento e tipos de isenção como dívida retornada, Reparcelamento, execução fiscal, processo administrativo, recálculo, prescrição, inscrição em dívida, outros;

- Possuir relatórios de Pagamentos/Débitos IPTU por exercício, bairro, zona; Possuir relatório de Receita Diária Possuir relatório de Conferência de Baixas de Pagamento do Lote com a opção por data de baixa ou data de autenticação, com filtro de período inicial e final e grupo de tributos, podendo selecionar somente lotes com diferença na baixa;
- Possuir relatório de arrecadação de Contribuição de Melhoria, por período de baixa inicial e final, tipo de relatório sintético e analítico, filtro por cadastro, por contribuição de melhoria por tabela PCM (Plano Comunitário de Melhoramentos), logradouro; Possuir relatório de Recebimentos da Tesouraria por data de recebimento inicial e final; Possuir relatório Resumo de Lançamentos onde o usuário tem a opção de emitir por cadastro, inscrição cadastral, e guia eventual, por exercício, por código de bairro, código de loteamento, proprietário inicial e final, compromissário, Tipo de Imposto predial, territorial ou predial/territorial e por ordem de cadastro, inscrição cadastral, proprietário.
- Possuir relatório de controle de agregação por emissão ou vencimento com a opção de mostrar pagas; Possuir relatório de inconsistência de Baixas por sistema IPTU, ISS, Dívida Ativa, por período, filtro por exercício, número de lote, cadastro inicial, final e motivo;
- Possuir resumo Honorários/Custas com a opção de lote, data de autenticação e data do crédito, por lote de baixa finalizado e lote de baixa em aberto

# **MANUTENÇÕES DO SISTEMA DE IPTU:**

- Possibilitar ao usuário que sejam feitas manutenções corretivas de informações do sistema com checagem e validação automática da consistência da mesma.
- Deve ser possível realizar estorno de aviso contendo filtro para localização do aviso, campo para: data, motivo e observação do estorno; exibição dos lançamentos existentes para cada cadastro com suas respectivas parcelas. Para cada parcela deverá ser exibido: o número do aviso, o número da parcela, o valor original e o vencimento. Na mesma interface deverá ser possível, também, descancelar um aviso.
- Deve ser possível o cancelamento de execução fiscal contendo: filtro por cadastro ou data da execução, Exibição da lista de execuções contendo o número, o ano e a data da execução.
- Deve possuir gerador de relatórios com a opção para o usuário informar o nome do relatório, selecionar a tabela ou view em linguagem SQL, orientação em retrato ou paisagem, permitir gerar em Planilha do tipo Excel, definir o posicionamento, alinhamento e tamanho dos campos no relatório, permitir que o usuário possa selecionar a ordenação desejada dos campos, prepare uma pré-filtragem dos campos e defina os parâmetros de entrada (Filtro) para ser (igual a, por faixa e por abrangência/seleção);
- Deve possuir Cadastro de funcionários que assinarão documentos, relacionando o funcionário aos documentos que mesmo irá assinar;

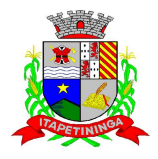

- Permitir a alteração do status da dívida ativa modificando seu acompanhamento para parcelada, baixada, parcelado jurídico, jurídico parcelado, penhora on-line; Cobrança Amigável, Jurídico;
- Permitir a exclusão de lotes de baixa, com exibição dos lançamentos que serão excluídos contendo: número do aviso, data do pagamento e valor pago, busca através de filtro parametrizável de lotes contendo: código do lote, data do lote, valor do lote, descrição do lote; Permitir a abertura automática de um novo exercício aplicando o novo índice de correção nos valores de m2;
- Permitir a exclusão e cancelamento de parcelamento, por número de processo e ano; Permitir a alteração de vencimento de avisos gerados tanto de exercício quanto de dívida; Permitir à regularização de rejeição de avisos no lote de baixa, informando o número do lote as informações do aviso data de pagamento motivo da regularização, observações;
- Permitir a alteração de Pagamento de dívida ativa informando o aviso, a data de pagamento e o valor pago, observações; Permitir o controle de visualização de abas na ficha cadastral por grupo de usuários;
- $\triangleright$  Permitir a manutenção de dívida ativa onde o usuário informa o cadastro, a dívida e o exercício original da mesma; Permitir o controle de relatório do sistema por grupo de usuários; Permitir o controle de emissão de taxas no sistema por grupo de usuários; Possuir controle de acesso por usuário, período, tipo de operação (Consulta, Inclusão, Alteração, Exclusão) , palavra chave, podendo ser visualizado em tela ou impresso;
- Permitir a exclusão de agregação por sistema IPTU, Dívida Ativa; Permitir o cancelamento de dívida ou algumas parcelas que compõem a dívida; Permitir classificar cancelamento com o motivo (Ajudiciação, Arquivo Morto, Decisão Judicial, Dívida Retornada, Incentivos Fiscais);
- Permitir o controle de grupo de usuários para visualizar o grupo de tributo eventual; Permitir o cancelamento de Parcelas do Parcelamento, por numero de processo, ano do processo, motivo, observação. Permitir a unificação de proprietários com opções de Nome Parecido, CPF/CNP, Nome Igual;

# **PARAMETRIZAÇÕES DO SISTEMA DE IPTU:**

- Permitir adequações dinâmicas dos parâmetros do sistema para adaptação a novos requisitos de administração tributária do município; Permitir a parametrização da composição da inscrição cadastral; Permitir a parametrização da composição do M². Permitir o cadastro de qualquer tipo de documento que será utilizado no sistema, contendo: nome físico do arquivo externo, local do arquivo, número de vias a ser impressa e sequência, os tipos de documentos deverão ser separados e classificados como: Alvará, certidão, Cobrança amigável, Execução Fiscal Externa, Execução Fiscal Local, Parcelamento e Transferência de imóvel, Contribuição de Melhoria, Comunicado.
- Expediente de Obras, Contencioso, Processo Expediente de Obras;
- Permitir, na mesma interface, a parametrização da composição do valor do metro quadrado da construção contendo: exercício, tipo da construção, pontuação inicial e final, moeda e o respectivo valor do m2, permitir a parametrização do m2 do terreno contendo: exercício, zona,

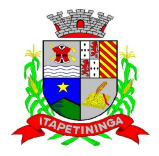

moeda, valor do m2, permitir a consulta do valor do m2 do terreno e da construção separado por exercício;

- Permitir parametrização das Pontuações por código e descrição; Permitir parametrização dos Tipos de Construção; Permitir parametrização dos Serviços e dos Lançamentos dos Serviços Urbanos; Parametrização do Livro de Inscrição em Dívida Ativa;
- Permitir parametrização das Características e itens da Característica do Terreno e Construção; Permitir parametrização da Natureza do ITBI contendo descrição, observação, alíquota padrão, alíquota financiada, alíquota não financiada;
- Permitir a parametrização da moeda; Permitir parametrização dos Tipos de Isenção conforme Legislação; Permitir parametrização dos parâmetros do terreno podendo chegar a ter até 4 testadas; Permitir parametrização dos parâmetros da construção podendo chegar a ter até 4 construções ;
- Rotina para parametrização de descontos, percentuais de multa, juros e correção por faixa de parcela, valor mínimo de parcela e período de validade conforme legislação em caso de anistia;
- Tabela de cadastro de Taxas com quebra de no mínimo três níveis e numeração sequencial de cada taxa definida pelo usuário;
- Cadastro de convênio bancários com parametrização dos layout dos arquivos de retorno de pagamentos de títulos para realização de baixas automáticas; Cadastro de receitas contábeis, integrado com o sistema de contabilidade, por tributo e exercício;

### **REQUISITOS TECNOLÓGICOS PARA OS SISTEMAS (IPTU e ISS).**

 $\triangleright$  Os sistemas de IPTU e ISS deverão ser desenvolvidos em linguagem visual (interface gráfica) e serem totalmente compatíveis com Sistema Operacionais MS Windows 2003 Server, MS Windows 2008 Server, MS Windows XP ou MS Windows Vista 32 bits e 64 bits MS Windows Seven 32 bits e 64 bits, não sendo permitida emulação via terminal. Protocolo TCP/IP - Protocolo de Controle de Transmissão/Protocolo Internet. Modelo cliente/servidor para multiusuários. Preferencialmente Banco de Dados Relacional (Oracle). Caso utilize outro Banco de Dados, não gratuito, a Contratada deverá assumir os custos. Os sistemas deverão ser modulares, ou seja, trabalharem de forma independente uns dos outros. A eventual interrupção no licenciamento de um dos sistemas não interferirá no funcionamento do outro.

### **REQUISITOS DE INTEGRAÇÃO PARA OS SISTEMAS (IPTU e ISS).**

 Os sistemas de IPTU e ISS deverão ser integrados, ou seja, operações realizadas em um sistema que acarretem alguma instrução no funcionamento dos demais devem proceder a essa instrução de forma automática. Os sistemas de administração tributária deverão trabalhar com uma base de dados única para todos os seus módulos e as telas dos cadastros comuns devem estar compartilhadas nos sistemas.

## **REGRAS DE PERMISSÃO DE ACESSO EXIGIDAS PARA OS SISTEMAS (IPTU e ISS).**

 Os sistemas de IPTU e ISS devem ser acessados com uma senha por usuário, sendo personalizadas para cada sistema em particular. O cadastramento de usuários deve estar

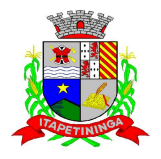

vinculado a um grupo de usuário e o acesso/permissão de cada grupo de usuário deve ser definida por tarefa (telas e relatórios), determinando a permissão para inclusão, alteração, exclusão ou consulta. O menu deve ser personalizado através de tela de parametrização, diferenciado por sistema e estar organizado por assunto. Suportar número de usuários ilimitados.

# **REGRAS DE ADMINISTRAÇÃO E SEGURANÇA DOS SISTEMAS (IPTU e ISS).**

 $\triangleright$  As regras de administração e segurança do sistema têm por objetivo permitir o gerenciamento dos módulos do sistema, a partir do responsável pelo CPD, com possibilidade de controle de usuários, backups, diretório de atualização e dados cadastrais da entidade. Devendo obrigatoriamente realizar as seguintes rotinas: Possuir ferramenta para atualização automática dos sistemas instalados nas estações de trabalho, com a previsão de manter sempre atualizados os arquivos executáveis, as figuras e os padrões de exibição para atender características específicas dos sistemas. As atualizações deverão ocorrer sem a necessidade de intervenção dos usuários, por controle automatizado de comparação com as versões disponibilizadas no servidor de aplicativos.

## **REQUISITOS TÉCNICOS DO BANCO DE DADOS PARA OS SISTEMAS (IPTU e ISS).**

- O banco de dados e os sistemas propostos deverão possuir os seguintes requisitos técnicos, devendo utilizar-se de: QUANTO AO BANCO DE DADOS: Banco de dados relacional, que permita acesso nativo (não poderá ser padrão ODBC) a partir de seus aplicativos, e que utilize linguagem para acesso aos dados, preferencialmente no padrão SQL, com backup pelo próprio servidor do banco. Possuir integridade transacional nas operações efetuadas sobre a base de dados. Caso utilize outro Banco de Dados não gratuito, a Contratada deverá arcar com os custos.
- Oferecer ao usuário acesso de leitura às tabelas do banco de dados, permitindo que esse possa utilizá-las para geração de suas próprias consultas e relatórios através de outras ferramentas. Integridade referencial implementada no próprio banco de dados. Possibilidade de Log de auditoria das operações efetuadas por usuário (alterações, inclusões, exclusões e consulta);

### **REQUISITOS TÉCNICOS DOS SISTEMAS (IPTU e ISS).**

- Possuir interface gráfica, com apresentação de menus pulldown e que os itens do menu selecionado sejam apresentados na lateral da tela numa grade para facilitar o trabalho do usuário; Linguagem compilada; Possibilidade de uso do sistema via acesso remoto; Relatórios com a possibilidade de parametrização da impressão do cabeçalho personalizado da Administração; Permitir integração com banco de dados de outras empresas (Ex.: sistema ISS eletrônico).
- Segurança de acesso aos dados implementados pelo aplicativo e não banco, dispensando o uso de ferramentas do banco para controle de acesso; Possuir ferramenta de geração e restauração

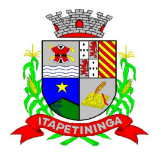

de backups; Possuir ferramenta de alteração de senha pelo usuário sem interferência do CPD, dentro do seu modulo específico de trabalho; Possibilidade de inclusão de mais de um usuário administrador do sistema; Possibilidade de bloquear a senha de um usuário pelo administrador do sistema; Possuir registro de operações no sistema por usuário, por operação, por palavra chave, com possibilidade de impressão de relatório por período;

- Possuir ferramentas de extração de dados de toda a base cadastral do sistema, com gerador de relatórios para uso do próprio usuário; Arquitetura cliente /servidor em duas camadas (Twotiers);
- $\triangleright$  Ser multiusuário para permitir que cada departamento/usuário atualize ou consulte os processos sob sua responsabilidade, podendo mais de um usuário trabalhar, simultaneamente, assegurando total integridade dos dados. Não poderão apresentar limitação quanto ao número de usuários simultâneos; Possibilidade da emissão de relatórios com opção de campos para assinatura no final, definidos pelo usuário; Possibilidade de geração de todos os relatórios em impressora e em tela; Sistemas desenvolvidos em ferramentas que mantenham os programas no banco de dados, facilitando a atualização e controle de versões dos sistemas;
- Os sistemas deverão ser multi-exercícios, ou seja, permitir que o usuário acesse as informações de exercícios diferentes sem sair do sistema; Atalhos para as principais tarefas executadas em uma única tela para evitar cliques do mouse;

# **REQUISITOS EXIGIDOS PARA TRATAMENTO DA DÍVIDA ATIVA NOS SISTEMAS DE IPTU OU ISS.**

 OBJETIVO: Administrar todos os tributos inscritos em dívida ativa em função de sua origem, sejam do IPTU, ISSQN, Taxas, Contribuição de Melhoria e outros. Oferecer ferramenta para que o município crie seu padrão de guias para cobrança (com ou sem código de barras), seu texto de notificação ou petição e sua fórmula de cálculo de adicionais. Emissão e o controle de notificações, emissão de petições para cobrança judicial em texto definido pelo usuário e o controle sobre as fases da cobrança judicial. Oferecer ferramenta para geração de arquivo do tipo texto para imprimir, em gráfica, os processos de execução fiscal. Gerenciar acordos de quitação de débitos.

### **FUNCIONALIDADES DO CONTROLE DA DÍVIDA ATIVA:**

- Possuir rotina de inscrição manual da dívida ativa de parcelas lançadas no exercício, por cadastro, podendo o usuário: informar o cadastro; data da inscrição; período de vencimento das parcelas não inscritas em dívida; livro; folha; observação do que se trata a inscrição; grupo de origem (IPTU, ISS, Contribuição de melhoria, etc.); selecionar o grupo de destino que serão inscritas as dívidas selecionadas no período.
- Possuir rotina para cobrança amigável, podendo o usuário: selecionar o grupo de tributo (IPTU; ISS; Contribuição Melhoria; etc.); filtrar por faixa de cadastro, faixa de exercício; selecionar aleatoriamente os acompanhamentos (parcelado, em aberto, cobrança amigável); selecionar dívidas que estejam atrasadas após uma quantidade de dias informados pelo usuário; informar o prazo para negociação das cobranças.
- Possuir rotina para execução fiscal, podendo o usuário: selecionar o grupo de tributo (Iptu; ISS; Contribuição Melhoria; etc.); filtrar por faixa de cadastro, faixa de exercício e bairro;

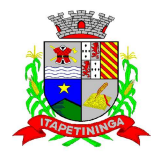

permitir selecionar dívidas parceladas e que estejam vencidas após o último pagamento maior que uma quantidade de dias informados pelo usuário; agrupar ou não os valores das dívidas por cadastro, neste caso permitir executar os valores agrupados acima de um valor determinado pelo usuário; permitir agrupar a execução por cadastro ou por exercício; exportar a execução em arquivo TXT com layout da PRODESP; imprimir as execuções; escolher a ordem da impressão (cadastro ou endereço de entrega).

- Possuir rotina de inscrição automática da dívida ativa, podendo o usuário: informar a data da inscrição; período das parcelas vencidas; número do livro; observação do que se trata a inscrição; selecionar aleatoriamente as origens da dívida (IPTU, ITBI, ISS, etc.); selecionar o grupo de destino que serão inscritas as dívidas; optar por inscrever em ordem de cadastro ou inscrição.
- Possuir rotina para geração, importação e exportação de arquivo compatível com layout da PRODESP, para integração com o Tribunal de Justiça, podendo o usuário: informar o advogado e a quantidade de protocolos por arquivo.
- Rotina para agregação e desagregação de parcelas da dívida, podendo o usuário: selecionar uma ou mais parcelas de um parcelamento existente; escolher a data de vencimento da agregação. O sistema deverá calcular as devidas atualizações monetárias, proporcionais a cada parcela até a data do novo vencimento e gerar um novo título no sistema que substitua os anteriores.
- Possuir rotina de inscrição manual da dívida ativa, vinculando-a ao cadastro, podendo o usuário: informar número do livro; observação do que se trata a inscrição; o grupo de destino que será inscrita a dívida; inscrever analiticamente (parcela, tributo, vencimento e valor); inscrever sinteticamente (quantidade de parcelas, vencimento da primeira, tributo e valor).
- Possuir rotina de Contencioso, podendo o usuário: informar e analisar o andamento do processo de execução fiscal, as restituições, apensar processos, emitir certidões de suspensão, cancelamento, prosseguimento, quitação. Módulo de rotinas automáticas na geração de certidão de suspensão, prosseguimento e quitação;
- Possuir rotina para emissão de mala direta de cobrança amigável de débitos contendo: filtro de cadastros, tipo de status de dívidas, quantidades de dias de atraso de parcelas e opção para inclusão de boleto bancário com valor atualizado dos débitos;
- Impressão de segunda via de carta de cobrança amigável que permita ao usuário: informar o cadastro; definir o conteúdo do documento; escolher o modelo do documento; selecionar aleatoriamente a cobrança que foi executada; escolher a impressão dos valores na cobrança.
- Permitir a impressão de rol de pagamentos da divida que permita ao usuário: filtrar por (intervalo de data de pagamento; período do parcelamento; lotes de baixa e processo); determinar somente pagamentos que contenham um tributo específico; exibir somente processos totalmente quitados de parcelamento;
- Permitir a impressão de termo de acordo de Dívida que permita ao usuário: informar o número do processo/ano; selecionar aleatoriamente um ou mais modelos de documentos para a impressão do termo; definir o conteúdo dos documentos; informar e armazenar no banco de

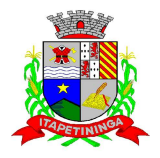

dados o nome do responsável que assinará o termo e o endereço com complemento, CEP, CPF e RG;

- Permitir a impressão de rol de devedores que permitam listar os devedores, as dívidas com as respectivas parcelas, o estado de cada parcela (em aberto, cancelada, paga, cobrança amigável), o valor atualizado de cada parcela, permitindo totalizar por Exercício e Tributo e ordenar por (cadastro; nome; inscrição);
- Permitir a impressão do Saldo contábil das dívidas em aberto (saldo para a Contabilidade), onde seja informado o exercício base e apresentado o resumo da dívida (Saldo anterior, Cancelamentos no período, Inscrito no período, Pago no período e Saldo atual).
- Deverá ser apresentado também o desdobramento dos cancelamentos por exercício e o inscrito no período desmembrado por Impostos e Taxas. Este relatório deverá ter a opção de agrupar com receita e sem receita;
- Permitir a impressão de rol de execução fiscal que permita ao usuário: informar o intervalo de datas de execução; filtrar as execuções que foram enviadas eletronicamente para a Prodesp; ordenar o rol por Certidão ou Cadastro;
- Permitir a impressão de resumo dos Parcelamentos negociados no período, Parcelamentos vencidos no período e Parcelamentos baixados no período, onde permita ao usuário: filtrar uma faixa de cadastro ou inscrição cadastral; filtrar o período; visualizar os resultados de forma analítica e sintética;
- Permitir a impressão de segunda via de carnê de parcelamento de Dívida com opção de trabalhar nos padrões Febraban ou Ficha de Compensação e definição dos convênios bancários a critério da administração, que permita ao usuário: informar o número do processo (ou acordo) e ano; selecionar aleatoriamente as parcelas a serem impressas (parcelas pagas não deverão ser apresentadas);
- Permitir a impressão do resumo das Execuções fiscais, onde permita ao usuário: filtrar o período das execuções; agrupar por bairro; visualizar os resultados de forma analítica, sintética e resumida;
- Permitir a impressão de segunda via de certidão, petição, citação e mandado de execução fiscal que permita ao usuário: escolher aleatoriamente a impressão destes documentos; definir o conteúdo destes documentos; filtrar por (faixa de cadastro; bairro; grupo de tributo; execuções com endereços locais e de fora do Município); ordenar por (cadastro ou endereço de entrega); permitir gerar as execuções em arquivo TXT para impressão em gráfica;
- Permitir a impressão do livro da Dívida que permita ao usuário: selecionar o livro; optar pela impressão resumida ou analítica do modelo do livro;
- $\triangleright$  Permitir a impressão de saldo da Dívida em aberto por exercício. Este relatório deve apresentar a posição da dívida até o último dia do exercício base informada pelo usuário e deve conter o Exercício, Valor do Saldo e uma previsão de atualização monetária (Multa, Juro e Correção), totalizando as colunas no final do relatório;
- Permitir a impressão de Etiquetas da dívida de execuções fiscais e parcelamentos, onde permita ao usuário: informar o período; selecionar aleatoriamente os acompanhamentos

# **PREFEITURA MUNICIPAL DE ITAPETININGA**

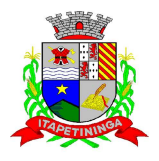

\_\_\_\_\_\_\_\_\_\_\_\_ ESTADO DE SÃO PAULO \_\_\_\_\_\_\_\_\_\_\_\_

(Baixada, Cancelada, em Aberto, Jurídica); selecionar a posição da etiqueta na impressão de modo que não perca etiqueta alguma;

- Permitir a impressão de Dívidas canceladas por um período determinado, onde seja listada a dívida, data do cancelamento, nome do contribuinte, motivo, valor original e o usuário que cancelou a dívida;
- Permitir a impressão de resumo dos Honorários negociados no período, Honorários vencidos no período, Honorários baixados no período, onde permita ao usuário: filtrar uma faixa de cadastro ou inscrição cadastral; filtrar o período; visualizar os resultados de forma analítica e sintética;
- Permitir a impressão resumo da dívida em aberto por exercício com filtro de exercício inicial e exercício final com a opção de acompanhamento (Baixada, Cobrança, Em aberto, Jurídico, Jurídico Parcelado, Parcelado Cobrança, Parcelado Jurídico, Parcelada, Parcelada Protesto)
- Permitir impressão resumo da dívida para contabilidade com a opção de exercício com quebra por receitas e com opções de Inscrição ou Dívida Cancelada; Permitir impressão de Cobrança de Parcelamentos em Atraso por data inicial e data final podendo ser por Bairro, tipo de relatório analítico ou sintético;
- Permite impressão do Rol de Pagamentos da Dívida por período de pagamento, período de parcelamento, filtro lote inicial, lote final, processo inicial, processo final, com a opção somente quitada; Permitir a impressão de Inscrições em Dívida por sistema IPTU, ISS, com filtro por período inicial e final e por usuário;
- Permitir impressão de rol de cobrança amigável analítico e sintético por cadastro ou inscrição cadastral período de geração, com opção de detalhar por data de cobrança, apenas última cobrança por dívida, por ordem alfabética, cadastro, data cobrança e grupos;
- Permitir impressão relatório de Dívida Inscrita sintético e analítico por sistema IPTU, ISS ou todos, ou senão por cadastro; Permitir impressão relação das dívidas canceladas sintético e analíticas, por cadastro ou inscrição, exercício da dívida, período de cancelamento, com a opção de escolha por tipo de cancelamento (Dívida Retornada, Reparcelamento, Execução Fiscal, Processo Administrativo, Recálculo, Prescrição, Inscrição em Dívida Ativa, Outros);
- Permitir impressão extrato de dívidas por exercício sem ou com anistia com o filtro por cadastro, contribuinte exercício inicial e final; Permitir impressão relação dos executivos fiscais [Excel] por período de execução, ano de execução, ordem de certidão ou cadastro com a opção de ser impressa em planilha do Excel.

# **PORTAL WEB**

- Objetivo: Modernização tecnológica do Município, visando o atendimento online ao cidadão através de serviços disponibilizados na Internet.
- Pregão Presencial nº.: 04/2013 Página: 100 Módulo ITBI: Módulo online para lançamento de Guia de recolhimento do ITBI (imóveis urbanos e rurais), que permita: Informar a natureza da transação (Venda, Arrematação, Doação, Permutas, Isento e Outros), retornando automaticamente ao cidadão as alíquotas da parte financiada, parte não financiada e demais transações (conforme Legislação vigente);

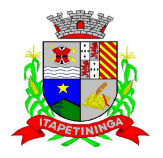

Verificar e retornar automaticamente o preenchimento dos dados cadastrais do imóvel através de inscrição válida do cadastro imobiliário, inclusive valor venal territorial e predial; Informar os dados do cartório, do comprador, fração da compra, valor total da transação e da parte financiada (caso exista); Calcular o valor do ITBI (conforme Legislação vigente); Permitir acréscimos monetários (multa, juros e correção); Imprimir a ficha de compensação (duas vias) juntamente com a guia contendo os dados relativos à Prefeitura, cartório, comprador, transmitente, imóvel e características.

- Este módulo deverá realizar diariamente a integração com os dados cadastrais do sistema atualmente utilizado pela Prefeitura e das guias de lançamento geradas pelo módulo online para posterior baixa do sistema na Prefeitura.
- Módulo 2ª VIA**:** Módulo online que permita ao cidadão emitir a 2ª via de parcelas vigentes no exercício corrente dos tributos IPTU, ISS/TAXAS e DÍVIDA ATIVA. Este módulo deverá realizar diariamente a integração com os dados cadastrais e financeiros do sistema atualmente utilizado na Prefeitura.
- Módulo: PROTOCOLO -Módulo online que permita ao cidadão consultar e acompanhar os processos administrativos protocolados por ele. Este módulo deverá realizar diariamente a integração com o sistema utilizado na Prefeitura.
- Módulo ALVARÁ **-**Módulo online que permita a impressão de Alvará ao contribuinte que possui a autorização de licença para o funcionamento. O documento deve conter um código individual que possa ser consultado no sistema com o objetivo de confirmar sua autenticidade.

# **CERTIDÃO ONLINE**

 Objetivo: permitir ao cidadão emitir certidão negativa de débitos e valor venal do imóvel com disponibilização de tela para conferência da veracidade das certidões emitidas pelo módulo e certidões da mesma espécie emitidas pela Prefeitura. Este módulo deverá realizar diariamente a integração com os dados cadastrais e financeiros do sistema atualmente utilizado na Prefeitura.

# **SAÚDE**

### **REQUISITOS TECNOLÓGICOS PARA OS SISTEMAS APLICATIVOS:**

 $\triangleright$  O sistema de Saúde proposto deverá ser desenvolvido em linguagem visual (interface gráfica) e ser totalmente compatível com Sistema Operacional MS Windows 2003 Server e MS Windows XP ou MS Windows Vista 32 bits, não sendo permitida emulação via terminal. Protocolo TCP/IP - Protocolo de Controle de Transmissão/Protocolo Internet. Modelo cliente/servidor para multiusuários. Preferencialmente Banco de Dados Relacional (Oracle). Caso utilize outro Banco de Dados não gratuito, a Contratada deverá arcar com os custos. Os sistemas deverão ser modulares, ou seja, trabalharem de forma independente uns dos outros. A eventual

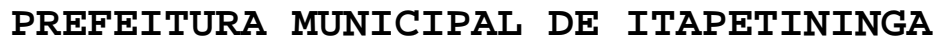

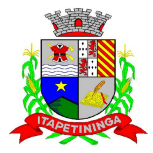

interrupção no licenciamento de um dos sistemas não interferirá no funcionamento do outro.

# **REQUISITOS DE INTEGRAÇÃO PARA OS SISTEMAS APLICATIVOS:**

 $\triangleright$  O sistema de Saúde deverá ser integrado, ou seja, operações realizadas em um sistema que acarretem alguma instrução no funcionamento dos demais devem proceder a essa instrução de forma automática. O sistema de Saúde deverá trabalhar com uma base de dados única para os sistemas de Educação, Assistência Social e Biblioteca, todos os seus módulos e as telas dos cadastros comuns devem estar compartilhados nos sistemas.

# **REGRAS DE PERMISSÃO DE ACESSO EXIGIDAS PARA OS SISTEMAS APLICATIVOS:**

 O sistema de Saúde deve ser acessado com uma senha por usuário, sendo personalizadas para cada sistema em particular. O cadastramento de usuários deve estar vinculado a um grupo de usuário e o acesso/permissão de cada grupo de usuário deve ser definida por tarefa (Menus e telas), determinando a permissão para inclusão, alteração, exclusão ou consulta. O menu deve ser personalizado através de tela de parametrização, diferenciado por sistema e estar organizado por assunto. Suportar número de usuários ilimitados.

### **REGRAS DE ADMINISTRAÇÃO E SEGURANÇA DOS SISTEMAS:**

 $\triangleright$  As regras de administração e segurança do sistema têm por objetivo permitir o gerenciamento dos módulos do sistema, a partir do responsável pelo CPD, com possibilidade de controle de usuários, backups, diretório de atualização e dados cadastrais da entidade. Devendo obrigatoriamente realizar as seguintes rotinas: Possuir ferramenta para atualização automática dos sistemas instalados nas estações de trabalho, com a previsão de manter sempre atualizados os arquivos executáveis, as figuras e os padrões de exibição para atender características específicas dos sistemas. As atualizações deverão ocorrer sem a necessidade de intervenção dos usuários, por controle automatizado de comparação com as versões disponibilizadas no servidor de aplicativos.

# **REQUISITOS TÉCNICOS DO BANCO DE DADOS E DOS SISTEMAS:**

 $\triangleright$  O banco de dados e os sistemas propostos deverão possuir os seguintes requisitos técnicos, devendo utilizar-se de:

# **QUANTO AO BANCO DE DADOS:**

- Banco de dados relacional, que permita acesso nativo (não poderá ser padrão ODBC) a partir de seus aplicativos, e que utilize linguagem para acesso aos dados, preferencialmente, no padrão SQL, com backup pelo próprio servidor do banco. Caso utilize outro banco de dados não gratuito, a Contratada deverá arcar com os custos.
- $\blacktriangleright$  Possuir integridade transacional nas operações efetuadas sobre a base de dados.
- $\triangleright$  Oferecer ao usuário acesso de leitura às tabelas do banco de dados, permitindo que esse possa utilizá-las para geração de suas próprias consultas e relatórios através de outras ferramentas.
- Integridade referencial implementada no próprio banco de dados. Possibilidade de Log de auditoria das operações efetuadas por usuário (alterações, inclusões, exclusões e consulta);

### **QUANTO AOS SISTEMAS:**

Possuir interface gráfica, com apresentação de menus pulldown e que os itens do menu

**PREFEITURA MUNICIPAL DE ITAPETININGA** 

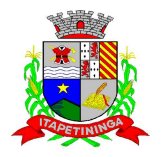

\_\_\_\_\_\_\_\_\_\_\_\_ ESTADO DE SÃO PAULO \_\_\_\_\_\_\_\_\_\_\_\_

selecionado sejam apresentados na lateral da tela numa grade para facilitar o trabalho do usuário; Linguagem compilada; Possibilidade de uso do sistema via acesso remoto; Relatórios com a possibilidade de parametrização da impressão do cabeçalho personalizado da Administração; Segurança de acesso aos dados implementada pelo aplicativo e não banco, dispensando o uso de ferramentas do banco para controle de acesso; Possuir ferramenta de geração e restauração de backups; Possuir ferramenta de alteração de senha pelo usuário sem interferência do CPD, dentro do seu modulo específico de trabalho; Possibilidade de inclusão de mais de um usuário administrador do sistema; Possibilidade de bloquear a senha de um usuário pelo administrador do sistema; Possuir registro de operações no sistema por usuário, por operação, por palavra chave, com possibilidade de impressão de relatório por período; Arquitetura cliente /servidor em duas camadas (Two-tiers); Ser multiusuário para permitir que cada departamento/usuário atualize ou consulte os processos sob sua responsabilidade, podendo mais de um usuário trabalhar, simultaneamente, assegurando total integridade dos dados. Não poderão apresentar limitação quanto ao número de usuários simultâneos; Possibilidade da emissão de relatórios com opção de campos para assinatura no final, definidos pelo usuário; Possibilidade de geração de todos os relatórios em impressora e em tela; Sistemas desenvolvidos em ferramentas que mantenham os programas no banco de dados, facilitando a atualização e controle de versões dos sistemas.

### **SAUDE**

 Objetivo da solução: Permitir o controle e lançamento de procedimentos ambulatoriais, agendamento de consultas e exames, guias de encaminhamento, estoque de medicamentos e exportação de dados para BPA Magnético. Pesquisas e relatórios das movimentações de estoque, lançamentos de atendimentos e procedimentos, faturamento e relatórios cadastrais. Integração do atendimento ao cidadão nas áreas de Saúde, Educação e Assistência Social, através da emissão de um Cartão de Identificação idealizando o **"Cadastro Único"**.

### **Cadastros:**

- Objetivo: Controlar o registro das informações necessárias para movimentação dos processos de Atendimento da Saúde
- Permitir o cadastramento e controle de pessoas, com dados cadastrais como: data de nascimento, nome completo, sexo, nome do pai e mãe, RG, CPF, estado civil, profissão, nacionalidade, endereço de domicilio, titulo de eleitor, raça, naturalidade, certidão de nascimento, número do Cartão S.U.S., prontuários das unidades de atendimento, o diferenciando como cidadão (caso resida no município) ou como um cliente (caso resida fora do município);
- Permitir a importação da imagem ou integração direta *(sem softwares alternativos)* com o webcam para gravar a imagem em banco de dados da identificação da pessoa;
- Permitir o cadastramento e controle de bairros, logradouros e imóveis;
- $\triangleright$  Permitir o cadastramento de vários telefones para a mesma pessoa, sendo celular, residencial, comercial, orelhão, recados dentre outros para a localização da pessoa;

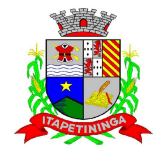

- $\triangleright$  Permitir o cadastramento e controle de procedimentos SUS, especialidades, profissionais, competências, vacinas, exames, veículos da saúde e unidades de atendimento municipais;
- $\triangleright$  Permitir o cadastramento e controle de materiais e medicamentos, por tipo, grupo, descrição, unidade, via de uso e composição (sal);
- Permitir o cadastramento e controle de fornecedores de materiais e medicamentos, com dados cadastrais como: CNPJ, Inscrição Estadual, Razão Social, Nome Fantasia, Endereço, Contato e Endereço Eletrônico;
- Permitir o cadastramento e controle das Unidades Municipais, com dados como: Descrição, Secretaria vinculada, dados imobiliários (endereço), registro CNES, CNPJ, código IBGE;
- Permitir o cadastramento e controle do Órgão de Destino e Responsável pelo BPA Magnético, para geração e exportação direta do faturamento para o programa BPA Magnético;

### **Emitir sob solicitação os relatórios:**

- Bairros, Logradouros e Imóveis cadastrados;
- Procedimentos SUS, com código e descrição;
- Profissionais, por Especialidade, CRM, Cartão SUS e Status (ativo/inativo).

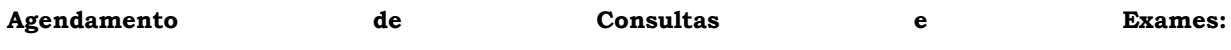

- Objetivo: Controlar vagas e horários disponíveis para agendamento de consultas e exames por Unidade Municipal, Profissional e Especialidade, com relatórios de apoio;
- $\triangleright$  Permitir fazer o agendamento e controle por vagas e horários de Exames Laboratoriais, divididas por tipo de Exames, Profissionais e Unidades Municipais de Atendimento da Saúde;
- Permitir fazer o agendamento e controle por vagas e horários de Consultas Médicas, divididas por Especialidades, Profissionais e Unidades Municipais de Atendimento da Saúde;
- Permitir gerar as agendas de consultas e exames por período determinado, com opções de bloqueio e liberação de vagas por período, histórico do motivo de bloqueios e liberações, pesquisas e agendamentos por determinado tipo de atendimento entre as Unidades Municipais;
- Bloquear o Agendamento de Consultas e Exames com data anterior a data vigente no atendimento ao paciente;

### **Emitir sob solicitação os relatórios:**

Pregão Presencial nº.: 04/2013 - Página: 104 Consultas Médicas Agendadas por Unidade Municipal, Profissional e Especialidade; **PREFEITURA MUNICIPAL DE ITAPETININGA** 

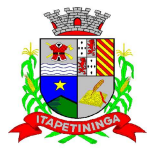

\_\_\_\_\_\_\_\_\_\_\_\_ ESTADO DE SÃO PAULO \_\_\_\_\_\_\_\_\_\_\_\_

- Exames Agendados por Unidade Municipal, Profissional e Especialidade;
- Consultas Médicas Agendadas por Locais de Produção;
- Consultas Médicas da mesma especialidade agendada para o Paciente;
- Exames da mesma especialidade agendada para o Paciente;

# **Atendimento Ambulatorial:**

 $\blacktriangleright$ 

Objetivo: Controlar o Movimento de Atendimentos Médicos e de Enfermagem, Aplicações de Vacinas e Teste do Pezinho.

- Permitir o registro do Atendimento Médico para pacientes, com lançamento de dados em histórico, emissão de Ficha de Atendimento Ambulatorial, por tipo de Especialidade, Profissional, tipo de Procedimento e Atendimento, de acordo com a tabela vigente SUS;
- Permitir o registro do Atendimento de Enfermagem por paciente, com lançamento de dados em histórico, por Unidade Municipal, Profissional, Especialidade e tipo de Procedimento, de acordo com a tabela vigente SUS;
- Efetuar bloqueios nos lançamentos de Procedimentos conforme a Tabela Unificada SUS;
- Permitir o registro de Aplicações de Vacinas por paciente, com dados do Profissional, Especialidade, Vacina, Validade da Aplicação (próxima dose) e Lote da Vacina;
- Permitir o registro do Teste do Pezinho por paciente, com dados do Lote, Método do Exame, Resultado, data da Coleta da amostra e data de emissão do resultado;
- Permitir o registro de Declaração de Comparecimento para Consultas Médicas;
- Permitir o registro de Atestado para Consultas Médicas;
- Permitir Ativar/Inativar o Cadastro do Profissional, para não ser utilizado nos agendamentos e nos Procedimentos;

# **Emitir sob solicitação os relatórios:**

- FAA Ficha de Atendimento Ambulatorial;
- FAO Ficha de Atendimento Odontológico;
- Atendimentos Médicos lançados, por Profissional, Especialidade, período, Unidade Municipal;

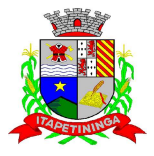

- Atendimentos de Enfermagem lançados, por Profissional, Especialidade, período, Unidade Municipal;
- Vacinas lançadas por paciente, vacina e Profissional;
- Declaração de Comparecimento;
- > Atestado Médico;

# **Agendamento de Veículos:**

 $\triangleright$ 

Objetivo: Controlar o agendamento de veículos da Saúde, com relatórios para confirmação de presença de pessoas;

- Permitir o cadastro e controle de veículos da Saúde, com geração de vagas para agendamentos;
- Permitir cadastrar e controlar o destino dos veículos da Saúde;
- Permitir cadastrar e controlar o ponto de coleta dos veículos da Saúde;
- Permitir o agendamento por veículo, dia da viagem, destino, ponto de coleta e vaga por paciente, informando também o acompanhante e se utiliza Vale Alimentação;
- Permitir a confirmação da presença do paciente e para histórico das viagens e veículos agendados;

### **Emitir sob solicitação os seguintes relatórios:**

- Lista de Presença dos Pacientes e Acompanhantes por veículo e data da viagem;
- Lista de Pacientes e Veículos Agendados;

# **Farmácia Municipal**

 $\blacktriangleright$ 

Objetivo: Efetuar o controle de materiais e medicamentos doados a pacientes, por Local de Estoque (farmácia), com relatórios gerenciais de movimentações dos estoques.

- Permitir o cadastramento e controle de acesso por usuário no local de Estoque;
- Permitir o cadastramento e controle de Grupos de Medicamentos;
- Permitir o cadastramento e controle de Subgrupos de Medicamentos;
- Permitir o cadastramento e controle dos Tipos de Psicotrópicos;

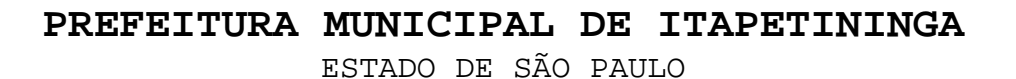

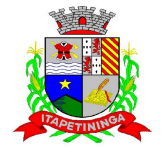

- Permitir o cadastramento e controle de Tipos de Medicamentos;
- Permitir a movimentação de Entrada e Saída de Medicamentos através de lançamentos de documentos como requisições e notas fiscais, com os dados de lote, validade e código de barras;
- Permitir a movimentação de Entrada e Saída de Medicamentos através de transferências entre Locais de Estoque com os dados de lote, validade e código de barras;
- Permitir a movimentação de Entrada de Medicamentos através de Inventário Inicial, por Local de Estoque com os dados de lote, validade e código de barras;
- Permitir o cadastramento e controle de medicamentos doados por paciente, com geração de histórico, bloqueio de medicamento já doado mediante posologia, com os dados de lote, validade e código de barras;
- Permitir a utilização de leitor de código de Barras nas movimentações de estoque;

### **Emitir sob solicitação os seguintes relatórios:**

- Medicamentos cadastrados;
- Movimentações de Entradas e Saídas de Medicamentos por período, com escolha de medicamentos, por grupos, tipos e receitas atendidas;
- Movimentações de Entradas e Saídas de Medicamentos por Notas Fiscais e Requisições;
- Extrato de Conferência por Medicamentos em Geral, com Estoque, sem Estoque e Saldo Mínimo;
- Extrato de Doações efetuadas por pacientes;
- Livro dos Psicotrópicos por período com o nome dos Pacientes, Movimentações de Entrada, Saída e Perdas;
- Relação de Estoque por período de validade, com a quantidade de Medicamentos por lote;
- Etiquetas com a descrição, lote e código de barras de Medicamentos;

## **Processo de Medicamentos de Alto Custo**

 Objetivo: Efetuar o controle do período de tratamento e emissão de Laudo de Solicitação de Alto Custo, com relatórios gerenciais dos cadastros efetuados.

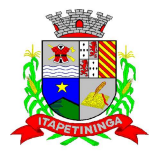

 Permitir o cadastramento e controle do Processo de Alto Custo com os seguintes dados: Data de Solicitação, Tipo de Processo (Novo ou Renovação) Paciente, Unidade Solicitante, Médico Solicitante, Especialidade, Responsável pelo Preenchimento, Período do Tratamento, Peso, Altura, Hemofilia, Diagnóstico Anamnese, Alterações Laboratoriais, Tratamentos Prévios, Medicamentos Solicitados (Tabela SUS), CID Primário e Secundário, quantidade para o 1, 2 e 3 meses do tratamento;

# **Emitir sob solicitação os seguintes relatórios:**

- Emissão do Laudo de Solicitação, Avaliação e Autorização de Medicamento;
- > Processos cadastros por período;
- > Processos a vencer por período;

### **Cadastro de Pessoas**

- $\triangleright$  Objetivo: Efetuar o controle cadastral e histórico de lançamentos na Saúde por paciente;
- Permitir cadastrar e alterar informações pertinentes ao cadastro de pessoas (pacientes) com dados pessoais e complementares como o número do Prontuário;
- Permitir visualizar o histórico de atendimentos médicos, vacinas aplicadas, agendamento de exames, agendamento de consultas e agendamento de veículos, no cadastro de Pessoas;
- $\triangleright$  Permitir informar a data do óbito do paciente;
- Permitir o acesso ao Histórico de Mudanças de Imóveis da Pessoa;
- Permitir impressão dos dados básicos do cadastro de pessoas;

### **Faturamento:**

- Objetivo: Integração on-line do faturamento para o BPA Magnético.
- Cruzamento dos Procedimentos, Idade, Tipo de Registro, Complexidade, CBO do Profissional, Código de Origem, e CID 10, dos atendimentos lançados para o Faturamento em conformidade com a Tabela Unificada SUS;
- Permitir a importação da Tabela Unificada SUS e seus cruzamentos;
- Permitir informar o horário de término do atendimento na conferência das consultas lançadas para fechamento do faturamento;
- Pregão Presencial nº.: 04/2013 Página: 108  $\blacktriangleright$  Permitir o cadastramento da competência do faturamento;
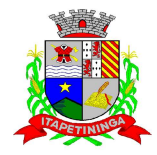

 Gerar o fechamento e exportação direta (ON-LINE) para o programa BPA Magnético por competência e Unidade Municipal;

# **Emitir sob solicitação os seguintes relatórios:**

- $\triangleright$  Procedimentos lançados por Unidade Municipal, Profissional, Especialidade, Idade, período e conferência;
- Tempo de Atendimento do Paciente;
- Média de Idade dos Pacientes Atendidos;
- Faturamento por Competência, Unidade Municipal, Procedimento, Especialidade e Profissional, agrupar por Procedimentos, Profissionais, CBO e Total;
- Produção do Profissional por Período com a Quantidade de Atendimentos por Especialidades e Dias Trabalhados;
- Gráfico e Estatísticas de Atendimentos por Profissional X Especialidades por Período;
- Gráfico e Estatísticas de Atendimentos por Profissional, Especialidades e Tipo de Atendimento por Período;
- Gráfico e Estatísticas de Atendimentos por Faixa Etária e Sexo por Período;
- Gráfico e Estatísticas por Especialidade por Período;
- Gráfico e Estatísticas por Tipo de Consulta por Período;
- Gráfico e Estatísticas por Tipo de Atendimento por Período;
- Gráfico e Estatísticas por Municípios por Período;
- Gráfico e Estatísticas por Profissional por Período;
- Gráfico e Estatísticas por Doenças por Período;
- Gráfico e Estatísticas por Doenças e Faixa Etária por Período;

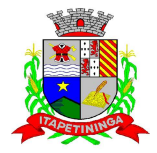

\_\_\_\_\_\_\_\_\_\_\_\_ ESTADO DE SÃO PAULO \_\_\_\_\_\_\_\_\_\_\_\_

# **Agendamento de Guias de Especialidades:**

- Objetivo: Controlar o agendamento de guias de consultas e especialidades externas, gerando histórico das guias por paciente, com relatórios das guias cadastradas e agendadas;
- Permitir o cadastro e controle de quantidade de vagas de especialidades por competência;
- Permitir cadastrar os tipos de especialidades;
- $\triangleright$  Permitir cadastrar a guia de especialidade com os dados do nome do paciente, endereço, telefone, data da guia, hora, data e hora da inclusão da guia, médico solicitante, especialidade, unidade da saúde solicitante, setor da saúde cadastrador, status da guia (prioridade, urgência, comum e ou retorno), orientações médicas e observações;
- Permitir o agendamento da guia de especialidade, com os dados da unidade de saúde encaminhada, médico encaminhado, data e hora agendada, vaga e competência utilizada;
- Permitir excluir a guia do Paciente informado o motivo e observação da exclusão;
- $\triangleright$  Permitir visualizar as guias de especialidades cadastradas e agendadas por paciente;

#### **Emitir sob solicitação os seguintes relatórios:**

- Comprovante de Cadastramento da Guia de Especialidade;
- Comprovante de Agendamento da Guia de Especialidade;
- Relação dos Tipos de Especialidades Cadastradas;
- Relação das Competências Cadastradas;
- Relação de Guias de Especialidades, por período com filtro por tipo como: agendadas, incluídas, excluídas, tempo de espera do agendamento, não agendadas, ou todas no período, com os dados: nome do paciente, status da guia, data e hora da inclusão, data e hora da guia, telefone do paciente, unidade e médico solicitante;
- Relação de Guias de Especialidade por paciente e período;
- Relação de Demanda Reprimida por especialidade, mês e ano;

#### **Procedimentos Particulares:**

- Objetivo: Controlar o Movimento de Procedimentos Médicos de Enfermagem como Particulares que não geram faturamento S.U.S.
- Permitir o cadastramento de Código e Descrição de Procedimentos Particulares, não relacionados na Tabela Unificada S.U.S.;

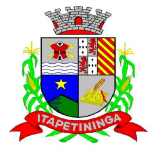

\_\_\_\_\_\_\_\_\_\_\_\_ ESTADO DE SÃO PAULO \_\_\_\_\_\_\_\_\_\_\_\_

 Permitir o registro dos Procedimentos Médicos e de Enfermagem por paciente, com lançamento de dados em histórico, por Unidade Municipal, Profissional, CBO, Procedimento Particular e quantidade;

# **Emitir sob solicitação os relatórios:**

- Relação de Código e Descrição de Procedimentos Particulares
- Relação de Lançamentos de Procedimentos Particulares, por Procedimento, Unidade e período do lançamento.

# **Almoxarifado da Saúde**

 $\triangleright$ 

Objetivo: Efetuar o controle de Materiais Hospitalares, Insumos, Produtos de Limpeza, e Produtos por Local de Estoque (Almoxarifado), com relatórios gerenciais de movimentações dos estoques.

- $\triangleright$  Permitir o cadastramento e controle de acesso por usuário no local de Estoque;
- Permitir o cadastramento e controle de Grupos de Materiais Hospitalares, Insumos, Produtos de Limpeza e Produtos;
- Permitir o cadastramento e controle de Tipos de Materiais Hospitalares, Insumos, Produtos de Limpeza e Produtos;
- Permitir a movimentação de Entrada e Saída de Materiais Hospitalares, Insumos, Produtos de Limpeza e Produtos através de lançamentos de documentos como requisições e notas fiscais;
- Permitir a movimentação de Entrada e Saída de Materiais Hospitalares, Insumos, Produtos de Limpeza e Produtos através de transferências entre Locais de Estoque;
- Permitir a movimentação de Entrada de Materiais Hospitalares, Insumos, Produtos de Limpeza e Produtos através de Inventário Inicial, por Local de Estoque;
- Permitir o controle de validade, lote e código de barras nas movimentações de Entradas, Saídas e Perdas dos Materiais Hospitalares, Insumos, Produtos de Limpeza e Produtos;
- Permitir a utilização de leitor de código de Barras nas movimentações de estoque;

#### **Emitir sob solicitação os seguintes relatórios:**

Materiais Hospitalares, Insumos, Produtos de Limpeza e Produtos cadastrados;

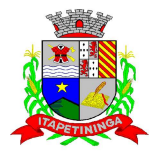

\_\_\_\_\_\_\_\_\_\_\_\_ ESTADO DE SÃO PAULO \_\_\_\_\_\_\_\_\_\_\_\_

- Movimentações de Entradas e Saídas de Materiais Hospitalares, Insumos, Produtos de Limpeza e Produtos, por período, com escolha de Materiais Hospitalares, Insumos, Produtos de Limpeza e Produtos por grupos;
- Movimentações de Entradas e Saídas de Materiais Hospitalares, Insumos, Produtos de Limpeza e Produtos por Notas Fiscais e Requisições;
- Extrato de Conferência por Materiais Hospitalares, Insumos, Produtos de Limpeza e Produtos em Geral, por Grupo, com Estoque, sem Estoque e Saldo Mínimo;
- Relação de Estoque por período de validade, com a quantidade dos Materiais Hospitalares, Insumos, Produtos de Limpeza e Produtos em Geral por lote;
- Etiquetas com a descrição, lote e código de barras dos Materiais Hospitalares, Insumos, Produtos de Limpeza e Produtos em Geral;

# **Farmácia de Manipulação**

- Objetivo: Efetuar o controle de Receitas de Medicamentos Manipulados, gerando histórico da dispensação e etiquetas de Identificação dos frascos dos Medicamentos.
- Permitir o cadastramento e controle da local da Farmácia de Manipulação com descrição, Farmacêutico Responsável, CRF, Secretaria e Unidade Municipal;
- Permitir o cadastramento e controle de acesso aos menus dos processos da Farmácia de Manipulação;
- Permitir o cadastramento e controle de Posologias;
- Permitir o cadastramento e controle de Tipos de Matérias Primas;
- Permitir o cadastramento e controle dos Medicamentos com descrição, quantidade por lote, validade em dias e matérias primas necessárias;
- Permitir a Produção de Lote de Medicamentos gerando automaticamente o número do lote, a validade conforme os dias informados, quantidade e Farmacêutico Responsável;
- Permitir a movimentação de Perda de Medicamentos, por Medicamento, Lote, Quantidade Data da Perda e Observações;
- Permitir o cadastramento e controle de Receitas de Medicamentos doados por Paciente, com geração de histórico, informando o Médico Responsável, Medicamento Manipulado, Posologia, Lote e Quantidade;

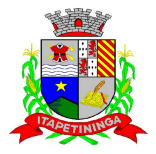

\_\_\_\_\_\_\_\_\_\_\_\_ ESTADO DE SÃO PAULO \_\_\_\_\_\_\_\_\_\_\_\_

 $\triangleright$  Permitir a Baixa da Receita Manipulada gerando a Etiqueta para Identificação dos Excipientes, gerando o histórico da movimentação do Medicamento Manipulado;

# **Emitir sob solicitação os seguintes relatórios:**

- Farmácias, Posologias, Matérias Prima e Medicamentos cadastrados;
- Relação de Medicamentos com Lote, Validade e Quantidade;
- Relação de Receitas Baixadas, com Nome do Profissional, Paciente, Medicamento, Quantidade, Lote e Posologia, por período;
- Relação de Receitas Pendentes com Nome do Profissional, Paciente, Medicamento, Quantidade e Posologia, por período;
- Relação de Movimento de Perdas, com Descrição do Medicamento, Lote, Quantidade e Observações, por período;
- Relação de Medicamentos Pendentes, com Descrição do Medicamento e Quantidade;
- Emissão de Etiquetas para Identificação dos Medicamentos por período podendo ser reimpressos;

# **Odontologia**

- Objetivo: Controlar o Agendamento e Tratamento Dentário dos Pacientes, possibilitando inclusão de imagens para identificação do paciente e do tratamento.
- $\triangleright$  Permitir o cadastramento e controle dos tipos de Tonalidades dos Dentes;
- Permitir o cadastramento e controle dos tipos de Cores dos Dentes;
- Permitir o cadastramento e controle das Faces dos Dentes e suas posições;
- Permitir o cadastramento e controle dos tipos de Dentes;
- Permitir o cadastramento e controle dos Dentes, informando suas faces e imagens utilizadas no quadrante do Odontograma;
- Permitir o cadastramento do Odontograma, informando o quadrante e a posição dos Dentes;
- Permitir o cadastramento e movimentação do Tratamento Dentário com a Descrição do Paciente, Data de Início, Data de Término, Data de Cancelamento, Cor dos Dentes, Formas dos Dentes, Tonalidades, Pressão Arterial, Tempo de Coagulação Sanguínea, Tempo de

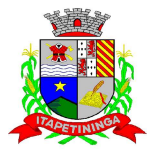

\_\_\_\_\_\_\_\_\_\_\_\_ ESTADO DE SÃO PAULO \_\_\_\_\_\_\_\_\_\_\_\_

Sangramento, Descrição da Sensibilidade a Anestesia, Descrição da Sensibilidade a Anestésicos e Anotações Gerais;

- Permitir informar o Odontograma no Tratamento Dentário, identificando os dentes e suas faces por quadrante, com tratamentos pendentes e efetuados;
- Identificar o paciente no Tratamento Dentário através de imagem digital;
- Permitir efetuar o acompanhamento do Tratamento Dentário com imagens digitais, informando a descrição da Imagem e Observações, podendo ser importada ou capturada através de câmera digital (webcam);
- Permitir o Agendamento de Consultas Odontológicas para o Tratamento Dentário, por Unidade de Saúde e Profissional;

# **Emitir sob solicitação os seguintes relatórios:**

- Tipos de Tonalidades Dentárias cadastradas;
- > Tipos de Cores Dentárias cadastradas;
- Faces Dentárias cadastradas;
- > Tipos de Dentes cadastrados;
- Consultas Odontológicas Agendadas por Unidade Municipal, Profissional e período;

#### **Médico:**

- Objetivo: Efetuar os atendimentos dos pacientes com a visualização das consultas e procedimentos anteriores e geração do prontuário eletrônico.
- $\geq$  Liberar o acesso somente para o profissional da área com login e senha;
- Trazer os pacientes a serem atendidos pelo profissional por ordem de chegada;
- Permitir visualizar o Histórico de atendimentos do paciente, com os dados, descrição do Exame Clínico, Diagnóstico, Conduta a ser Seguida, C.I.D. principal e secundário;
- Permitir o profissional informar a descrição do Exame Clínico, Diagnóstico, Conduta a ser Seguida, C.I.D. principal e secundário;
- Permitir cadastrar e emitir guias de exames complementares SADT;
- Permitir informar dados específicos para as especialidades básicas (Pediatria, Ginecologia e Clínico Geral);

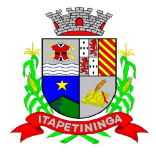

\_\_\_\_\_\_\_\_\_\_\_\_ ESTADO DE SÃO PAULO \_\_\_\_\_\_\_\_\_\_\_\_

- Permitir cadastrar e emitir guias de Encaminhamentos com os dados do Profissional e Unidade Solicitante, Unidade Encaminhada, Especialidade Encaminhada e descrição do Histórico e Quadro Clínico, Resultado de Exames, Hipótese Diagnóstica e Tratamento Prévio;
- Permitir prescrever os medicamentos da rede municipal efetuando a busca do saldo em estoque da Farmácia Central, informando o tipo de posologia e orientação do uso;
- Permitir prescrever medicamentos que não constam na rede municipal, informando o tipo de posologia e orientação de uso;
- Permitir efetuar o lançamento de procedimentos adicionais com o cruzamento da Tabela Unificada SUS;
- Permitir efetuar o lançamento de procedimentos adicionais sem vínculo com a Tabela Unificada SUS;
- Permitir cadastrar e emitir Declaração de Comparecimento;
- Permitir cadastrar e emitir Atestado Médico;
- Permitir cadastrar e emitir Guia de Encaminhamento Local;
- Permitir visualizar os Atendimentos de Enfermagem;
- Permitir visualizar a Carteira de Vacinas;
- Permitir visualizar os Medicamentos doados através das Unidades de Saúde;
- Emitir ao finalizar os atendimentos os seguintes impressos com os dados da consulta: Ficha de Atendimento Ambulatorial (FAA), Pedidos de Exames, Guias de Encaminhamentos e Receituário.

# **Receituário Eletrônico:**

 $\triangleright$ 

- Objetivo: Emitir Receituário dos Pacientes Atendidos.
- Liberar o acesso somente para o profissional da área com login e senha;
- Trazer os pacientes a serem atendidos pelo profissional por ordem de chegada;
- Permitir visualizar os atendimentos anteriores do paciente;
- Permitir prescrever os medicamentos da rede municipal efetuando a busca do saldo em estoque das Farmácias Municipais, informando o tipo de posologia e orientação do uso;

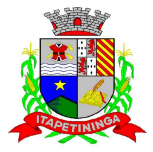

\_\_\_\_\_\_\_\_\_\_\_\_ ESTADO DE SÃO PAULO \_\_\_\_\_\_\_\_\_\_\_\_

- Permitir prescrever medicamentos que não constam na rede municipal, informar o tipo de posologia, orientação de uso e justificativa da prescrição;
- Permitir visualizar os Medicamentos doados através das Unidades de Saúde;
- Emitir o Receituário ao término do atendimento;

# **CONTROLE DE FROTA**

- Objetivo: Controlar o uso e a manutenção de veículos e máquinas em uso nos órgãos Públicos.
- Possuir integração com o Cadastro de Bens Patrimoniais, permitindo o acesso aos dados patrimoniais do veículo;

# **Possuir o registro e controle por veículo dos seguintes itens:**

- Permitir o cadastramento do Centro de Custo;
- Permitir o cadastramento de Cidades:
- Permitir o cadastramento de Estados;
- Permitir o cadastramento de Destinos com a descrição do local, endereço completo e telefone;
- Permitir o cadastramento de Seguradoras;
- Permitir o cadastramento de Corretoras de Seguro;
- Permitir o cadastramento de Agrupamentos e Grupos de Veículos;
- Permitir o cadastramento dos tipos de Motivos de Viagens;
- Permitir o cadastramento de Prestadoras de Serviços com os dados da Descrição, Responsável e Telefone;
- Permitir o cadastramento do Tipo de Combustível;
- Permitir o cadastramento do Tipo de Ocorrência;
- Permitir o cadastramento do Tipo de Revisão;
- Permitir o cadastramento do Tipo de Tributo;
- Permitir o cadastramento do Tipo de Veículo;
- Possuir o registro de Abastecimentos com os dados da data de Abastecimento, Veículo, Motorista, Combustível, Centro de Custo, Prestador, Litros, Valor do Abastecimento, Quilometragem ou Hora Uso e campo de Observações;
- Possuir o registro de Roteiros com os dados do Veículo, Motorista, Destino, Motivo de Viagem, Centro de Custo, Data e Hora de Saída, Data e Hora de Retorno, Quilometragem de Saída, Quilometragem de Retorno, Quilometragem Estimada, e campo de Observações;
- Possuir o registro de Revisões Preventivas dos Veículos, com os dados do tipo de Revisão, Data e Quilometragem na Revisão, Data e Quilometragem da Próxima Revisão, Responsável e se foi Efetuada;
- Possuir o registro de Despesa dos Veículos para lançamentos Tributos (IPVA, Licenciamento, Seguro Obrigatório), com a descrição, Data de Vencimento e Pagamento e Valor do Tributo;
- Possuir o registro de Seguros (facultativos) dos Veículos com os dados do Número da Apólice, Seguradora, Corretora, Data Inicial e Final de Vigência e Observações;
- Possuir o registro de Multas de Trânsito dos Veículos com os dados da Data da Multa, Descrição, Data de Vencimento, Motorista, Recurso (sim ou não), Descrição do Recurso, Data de Pagamento, Valor da Multa;
- Possuir o registro de Ocorrências dos Veículos com os dados da Data e Hora da Ocorrência, Tipo de Ocorrência, KM Atual e da Próxima Ocorrência, Data da Garantia, Troca de Óleo e

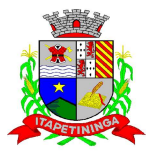

\_\_\_\_\_\_\_\_\_\_\_\_ ESTADO DE SÃO PAULO \_\_\_\_\_\_\_\_\_\_\_\_

Filtro, Valor da Ocorrência, Prestadora de Serviços, Observações e Baixa (se efetuado – Sim/Não);

- Possuir o cadastramento do Veículo com os dados da data de Aquisição, data da Garantia, Placa, Modelo, Ano de Fabricação, Ano Modelo, Marca, Agrupamento, Tipo de Veículo, Tipo de Combustível, Cód. RENAVAM, Tipo de Marcador, Tipo de Pneus, Capacidade do Carter (litros), Capacidade do Tanque de Combustível (litros) Numeração do Chassi, Modelos do Filtro de Ar, Combustível e Óleo, Imagens do Veículo;
- Possuir o cadastramento de Motoristas (servidor ou terceirizado), com os dados do Nome, Função do Motorista, número do C.P.F., número da C.N.H., Categoria da CNH, data de Habilitação e Vencimento da C.N.H. número do R.G. órgão emissor do R.G., data de emissão do R.G. sexo e número da Matrícula do Funcionário;
- $\blacktriangleright$  Possuir configurações para Alertas do Sistema (aviso ao usuário) de vencimentos e revisões dos veículos com a parametrização de números de Alertas Diários, quantidade de dias de antecedências nos vencimentos de Seguros Facultativos, Despesas, Multas, Motoristas, Revisões e Quilometragem para Ocorrências e Revisões;
- Permitir a manutenção no valor do Combustível lançado em um determinado período;
- Permitir a manutenção nos Abastecimentos lançados em um determinado Veículo;

# **Relatórios:**

- Centro de Custos cadastrados;
- Cidades cadastradas;
- Corretoras cadastradas;
- > Destinos cadastrados;
- Estados cadastros:
- Agrupamentos e Grupos de Veículos cadastrados;
- $\triangleright$  Motivos de Viagens cadastrados;
- > Motoristas cadastrados;
- Prestadoras de Serviços cadastradas;
- $\triangleright$  Seguradoras cadastradas:
- $\triangleright$  Tipos de Combustíveis cadastrados;
- > Tipos de Ocorrências cadastrados;
- $\triangleright$  Tipos de Revisões cadastrados;
- > Tipos de Tributos cadastrados;
- > Tipos de Veículos cadastrados;
- Veículos cadastrados;
- Abastecimentos lançados podendo ser gerado utilizando os filtros de Período, Veículo e Prestadora, com os dados da Descrição do Veículo, Média de Consumo, Motorista, Combustível, Data e Valor do Abastecimento;
- Roteiros lançados podendo ser gerado utilizando os filtros de Período, Motorista, Motivos e Destino, com os dados da Descrição do Veículo, Data e Km de Saída, Data de Retorno, Motorista, Destino e Motivo de Viagem;
- Seguros (facultativos) por Veículos podendo ser gerado utilizando os filtros de Período da Apólice, Veículo, Seguradora e Corretora, com os dados do Número da Apólice, Data de Vigência, Seguradora, Corretora e Descrição do Veículo;
- Despesas por Veículos podendo ser gerado utilizando os filtros de Busca por Data de Vencimento ou Pagamento, Período, Veículo e Tipo de Despesa, com os dados da Descrição do Veículo, Despesa, Valor, Data de Vencimento e Pagamento;
- Revisões por Veículo podendo ser gerado utilizando os filtros de Busca por Data da Revisão ou Próxima Revisão, Período, Veículo e Tipo de Revisão, com os dados da Descrição do Veículo, Tipo de Revisão, Data da Revisão e da Próxima, Km da Revisão e da Próxima e Responsável;
- Multas por Veículo podendo ser gerado utilizando os filtros de Busca por Data da Multa, Vencimento ou Pagamento, Período, Veículo e Motorista, com os dados da Descrição do

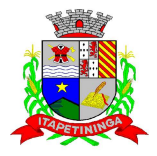

\_\_\_\_\_\_\_\_\_\_\_\_ ESTADO DE SÃO PAULO \_\_\_\_\_\_\_\_\_\_\_\_

Veículo, Data da Multa, Vencimento e Pagamento, Valor, Motorista, Descrição da Multa e Descrição do Recurso;

- Ocorrências por Veículo podendo ser gerado utilizando os filtros de Busca por Data da Ocorrência ou Data da Garantia, Período, Veículo, Tipo de Ocorrência, Motorista e Prestadora, com os dados da Descrição do Veículo, Data e KM da Ocorrência, KM Próxima Ocorrência, Filtros de Óleo e Combustível, Valor e Descrição da Ocorrência e Prestadora de Serviço;
- Histórico por Veículo podendo ser gerado utilizando os filtros de Período e Veículo com os dados da Descrição do Veículo, Abastecimentos, Despesas, Revisões e Ocorrências;

# **Caçambas**

- Objetivo: Controlar o cadastramento e locação de caçambas e cadastro de pessoas.
- Permitir o cadastramento e controle de bairros, logradouros e imóveis;
- Permitir o cadastramento e controle de pessoas, com dados cadastrais como: data de nascimento, nome completo, sexo, endereço de domicilio, telefones para contato;
- Permitir o cadastramento de caçambas por descrição, quantidade e valor de locação;
- Permitir a locação de caçambas por tipo de movimento (solicitação, entrega, retirada), dados do solicitante (nome, endereço) data e hora do movimento, caçamba, quantidade, saldo, motorista, veículo.

#### **Relatórios:**

- Requisição de Controle de Caçamba
- Movimentações de Caçambas por tipo de Requisição, com dados da Caçamba, Motorista, Pessoa, com data, valor e por período.

# **LUIZ PAULO RIBEIRO DA SILVA SECRETÁRIO DA ADMINISTRAÇÃO E FINANÇAS**

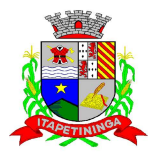

\_\_\_\_\_\_\_\_\_\_\_\_ ESTADO DE SÃO PAULO \_\_\_\_\_\_\_\_\_\_\_\_

# **ANEXO II**

# **MODELO DE DECLARAÇÃO DE PLENO ATENDIMENTO AOS REQUISITOS DE HABILITAÇÃO**

# **"DECLARAÇÃO"**

**À PREFEITURA MUNICIPAL DE ITAPETININGA**  At. – PREGOEIRO OFICIAL E EQUIPE DE APOIO

# **Ref.: PROCESSO N.º 09/2013 - PREGÃO PRESENCIAL N.º 04/2013**

(Razão Social da Empresa), estabelecida na ....(endereço completo)...., inscrita no CNPJ sob n.º ......................, neste ato representada pelo seu (representante/sócio/procurador), no uso de suas atribuições legais, vem:

**DECLARAR**, para fins de participação no processo licitatório em pauta, sob as penas da Lei, que cumpre plenamente aos requisitos de habilitação.

Por ser verdade assina a presente

..................., ............... de ................................ de 2013.

Razão Social da Empresa Nome do responsável/procurador Cargo do responsável/procurador N.º do documento de identidade

\_\_\_\_\_\_\_\_\_\_\_\_\_\_\_\_\_\_\_\_\_\_\_\_\_

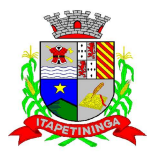

\_\_\_\_\_\_\_\_\_\_\_\_ ESTADO DE SÃO PAULO \_\_\_\_\_\_\_\_\_\_\_\_

# **ANEXO III**

# **MODELO DE DECLARAÇÃO DE INEXISTÊNCIA DE FATO IMPEDITIVO**

**"DECLARAÇÃO"** 

**À PREFEITURA MUNICIPAL DE ITAPETININGA**  At. – PREGOEIRO OFICIAL E EQUIPE DE APOIO

# **Ref.: PROCESSO N.º 09/2013 - PREGÃO PRESENCIAL N.º 04/2013**

(Razão Social da Empresa), estabelecida na ....(endereço completo)...., inscrita no CNPJ sob n.° ......................, neste ato representada pelo seu (representante/sócio/procurador), no uso de suas atribuições legais, vem:

**DECLARAR**, para fins de participação no processo licitatório em pauta, sob as penas da Lei, **que não foi declarada inidônea para licitar ou contratar com a Administração Pública,** e, que **não está suspensa de participar em processos de licitação ou impedida de contratar com a Prefeitura Municipal de Itapetininga**, e que se compromete a comunicar ocorrência de fatos supervenientes.

Por ser verdade assina a presente.

..................., ............... de ................................ de 2013.

\_\_\_\_\_\_\_\_\_\_\_\_\_\_\_\_\_\_\_\_\_\_\_\_\_ Razão Social da Empresa Nome do responsável/procurador Cargo do responsável/procurador N.º do documento de identidade

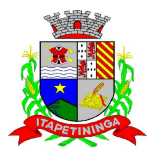

\_\_\_\_\_\_\_\_\_\_\_\_ ESTADO DE SÃO PAULO \_\_\_\_\_\_\_\_\_\_\_\_

# **ANEXO IV**

## **MODELO DE DECLARAÇÃO DE REGULARIDADE PARA COM O MINISTÉRIO DO TRABALHO**

# **"DECLARAÇÃO"**

**À PREFEITURA MUNICIPAL DE ITAPETININGA**  At. – PREGOEIRO OFICIAL E EQUIPE DE APOIO

# **Ref.: PROCESSO N.º 09/2013 - PREGÃO PRESENCIAL N.º 04/2013**

(Razão Social da Empresa), estabelecida na ....(endereço completo)...., inscrita no CNPJ sob n.° ......................, neste ato representada pelo seu (representante/sócio/procurador), no uso de suas atribuições legais, vem:

**DECLARAR**, para fins de participação no processo licitatório em pauta, sob as penas da Lei, que está em situação regular perante o Ministério do Trabalho, no que se refere à observância do disposto no inciso XXXIII, do Artigo 7° da Constituição Federal, e, para fins do disposto no inciso V do artigo 27 da Lei n.º 8.666, de 21 de junho de 1993, acrescido pela Lei n.° 9.854, de 27 de outubro de 1999, que não emprega menor de dezoito anos em trabalho noturno, perigoso ou insalubre e não emprega menor de dezesseis anos.

Ressalva: emprega menor, a partir de quatorze anos, na condição de

aprendiz ( ).

(Observação: em caso afirmativo, assinalar a ressalva acima)

Por ser verdade assina a presente.

..................., ............... de ................................ de 2013.

\_\_\_\_\_\_\_\_\_\_\_\_\_\_\_\_\_\_\_\_\_\_\_\_\_ Razão Social da Empresa Nome do responsável/procurador Cargo do responsável/procurador N.º do documento de identidade

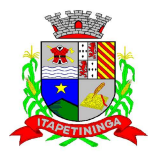

\_\_\_\_\_\_\_\_\_\_\_\_ ESTADO DE SÃO PAULO \_\_\_\_\_\_\_\_\_\_\_\_

# **ANEXO V**

# **MODELO DE DECLARAÇÃO DE BENEFICIAR-SE DA LEI COMPLEMENTAR 123.**

# **DECLARAÇÃO DE MICROEMPRESA OU EMPRESA DE PEQUENO PORTE**

**Ref.: PROCESSO N.º 09/2013 - PREGÃO PRESENCIAL N.º 04/2013**

 **DECLARO**, sob as penas da lei, sem prejuízo das sanções e multas previstas neste ato convocatório, que a empresa (denominação da pessoa jurídica), CNPJ n° \_\_\_\_\_\_\_\_\_\_\_\_\_\_\_\_\_\_\_\_\_\_\_\_\_\_\_\_\_\_\_\_\_\_\_\_ é Microempresa ou Empresa de Pequeno Porte, nos termos do enquadramento previsto na Lei Complementar n° 123, de 14 de dezembro de 2006, cujos termos declaro conhecer na íntegra, estando apta, portanto, a exercer o direito de preferência como critério de desempate no procedimento licitatório do Pregão Presencial n° ......../2013, realizado pelo Município de Itapetininga, Estado de São Paulo.

 **Local e Data.** 

**\_\_\_\_\_\_\_\_\_\_\_\_\_\_\_\_\_\_\_\_\_\_\_\_\_\_\_\_\_\_\_\_\_\_\_\_\_\_\_\_\_\_\_\_\_\_ Nome do representante RG n°:** 

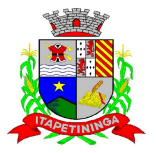

\_\_\_\_\_\_\_\_\_\_\_\_ ESTADO DE SÃO PAULO \_\_\_\_\_\_\_\_\_\_\_\_

# **ANEXO VI**

# **MODELO DE PROCURAÇÃO PARA CREDENCIAMENTO**

## **Ref.: PROCESSO N.º 09/2013 - PREGÃO PRESENCIAL N.º 04/2013**

 Pelo presente instrumento particular de Procuração e pela melhor forma de direito, a empresa.............................................. com sede à ..................................., inscrita no CNPJ/MF sob n.º .........................e Inscrição Estadual sob n.º ................., neste ato, representada por seu sócio-gerente Sr.(a)..........................., portador(a) da Cédula de Identidade RG n.º ............. e CPF n.<sup>o</sup>.......................,, nomeia e constitui seu representante o(a) Sr.(a).................................. portador(a) da Cédula de Identidade RG n.º ........................ e CPF n.º................................, a quem confere poderes para representar a empresa outorgante no PREGÃO PRESENCIAL N.º .... / 2013, instaurado pela Prefeitura Municipal de Itapetininga, em especial para firmar declarações e atas, apresentar ou desistir da apresentação de lances verbais, negociar os valores propostos, interpor ou desistir da interposição de recursos e praticar todos os demais atos pertinentes ao certame acima indicado.

Local e data.

Assinatura do responsável pela outorga

*Obs.: Na apresentação desta procuração a mesma deverá vir acompanhada do Contrato Social da proponente ou de outro documento, onde esteja expressa a capacidade / competência do outorgante para constituir mandatário.*

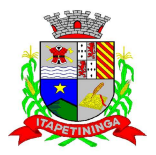

 $\hspace{0.1cm} \_\hspace{0.1cm}$  ESTADO DE SÃO PAULO

# **ANEXO VII**

# **MODELO DE DECLARAÇÃO DE INEXISTÊNCIA DE DÉBITOS MUNICIPAIS**

#### **"DECLARAÇÃO"**

**À PREFEITURA MUNICIPAL DE ITAPETININGA**  At. – PREGOEIRO OFICIAL E EQUIPE DE APOIO

#### **Ref.: PROCESSO N.º 09/2013 - PREGÃO PRESENCIAL N.º 04/2013**

(Razão Social da Empresa), estabelecida na ....(endereço completo)...., inscrita no CNPJ sob n.° ......................, neste ato representada pelo seu (representante/sócio/procurador), no uso de suas atribuições legais, vem:

**DECLARAR**, para fins de participação no processo licitatório em pauta, sob as penas da Lei, **que não possui débitos de tributos e multas com os cofres públicos municipais, estando em conformidade com as disposições do art. 430 do Código Tributário Municipal**1, e que se compromete a comunicar ocorrência de fatos supervenientes.

Por ser verdade assina a presente.

..................., ............... de ................................ de 2013.

Razão Social da Empresa Nome do responsável/procurador Cargo do responsável/procurador N.º do documento de identidade

\_\_\_\_\_\_\_\_\_\_\_\_\_\_\_\_\_\_\_\_\_\_\_\_\_

<sup>1</sup> **Artigo 430 -** Os contribuintes que estiverem em débito de tributos e multas com os cofres públicos municipais, não poderão receber quaisquer quantias ou créditos que tiverem com a Prefeitura, participar de concorrência, coleta ou tomada de preços, celebrar contratos ou termos de<br>qualquer natureza ou transacionar, a qualquer título, com a administração do Municí

Parágrafo Único - A proibição a que se refere este artigo não se aplicará quando, sobre o débito ou a multa, houver recurso administrativo ainda não decidido definitivamente.

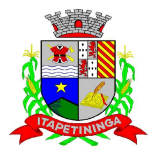

\_\_\_\_\_\_\_\_\_\_\_\_ ESTADO DE SÃO PAULO \_\_\_\_\_\_\_\_\_\_\_\_

# **ANEXO VIII**

# **MODELO DE DECLARAÇÃO DE ATENDIMENTO DAS CONDIÇÕES E EXIGÊNCIAS DO EDITAL**

# **"DECLARAÇÃO"**

**À PREFEITURA MUNICIPAL DE ITAPETININGA**  At. – PREGOEIRO OFICIAL E EQUIPE DE APOIO

# **Ref.: PROCESSO N.º 09/2013 - PREGÃO PRESENCIAL N.º 04/2013**

(Razão Social da Empresa), estabelecida na ....(endereço completo)...., inscrita no CNPJ sob n.º ......................, neste ato representada pelo seu (representante/sócio/procurador), no uso de suas atribuições legais, vem:

**DECLARAR**, para fins de participação no processo licitatório em pauta, sob as penas da Lei, **que está de pleno acordo com as condições e exigências do Edital** referente ao Pregão Presencial nº.: XXX/XXXX e Processo nº.: XXX/XXXX e aceitam a cumprirem fielmente.

Por ser verdade assina a presente.

..................., ............... de ................................ de 2013

\_\_\_\_\_\_\_\_\_\_\_\_\_\_\_\_\_\_\_\_\_\_\_\_\_ Razão Social da Empresa Nome do responsável/procurador Cargo do responsável/procurador N.º do documento de identidade

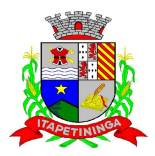

\_\_\_\_\_\_\_\_\_\_\_\_ ESTADO DE SÃO PAULO \_\_\_\_\_\_\_\_\_\_\_\_

# **ANEXO IX**

# **PLANILHA ESTIMATIVA DE QUANTITATIVOS E PREÇOS UNITÁRIOS**

# **PROCESSO N.º 09/201 - PREGÃO PRESENCIAL N.º 04/2013**

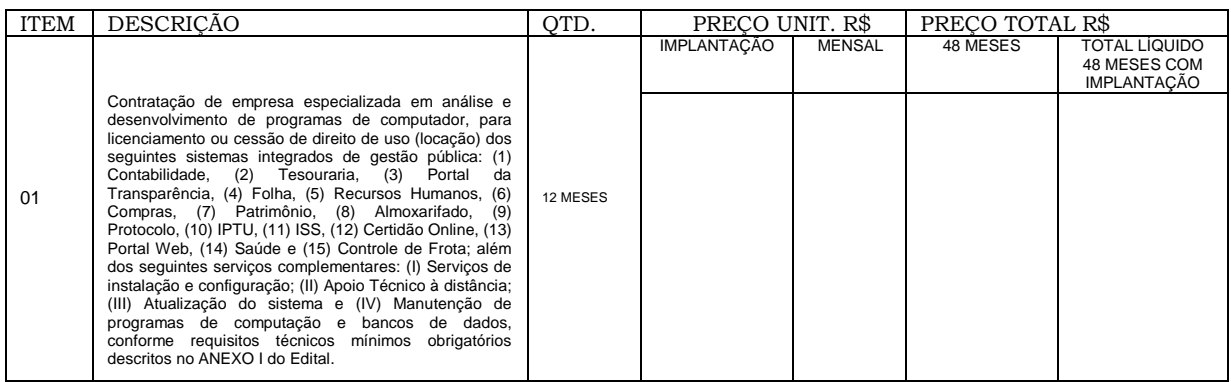

Itapetininga , 07 de março de 2013.

# **LUIS ANTONIO DI FIORI FIORES COSTA PREFEITO MUNICIPAL**

## **LUIZ PAULO RIBEIRO DA SILVA SECRETÁRIO DE ADMINISTRAÇÃO E FINANÇAS**

# **JULIANA PEREIRA DE MORAIS OAB N.º 208.781**

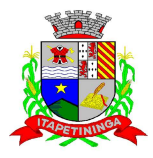

\_\_\_\_\_\_\_\_\_\_\_\_ ESTADO DE SÃO PAULO \_\_\_\_\_\_\_\_\_\_\_\_

# **ANEXO X**

# **Formulário Padronizado de Proposta**

# **PROCESSO N.º 09/201 - PREGÃO PRESENCIAL N.º 04/2013**

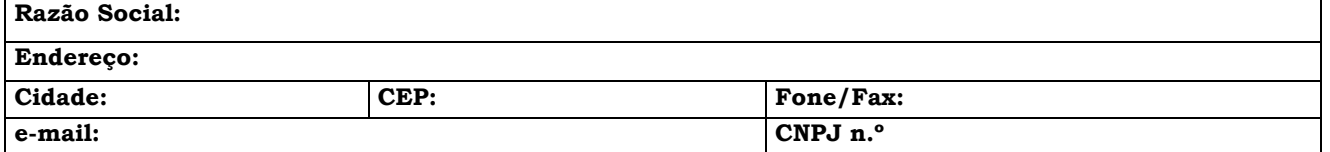

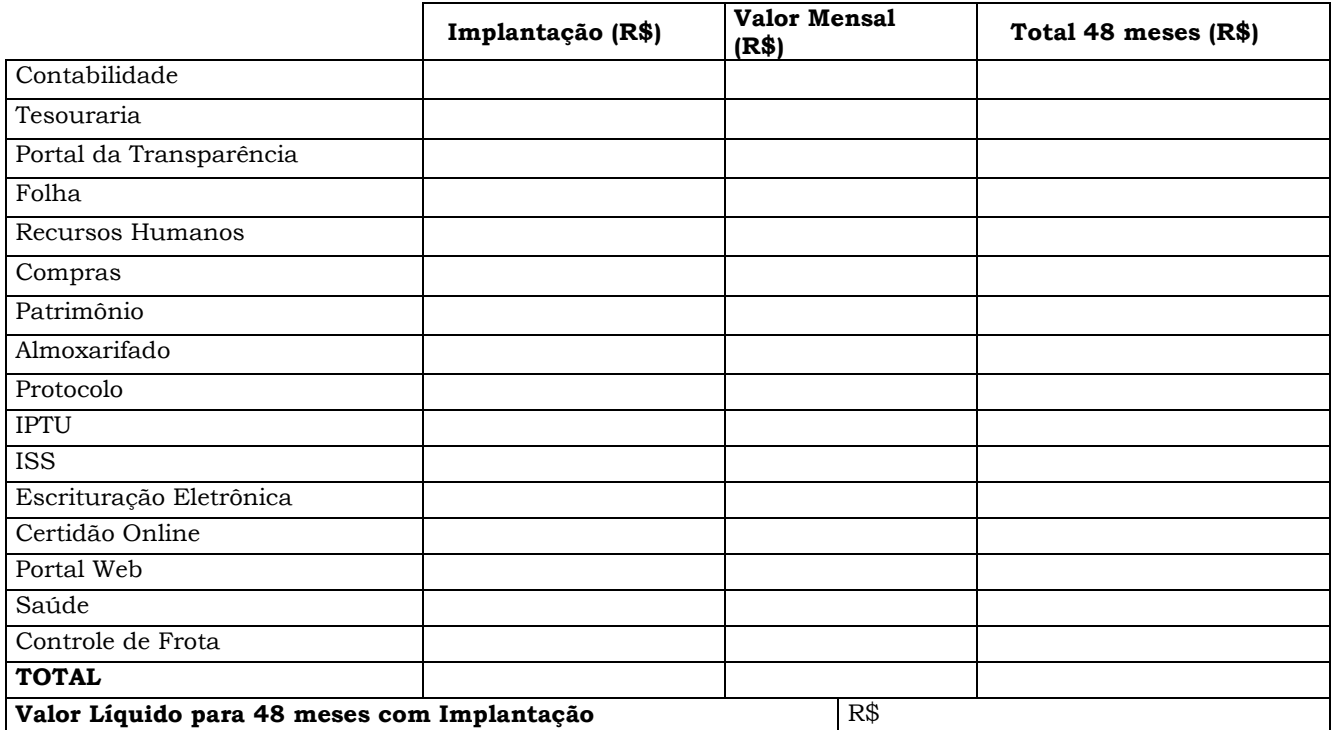

**Validade da Proposta:**60 dias. **Prazo de Implantação:** 30 dias

**Prazo de prestação do serviço:** doze meses, podendo ser prorrogável por iguais e sucessíveis períodos.

> \_\_\_\_\_\_\_\_\_\_\_\_\_\_\_\_\_\_\_\_\_\_\_\_\_\_\_\_\_\_\_\_\_\_\_\_\_ Local e Data

 **Carimbo do (CNPJ) Assinatura do Proponente** 

*\_\_\_\_\_\_\_\_\_\_\_\_\_\_\_\_\_\_\_\_\_\_\_\_\_\_\_\_\_\_\_\_\_* 

Pregão Presencial nº.: 04/2013 - Página: 127

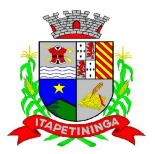

\_\_\_\_\_\_\_\_\_\_\_\_ ESTADO DE SÃO PAULO \_\_\_\_\_\_\_\_\_\_\_\_

# **ANEXO XI**

#### **Ref.: PROCESSO N.º 09/2013 - PREGÃO PRESENCIAL N.º 04/2013**

#### **MINUTA CONTRATO N.º ..............**

#### **PREÂMBULO**

Pelo presente instrumento as partes, de um lado a PREFEITURA MUNICIPAL DE ITAPETININGA, com sede a Praça dos Três Poderes n.º 1.000 em Itapetininga, Estado de São Paulo, inscrita no CNPJ sob n.º 46.634.291/0001-70, doravante denominada **CONTRATANTE,** representada neste ato pelo seu Prefeito Municipal, Sr. ............................................., .............., ................., ...................., residente à Rua ......................................., n° ............., nesta cidade de Itapetininga/SP, portador do RG n.º ............. e do CPF/MF n.º ...................................., e de outro lado a firma .................................., estabelecida à .................................... n° ............ em .................., Estado de São Paulo, inscrita no CNPJ/MF sob n.º ............................... e Inscrição Estadual n.º ........................., doravante denominada **CONTRATADA**, representada neste ato pelo Sr. ........................., ........................., portador do RG n.º ....................... e CPF/MF n.º ................................ residente e domiciliado na rua ............................................., n° ..... , na cidade de................., formalizam entre si o presente ajuste, que visa a **CONTRATAÇÃO DE EMPRESA ESPECIALIZADA EM ERP (SISTEMA DE GESTÃO INTEGRADA) PARA A PREFEITURA MUNICIPAL DE ITAPETININGA**, descrita na cláusula primeira deste Termo de Contrato, em razão do Processo n.º 09/2013, Pregão n.º 04/2013, já homologado e adjudicado, e na conformidade das cláusulas e condições seguintes.

#### **CLÁUSULA PRIMEIRA - DO OBJETO E REGIME DE EXECUÇÃO**

1.1 A **CONTRATADA**, por força do presente ajuste, se obriga a executar, à **CONTRATANTE,** os **ERP (SERVIÇOS DE SISTEMA DE GESTÃO INTEGRADA)**, conforme descrição do Anexo I do Edital.

1.2. A CONTRATADA obriga-se a executar os serviços para o Município, a partir da emissão da Ordem de Serviço Inicial, de acordo com sua proposta e rigorosamente dentro das especificações técnicas constantes do Anexo I da Licitação Pregão Presencial n.º 04/2013 e seus anexos, os quais, para todos os efeitos, fazem parte desta avença.

#### **CLÁUSULA SEGUNDA - DA VIGÊNCIA DO CONTRATO**

2.1 O prazo de vigência do Contrato será de 12 (doze) meses contados a partir da data da sua assinatura, podendo ser prorrogado por iguais e sucessivos períodos até o limite facultado pela Lei de Licitações, até 48 (quarenta e oito) meses, nos termos e condições previstas no Pregão Presencial n.º 04/2013, desde que as partes não se manifestem contrariamente com antecedência de 30 (trinta) dias.

 2.1.**1** Eventual prorrogação de prazo será formalizada através de Termo de Aditivo Contratual, respeitadas as condições prescritas em lei.

2.2 A empresa vencedora deverá manter, durante a vigência do Contrato, as condições de regularidade jurídica, técnica econômica, financeiro, fiscal e trabalhista.

2.3 Fica vedada a transferência total ou parcial do contrato, sob pena de rescisão deste, suspensão temporária de licitar ou contratar com a Administração, além da multa contratual constante na Cláusula Sexta deste Contrato.

#### **CLÁUSULA TERCEIRA**

#### **DAS CONDIÇÕES DE SUBSTITUIÇÃO DOS PRODUTOS E OU SERVIÇOS**

3.1 O objeto da presente licitação será recebido:

3.1.1 Provisoriamente, para efeito de posterior verificação de sua conformidade com a especificação;

3.1.2 Definitivamente, após a verificação da qualidade do mesmo, em consonância com as especificações técnicas e proposta da empresa licitante vencedora, consequente aceitação.

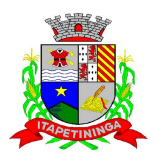

\_\_\_\_\_\_\_\_\_\_\_\_ ESTADO DE SÃO PAULO \_\_\_\_\_\_\_\_\_\_\_\_

3.2 Será rejeitado no recebimento, o serviço realizado com especificações diferente da constante no ANEXO I e na PROPOSTA, devendo a sua substituição ocorrer na forma e prazo definidos no item 2.2 da Cláusula II deste Contrato.

3.3 Constatadas irregularidades no objeto contratual, o Contratante poderá:

 a) Se disser respeito à especificação, rejeitá-lo no todo ou em parte, determinando sua substituição ou rescindindo a contratação, sem prejuízo das penalidades cabíveis;

 a.1) Na hipótese de substituição, a Contratada deverá fazê-la em conformidade com a indicação da Secretaria de Agricultura e Meio Ambiente, **imediatamente**, contados da notificação por escrito, mantido o preço inicialmente contratado;

 b) Se disser respeito à diferença de quantidade ou de partes, determinar sua complementação ou rescindir a contratação, sem prejuízo das penalidades cabíveis;

 b.1) Na hipótese de complementação, a Contratada deverá fazê-la em conformidade com a indicação do Contratante, **imediatamente**, contados da notificação por escrito, mantido o preço inicialmente contratado.

# **CLÁUSULA QUARTA - DO VALOR DO TERMO DE CONTRATO**

4.1 Importa o presente contrato no valor global estimado de R\$ ......... (......), decorrente do seguinte preço unitário R\$............ (....................), expressos em moeda corrente, para o produto CIF-ITAPETININGA/SP, válidos para a data de encerramento da licitação.

# **CLÁUSULA QUINTA - DOS PAGAMENTOS E REAJUSTES**

5.1 Os pagamentos serão efetuados em até 05 (cinco) dias úteis após a emissão da Nota Fiscal correspondente ao término dos serviços prestados, mediante a apresentação da respectiva nota fiscal, devidamente vistada pelo responsável indicado na cláusula 8.11, "f", deste termo de contrato, e os comprovantes de regularidade perante o INSS, FGTS e JUSTIÇA DO TRABALHO.

5.2 Em eventuais atrasos no pagamento, quando por culpa exclusiva da Prefeitura, o valor devido será atualizado, da data do vencimento à do efetivo pagamento, pela variação percentual do IPCA Esp. IBGE – Índice de Preços ao Consumidor Amplo Especial – Instituto Brasileiro de Geografia e Estatística, ou outro índice que venha substituí-lo.

5.3 Não haverá reajuste em período inferior a 12 (doze) meses.

5.4 Em havendo interesse da Contratante em optar pela prorrogação do contrato, os preços serão reajustados pelo índice IPCA, ou outro índice que o Governo Federal ou a Administração Municipal venha a adotar para os Contratos da espécie. Se o mês da assinatura do aditamento contratual não houver sido publicado o índice referido e sua variação, será usado a variação dos imediatamente 12 (doze) meses anteriores da data de apresentação as proposta.

5.5 Para fins de pagamento a contratada deverá observar as disposições do art. 430 do Código Tributário Municipal.

#### **CLÁUSULA SEXTA – DA MANUTENÇÃO DO EQUILÍBRIO ECONÔMICO FINANCEIRO**

6.1 A manutenção do equilíbrio econômico-financeiro inicial do Termo de Contrato poderá ser solicitada pelas partes, na hipótese de sobrevirem fatos imprevisíveis, ou previsíveis, porém de consequências incalculáveis, retardadores ou impeditivos da execução do ajustado, ou ainda em caso de força maior, caso fortuito ou fato do príncipe, configurando álea econômica extraordinária e extracontratual, ficando a cargo da interessada a apresentação de todo tipo de prova da ocorrência, sem o que o pedido não será aceito.

6.2 Caso o pagamento da parcela não seja efetuado no vencimento pela falta do documento que deveria ter sido fornecido pela **CONTRATADA**, e isso motivar o bloqueio de entrega de produto e ou serviço, esta incorrerá nas penalidades previstas na Cláusula Décima, e não será paga a atualização de valor a que se refere o item 5.4 da Cláusula Quinta, ambas deste Termo de Contrato.

6.3 Para que os preços estejam sempre atualizados, e visando todo processamento necessário, a futura **CONTRATADA** se obriga em fornecer, a cada ocorrência de majoração ou redução, cópia do documento correspondente a ser utilizado no realinhamento dos preços. Portanto, **é de responsabilidade exclusiva da CONTRATADA, o fornecimento dos documentos comprobatórios dessas ocorrências.**

6.3.1 Os preços atualizados somente poderão ser praticados após a efetiva assinatura do termo aditivo e modificativo pelas partes.

6.3.2 Os produtos e os serviços deverão ser entregues pelo preço efetivamente pactuado. No caso de a **CONTRATADA** solicitar o equilíbrio econômico-financeiro do Termo de Contrato sobre parcelas já entregues, o mesmo não será concedido, sendo que o termo aditivo somente terá efeitos a partir da constatação do desequilíbrio.

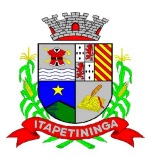

\_\_\_\_\_\_\_\_\_\_\_\_ ESTADO DE SÃO PAULO \_\_\_\_\_\_\_\_\_\_\_\_

6.3.3 O bloqueio no fornecimento por esta razão sujeitará a **CONTRATADA** às sanções contratuais e editalícias.

6.4 A obrigatoriedade da futura **CONTRATADA** em fornecer documentos que permitirão variação dos preços contratados vigerá para todo o período do Termo de Contrato, mesmo para períodos que possam não haver fornecimento dos serviços.

### **CLÁUSULA SÉTIMA - DA DOTAÇÃO ORÇAMENTÁRIA**

7.1 As despesas decorrentes do presente Termo de Contrato correrão por conta das seguintes dotações orçamentárias vigentes no orçamento da **CONTRATANTE** para o exercício de 2013 e as correspondentes para os exercícios futuros, em caso de prorrogação do Termo de Contrato, as despesas decorrentes para o próximo exercício correrão por conta da dotação orçamentária, prevista na lei de orçamento, bem como no que for necessário para suportar este Termo de Contrato, advindo do orçamento do exercício de 2014, e no que couber art.<sup>o</sup> 7º § 2º item III ou conforme previsto artigo 65 § 8º da lei 8.666/93 e posteriores alterações.

Nota reserva nº 309, de 06/03/2013 Dotação nº.: 85 Órgão: 02 - Prefeitura Municipal de Itapetininga, Unidade Orçamentária: 06 - Secretaria Municipal de Administração e Finanças, Unidade de Despesa: 01 - Gabinete do Secretário e Dependências, Natureza da Despesa: 3.3.90.39.00 - Outros Serviços de Terceiros - Pessoa Jurídica, Programa de Trabalho: 04.122.0010.2006, Fonte: 01 - Tesouro.

7.2 O valor global referido na cláusula quarta deste instrumento, onerou a dotação acima através da Nota de Empenho n.º ........../... de  $\angle$   $\angle$   $\angle$   $\angle$  que passa a integrar o presente Contrato.

# **CLÁUSULA OITAVA - DAS CONDIÇÕES DE EXECUÇÃO E FISCALIZAÇÃO**

8.1 Os serviços serão iniciados pela CONTRATADA somente após o recebimento da respectiva Ordem de Serviço.

8.2 A CONTRATADA fica obrigada a aceitar, nas mesmas condições iniciais, acréscimos ou supressões nos serviços, até o limite previsto no § 1o do art. 65 da Lei 8.666/93, sobre o valor inicial atualizado do contrato.

8.3 Quaisquer serviços não previstos ou acréscimos de serviços pertinentes ao objeto deste contrato, somente poderão ser executados após respectivo procedimento administrativo, aprovando termo aditivo ao contrato, nas situações admitidas pela Lei n.º 8.666/93, com suas alterações e mediante emissão de Ordem de Serviço específica, elaborada após a formalização do instrumento aditivo.

8.4 Nenhum serviço deverá ser realizado pela CONTRATADA sem a prévia e expressa anuência do Departamento solicitante, conforme as respectivas Ordens de Serviço.

8.5 Durante a execução do contrato a CONTRATADA será responsável pelos encargos trabalhistas, previdenciários, fiscais, comerciais e seguros decorrentes.

8.6 Na execução dos serviços a CONTRATADA obriga-se a:

a) Submeter-se a todos os regulamentos municipais em vigor;

b) Realizar os serviços de acordo com as Especificações Técnicas descritas neste edital e em seus anexos, observadas as demais normas técnicas específicas vigentes, bem como as determinações dos Departamentos solicitantes constantes das respectivas Ordens de Serviço.

c) Responder técnica, civil e criminalmente por prejuízos ou danos causados ao MUNICÍPIO ou a terceiros, decorrentes da prestação dos serviços objeto deste Instrumento, ficando desde já elidido o ônus de solidariedade do MUNICÍPIO.

d) Conduzir os serviços em estrita observância às normas da legislação Federal, Estadual e Municipal, cumprindo as determinações dos Poderes Públicos.

e) Paralisar, por determinação do Departamento solicitante, qualquer serviço que não esteja sendo executado de acordo com o especificado no Anexo I.

f) o fiel cumprimento de todas as clausulas e condições estabelecidas no presente termo.

g) Manter, durante toda a execução do contrato, em compatibilidade com as obrigações assumidas, todas as condições de regularidade jurídica, técnica, econômica financeira, fiscal e trabalhista e qualificação exigidas no respectivo procedimento licitatório.

8.7 O Município fiscalizará obrigatoriamente a execução do contrato, a fim de verificar se no seu desenvolvimento estão sendo observadas as especificações e demais requisitos nele previstos, reservando-se o direito de rejeitar os serviços que, a seu critério, não forem considerados satisfatórios.

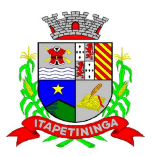

\_\_\_\_\_\_\_\_\_\_\_\_ ESTADO DE SÃO PAULO \_\_\_\_\_\_\_\_\_\_\_\_

8.8 A Fiscalização será exercida pelo Departamento solicitante através de funcionário(s) designado(s) para esse fim, que reclamará ao(s) encarregado(s) contra as falhas ou irregularidades dos serviços executados, verificando se os mesmos estão de acordo com as Ordens de Serviço expedidas. Se não forem sanadas as irregularidades, as mesmas serão objeto de comunicado oficial, expedido pelo Município à CONTRATADA.

8.9 A fiscalização por parte do município não eximirá a CONTRATADA das responsabilidades previstas no Código Civil e dos danos que vier a causar ao município ou a terceiros, por culpa ou dolo de seus operários ou de seus prepostos na execução do contrato.

8.10 O Departamento solicitante se reserva o direito amplo de fiscalizar os serviços, guardadas as formalidades legais, sem que essa fiscalização elida, no todo ou em parte, a total responsabilidade técnica, civil e criminal da CONTRATADA quanto ao objeto contratado.

8.11 O município responsabiliza-se por:

a) Expedir as Ordens de Serviço e fornecer as informações necessárias para seu cumprimento.

b) Aplicar as penalidades legais e contratuais, bem como rescindir o contrato nos casos previstos na Lei nº 8.666/93, no Edital e no presente instrumento.

c) manter o equilíbrio econômico-financeiro do Termo de Contrato, quando requerido;

d) pagar à **CONTRATADA** os valores devidos, nas datas avençadas;

e) o fiel cumprimento de todas as clausulas e condições estabelecidas no presente termo.

8.12 Fica designado o servidor \_\_\_\_\_\_\_\_\_\_\_\_\_\_\_\_\_\_ para atuar, acompanhar e fiscalizar o presente contrato, nos termos do art. 67 da Lei 8.666/93.

# **CLÁUSULA NONA - DAS SANÇÕES POR INADIMPLEMENTO**

9.1 Ficará impedida de licitar e contratar com a administração direta e indireta do Município de Itapetininga, pelo prazo de até 5 (cinco) anos, ou enquanto perdurarem os motivos determinantes da punição, a pessoa, física ou jurídica, que:

a) deixar de entregar documentação ou apresentar documentação falsa exigida para o certame;

b) comportar-se de modo inidôneo ou cometer fraude fiscal;

c) não mantiver a proposta, lance ou oferta;

d) ensejar o retardamento da execução do objeto da contratação;

e) falhar ou fraudar na execução do contrato.

9.2 Pela inexecução total ou parcial do contrato a Prefeitura poderá, garantida a defesa prévia, aplicar à CONTRATADA as seguintes sanções:

9.2.1 advertência;

9.2.2 multa indenizatória pecuniária de 20% (vinte por cento) sobre o valor estimado do contrato;

9.2.3 suspensão temporária de participação em licitação e impedimento de contratar com a Administração, por prazo não superior a 02 (dois) anos.

9.2.4 declaração de inidoneidade para licitar ou contratar com a Administração Pública enquanto perdurarem os motivos determinantes da punição ou até que seja promovida a reabilitação perante a própria autoridade que aplicou a penalidade, que será concedida sempre que a CONTRATADA ressarcir a Administração pelos prejuízos resultantes e após decorrido o prazo da sanção aplicada com base no subitem 9.2.3 desta cláusula .

9.2.5 as sanções previstas acima poderão ser aplicadas cumulativamente, facultada a defesa previa do interessado, no respectivo processo, nos seguintes prazos:

 9.2.5.1 das sanções estabelecidas no item 9.2, subitens 9.2.1, 9.2.2 e 9.2.3, no prazo de 05 (cinco) dias úteis da intimação da CONTRATADA;

 9.3.5.2 da sanção estabelecida no item 9.2, subitem 9.2.4, no prazo de 10 (dez) dias da abertura de vista, podendo ser requerida a reabilitação 02 (dois) anos após a aplicação da pena;

9.3 O atraso injustificado na realização do serviço, sem prejuízo do disposto no parágrafo primeiro do artigo 86 da Lei n.º 8.666/93, sujeitará a contratada à multa de mora, calculada na proporção de 1,00% (um por cento) ao dia, sobre o valor da obrigação não cumprida, limitado ao percentual da cláusula 9.2.2.

9.4 Tudo o que for prestado incorretamente e, portanto não aceito, deverá ser substituído por outro, na especificação correta, no prazo previsto no item 3.3 deste edital;

9.4.1 a não ocorrência de substituição no prazo definido, ensejará a aplicação da multa definida no item 9.3 deste edital e subitens.

9.5 As sanções previstas nos itens 9.1, 9.2, 9.3, 9.4 e subitens poderão ser aplicadas cumulativamente de acordo com circunstâncias do caso concreto.

9.6 O valor da multa será automaticamente descontado de pagamento a que a contratada tenha direito, originário de fornecimento anterior ou futuro;

Pregão Presencial nº.: 04/2013 - Página: 131

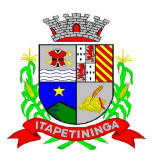

\_\_\_\_\_\_\_\_\_\_\_\_ ESTADO DE SÃO PAULO \_\_\_\_\_\_\_\_\_\_\_\_

9.6.1 não havendo possibilidade dessa forma de compensação, o valor da multa, atualizado, deverá ser pago pelo inadimplente na Tesouraria Municipal, na condição "à vista". Na ocorrência do não pagamento, o valor será cobrado judicialmente.

#### **CLÁUSULA DÉCIMA - DA RESCISÃO CONTRATUAL**

10.1 O presente Termo de Contrato poderá ser rescindido pela Prefeitura Municipal de Itapetininga/SP:

10.1.1 Unilateralmente, sem prévio aviso, independentemente de interpelação judicial ou extrajudicial, sem que assista à **CONTRATADA** qualquer direito à reclamação ou à indenização, nos casos de imperícia e/ou negligência e naqueles previstos nos incisos I a XII do artigo 78 da Lei n.º 8.666/93;

10.1.2 Amigavelmente, conforme previsto no inciso II do artigo 79 da Lei n.º 8.666/93.

10.2 A **CONTRATADA** reconhece os direitos da administração, em caso da rescisão administrativa prevista no art.º 77 da Lei n.º 8.666/93.

# **CLÁUSULA DÉCIMA PRIMEIRA - DA VINCULAÇÃO**

11.1 Vinculam-se ao presente Termo de Contrato, independentemente de suas transcrições parciais ou totais, o Edital de licitação respectivo e a proposta vencedora da **CONTRATADA**.

#### **CLÁUSULA DÉCIMA SEGUNDA - DOS CASOS OMISSOS**

12.1 Aplicar-se-á a Lei Federal nº 10.520/02 e a Lei Federal n.º 8.666/93 e suas alterações, para o esclarecimento dos casos por ventura omissos neste Termo de Contrato.

### **CLÁUSULA DÉCIMA TERCEIRA - DO FORO**

13.1 Será competente o Foro da Comarca de Itapetininga, Estado de São Paulo, para dirimir dúvidas oriundas deste Termo de Contrato, com renúncia de qualquer outro, por mais privilegiado seja.

E, por estarem ambas as partes de pleno acordo com as disposições estabelecidas neste Termo de Contrato, aceitam a cumprirem fielmente as normas legais e regulamentares, assinando o presente em 03 (três) vias de igual efeito e teor, na presença de duas testemunhas, abaixo indicadas: Itapetininga,.............. de .............. de 2013.

# **PREFEITURA MUNICIPAL DE ITAPETININGA CONTRATANTE**

**JULIANA PEREIRA DE MORAIS OAB/SP Nº.: 208.781**

#### **CONTRATADA**

**Testemunhas: 1. \_\_\_\_\_\_\_\_\_\_\_\_\_\_\_\_\_\_\_\_\_\_\_\_\_\_\_\_\_\_\_\_\_\_\_\_\_\_\_\_ 2. \_\_\_\_\_\_\_\_\_\_\_\_\_\_\_\_\_\_\_\_\_\_\_\_\_\_\_\_\_\_\_\_\_\_\_\_\_\_\_\_\_\_** 

**Nome: Nome: RG: RG:** 

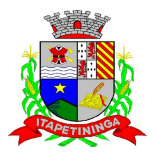

\_\_\_\_\_\_\_\_\_\_\_\_ ESTADO DE SÃO PAULO \_\_\_\_\_\_\_\_\_\_\_\_

# **ANEXO XII – TERMO DE CIÊNCIA E NOTIFICAÇÃO**

**MUNICÍPIO DE: ITAPETININGA Órgão ou Entidade: Prefeitura Municipal de Itapetininga Processo nº ....../2013 Pregão Presencial nº. ...../2013 Contrato nº ....../2013 Contratante: Prefeitura Municipal de Itapetininga Contratado(a):...........................** 

Na qualidade de CONTRATANTE e CONTRATADO(A), respectivamente, do termo acima identificado, e, cientes do seu encaminhamento ao TRIBUNAL DE CONTAS DO ESTADO , para fins de instrução e julgamento, damo-nos por CIENTES e NOTIFICADOS para acompanhar todos os atos da tramitação processual, até julgamento final e sua publicação e, se for o caso e de nosso interesse, para, nos prazos e nas formas legais e regimentais, exercer o direito da defesa, interpor recursos e o mais que couber.

Outrossim, declaramos estar cientes, doravante, de que todos os despachos e decisões que vierem a ser tomados relativamente ao aludido processo, serão publicados no Diário Oficial do Estado, Caderno do Poder Legislativo, parte do Tribunal de Contas do Estado de São Paulo, de conformidade com o artigo 90 da Lei Complementar nº 709, de 14 de janeiro de 1993, iniciando-se, a partir de então, a contagem dos prazos processuais.

Itapetininga, de 2013.

 $\overline{\phantom{a}}$  , and the contract of the contract of the contract of the contract of the contract of the contract of the contract of the contract of the contract of the contract of the contract of the contract of the contrac CONTRATADA CONTRATANTE